#### **Oracle® Banking Deposits and Lines of Credit Servicing**

Functional Overview Release 2.7.0.0.0 **F11759-01**

March 2019

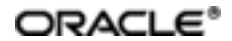

Oracle Banking Deposits and Lines of Credit Servicing FunctionalOverview, Release 2.7.0.0.0

F11759-01

Copyright © 2019 Oracle and/or its affiliates. All rights reserved.

This software and related documentation are provided under a license agreement containing restrictions on use and disclosure and are protected by intellectual property laws. Except as expressly permitted in your license agreement or allowed by law, you may not use, copy, reproduce, translate, broadcast, modify, license, transmit, distribute, exhibit, perform, publish or display any part, in any form, or by any means. Reverse engineering, disassembly, or decompilation of this software, unless required by law for interoperability, is prohibited.

The information contained herein is subject to change without notice and is not warranted to be error-free. If you find any errors, please report them to us in writing.

U.S. GOVERNMENT END USERS: Oracle programs, including any operating system, integrated software, any programs installed on the hardware, and/or documentation, delivered to U.S. Government end users are "commercial computer software" pursuant to the applicable Federal Acquisition Regulation and agency-specific supplementalregulations. As such, use, duplication, disclosure, modification, and adaptation of the programs, including any operating system, integrated software, any programs installed on the hardware, and/or documentation, shall be subject to license terms and license restrictions applicable to the programs. No other rights are granted to the U.S. Government.

This software or hardware is developed for general use in a variety of information management applications. It is not developed or intended for use in any inherently dangerous applications, including applications that may create a risk of personal injury. If you use this software or hardware in dangerous applications, then you shall be responsible to take all appropriate failsafe, backup, redundancy, and other measures to ensure its safe use. Oracle Corporation and its affiliates disclaim any liability for any damages caused by use of this software or hardware in dangerous applications.

Oracle and Java are registered trademarks of Oracle and/or its affiliates. Other names may be trademarks of their respective owners.

This software or hardware and documentation may provide access to or information on content, products and services from third parties. Oracle Corporation and its affiliates are not responsible for and expressly disclaim all warranties of any kind with respect to third-party content, products, and services. Oracle Corporation and its affiliates will not be responsible for any loss, costs, or damages incurred due to your access to or use of third-party content, products, or services.

# **Contents**

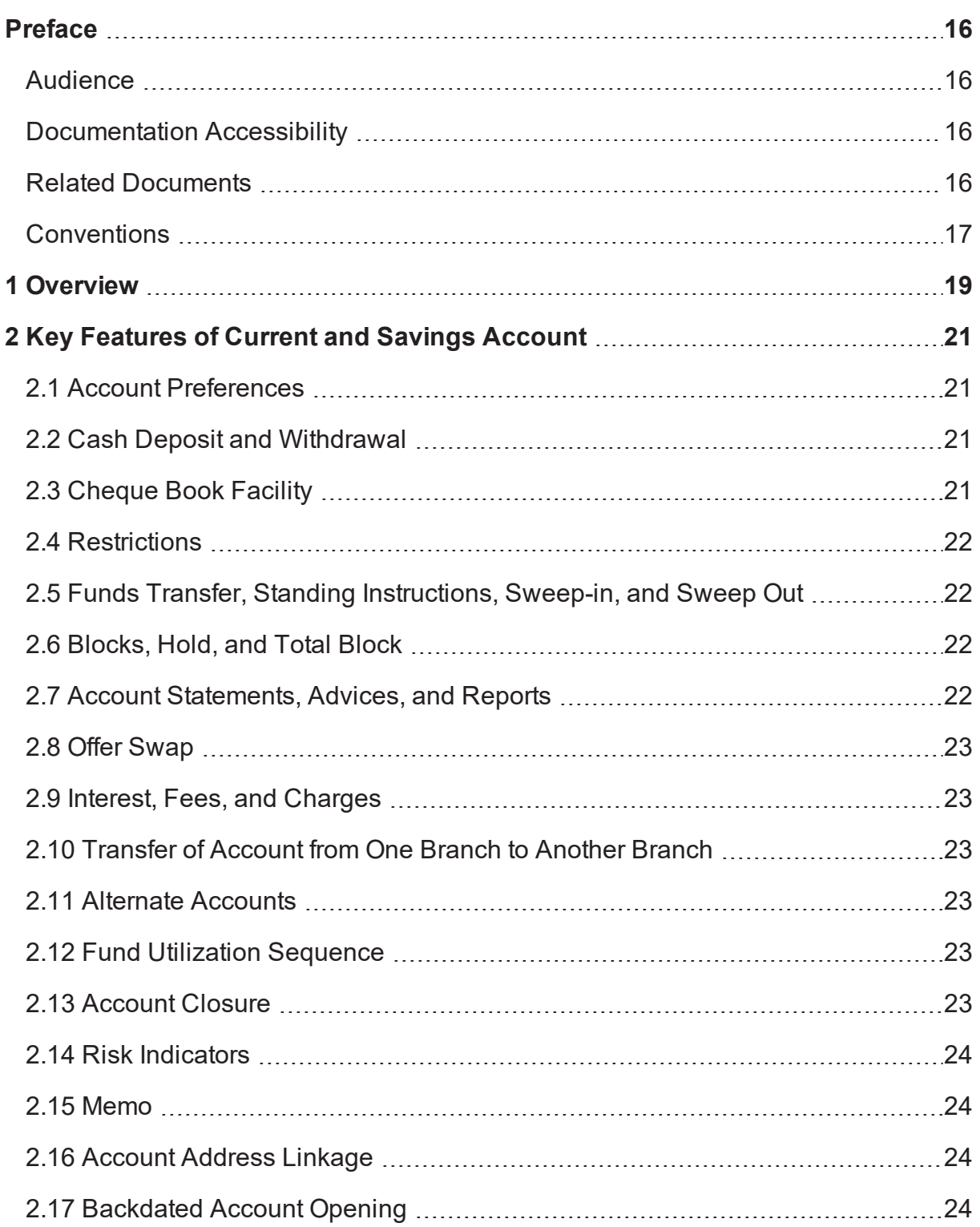

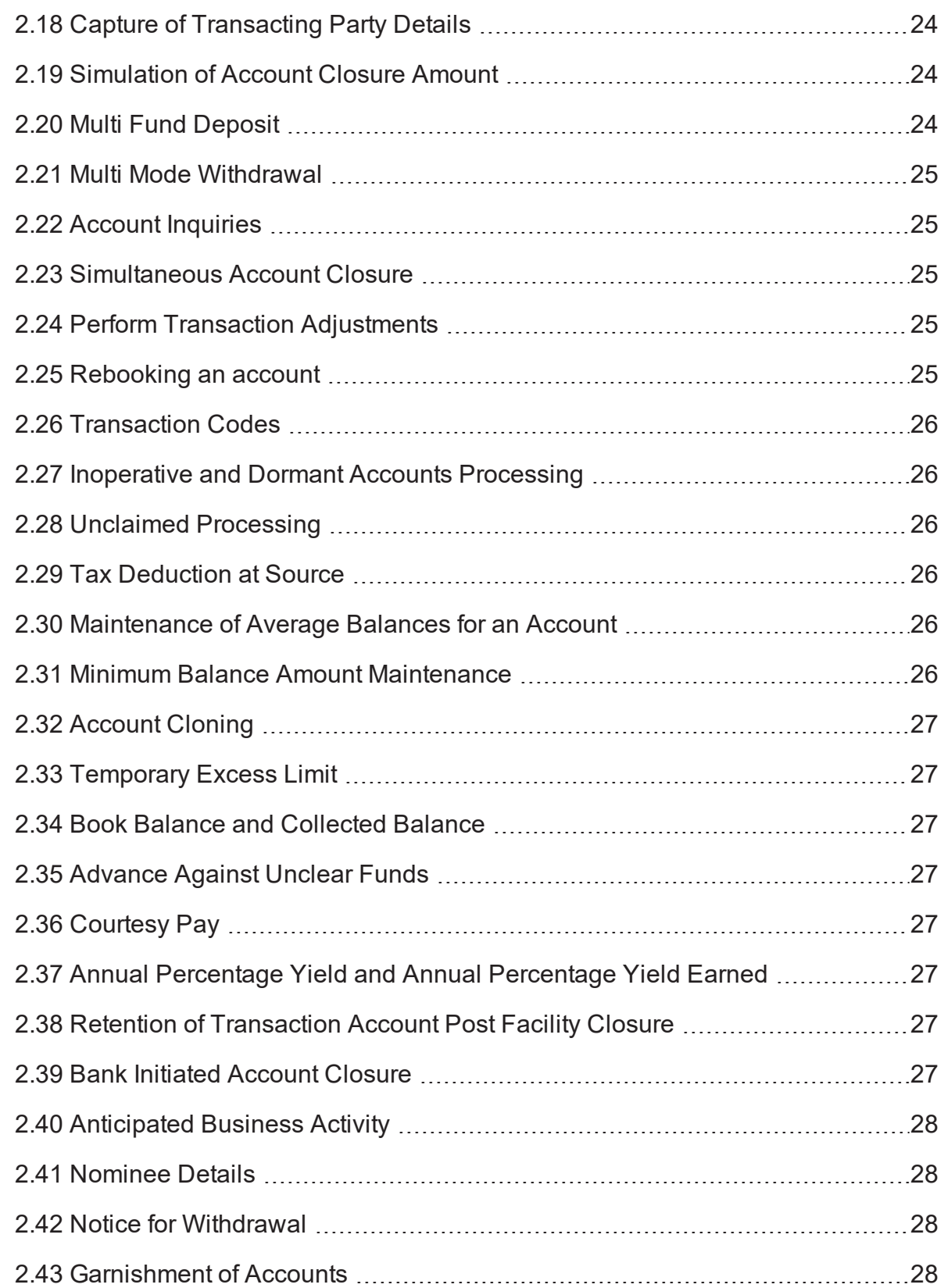

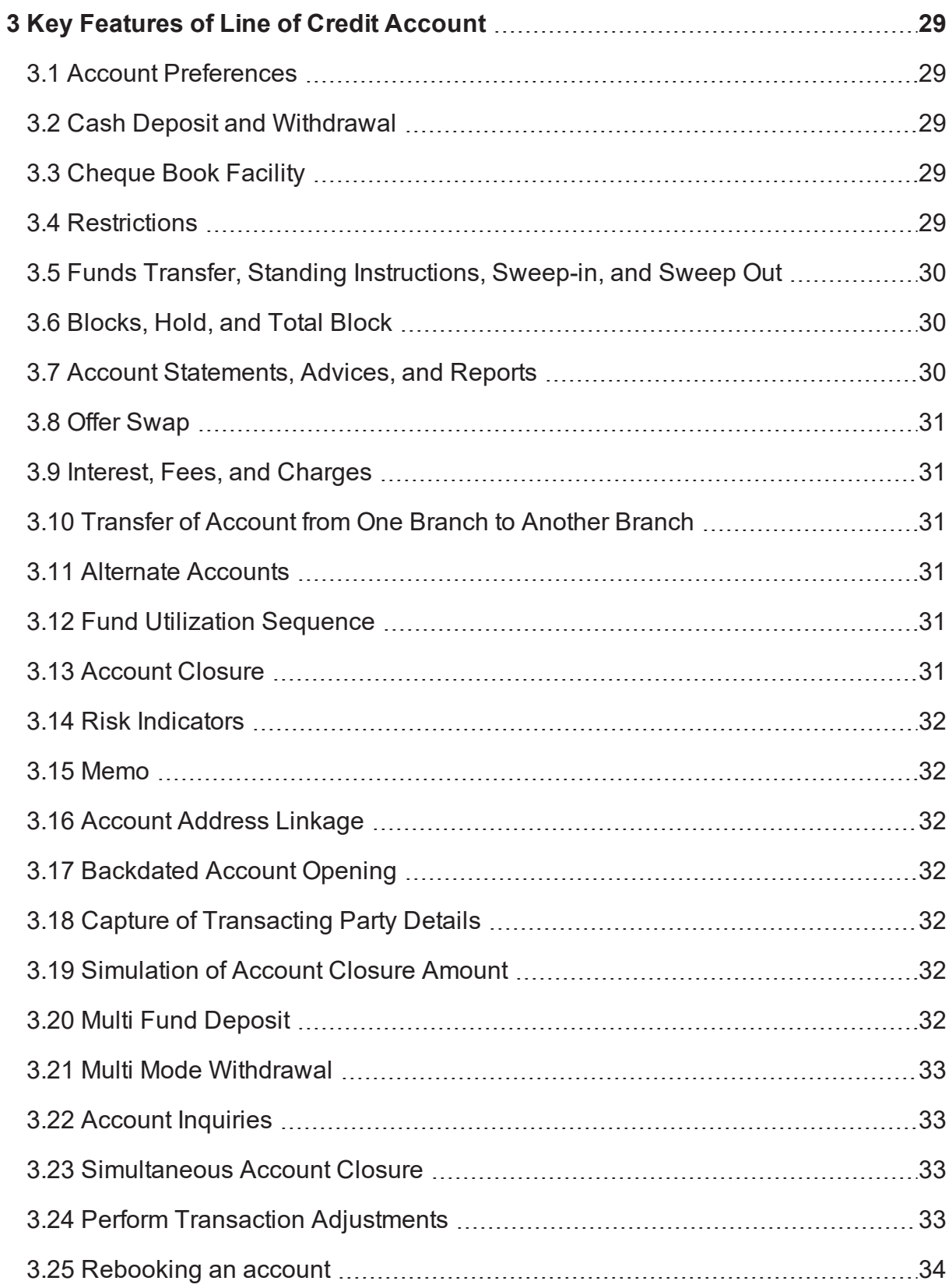

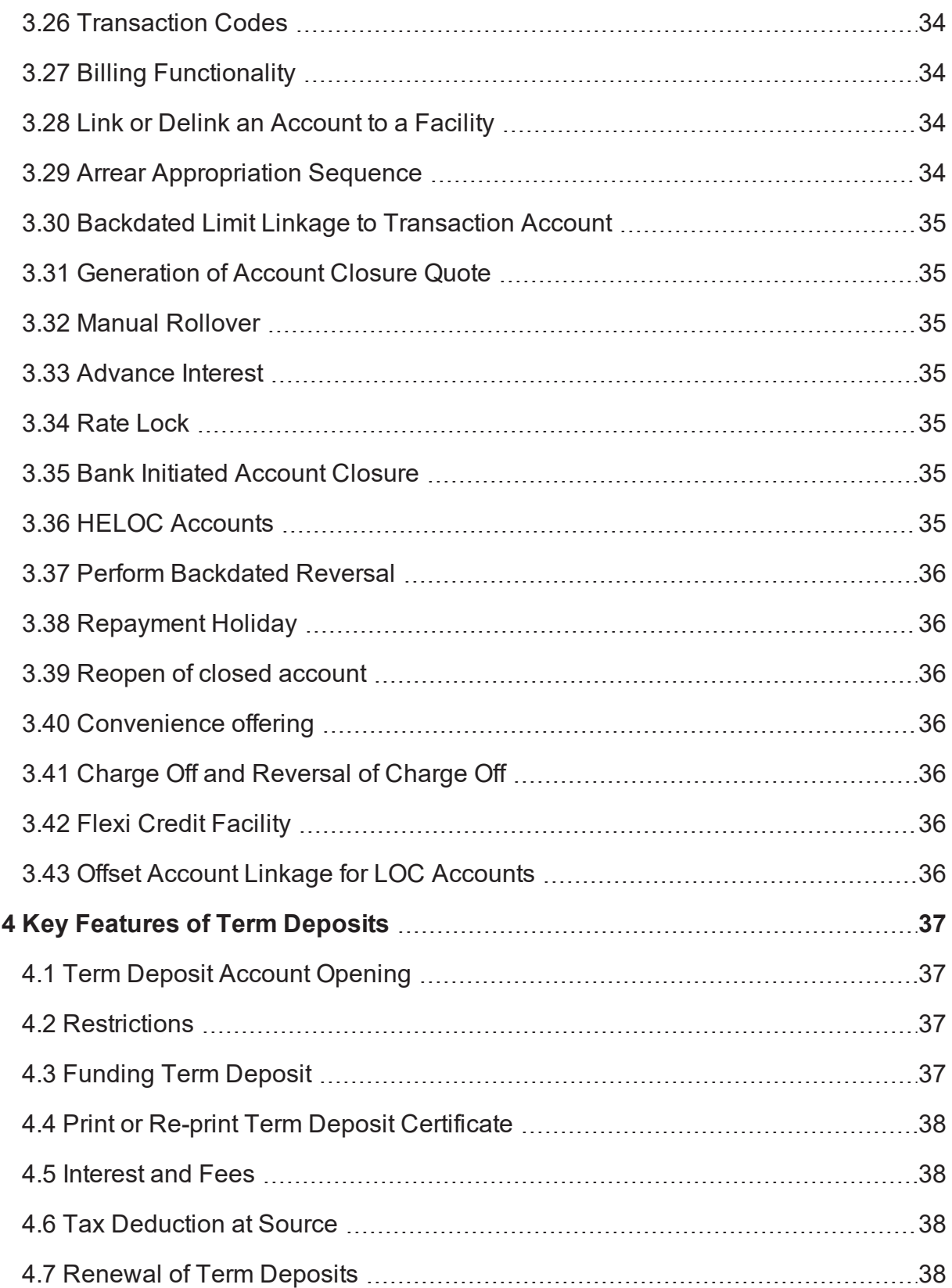

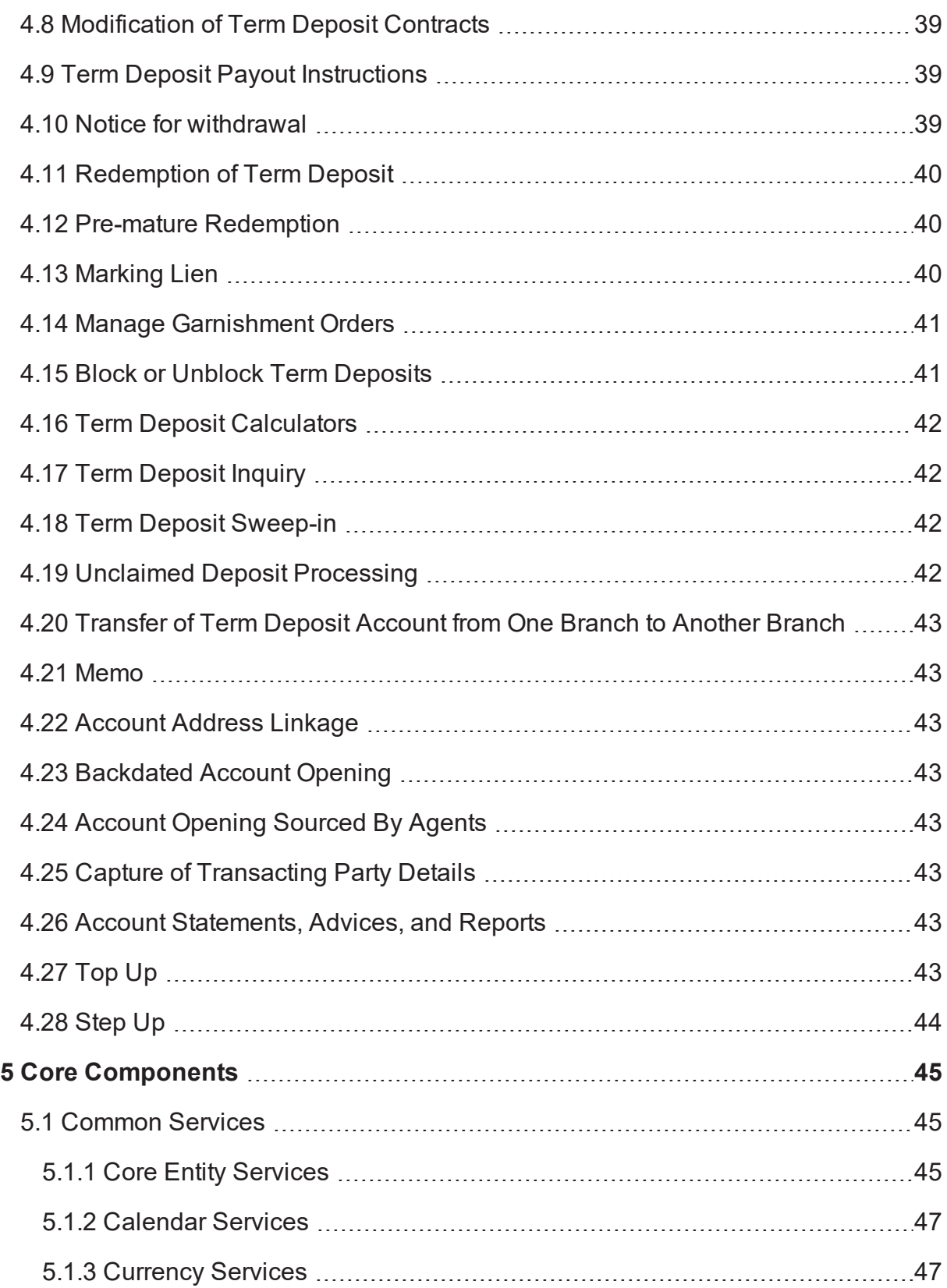

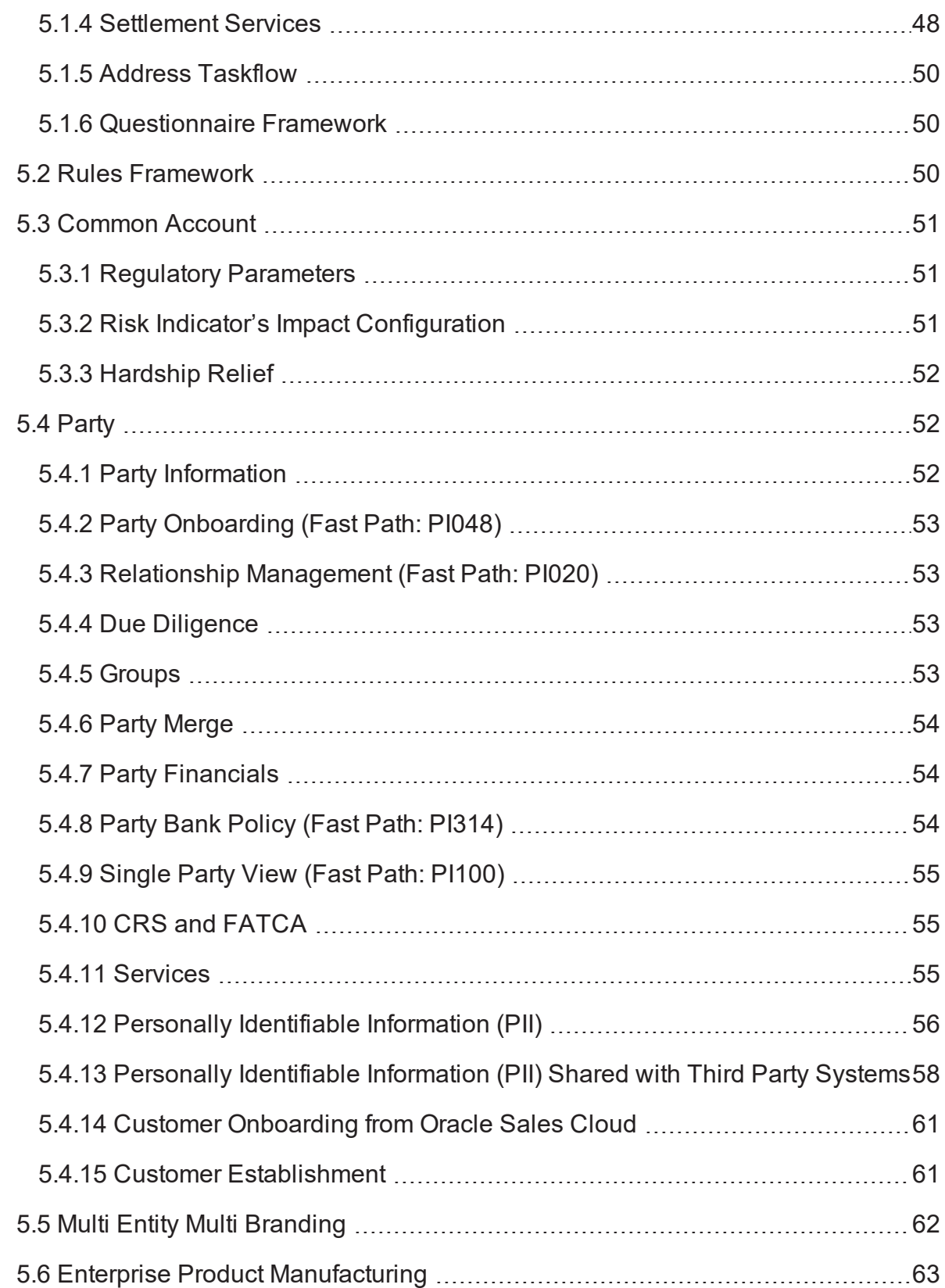

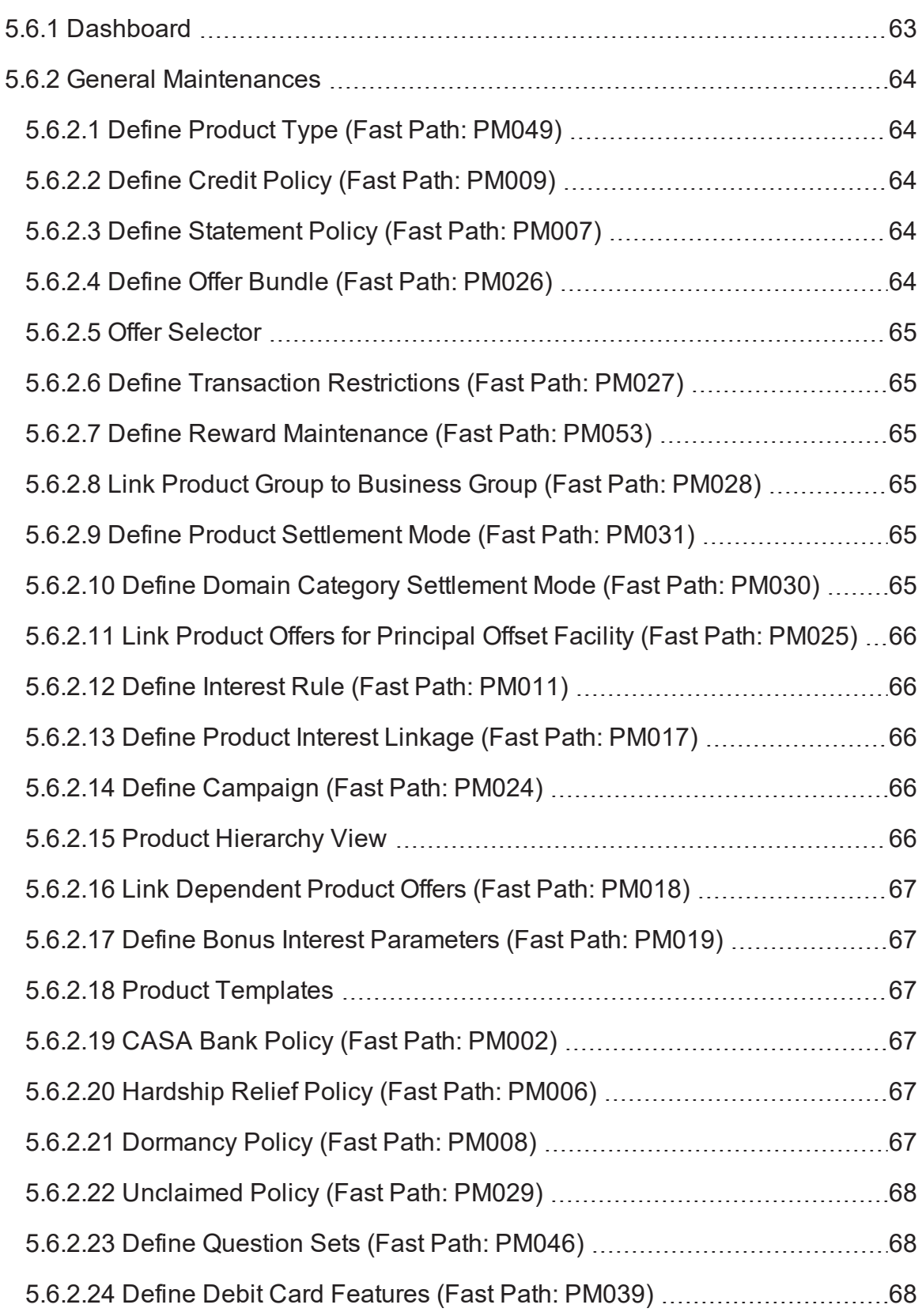

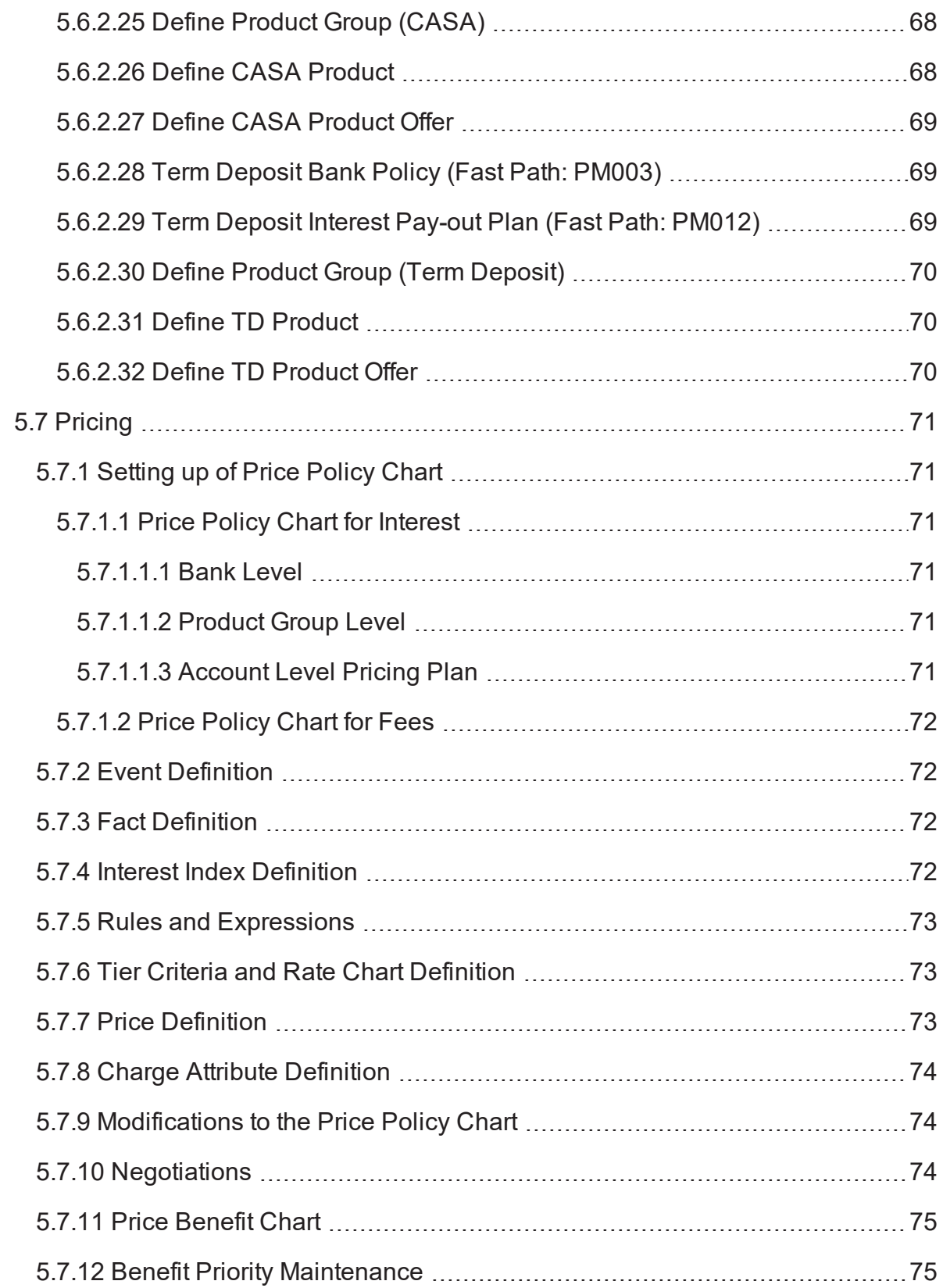

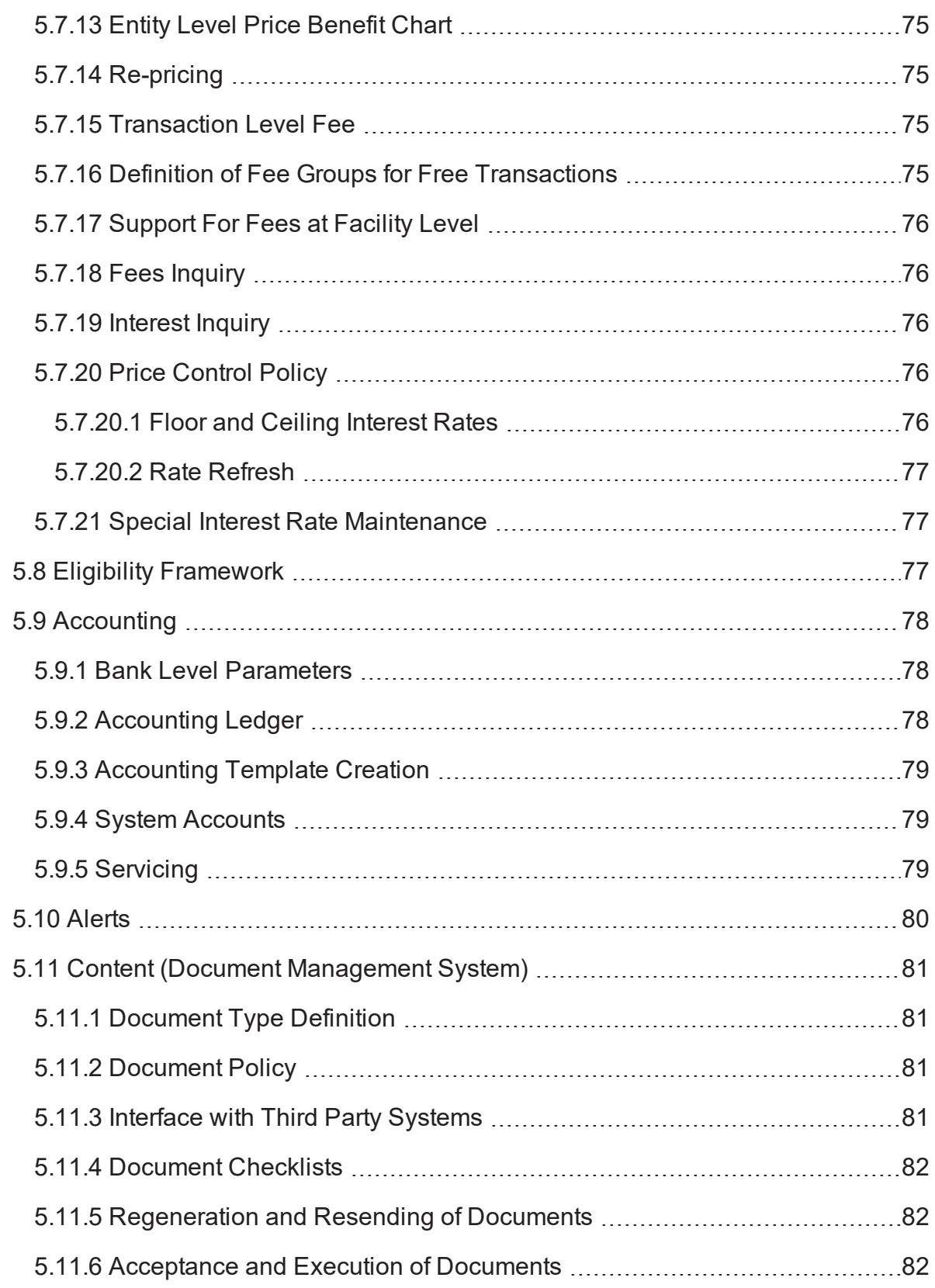

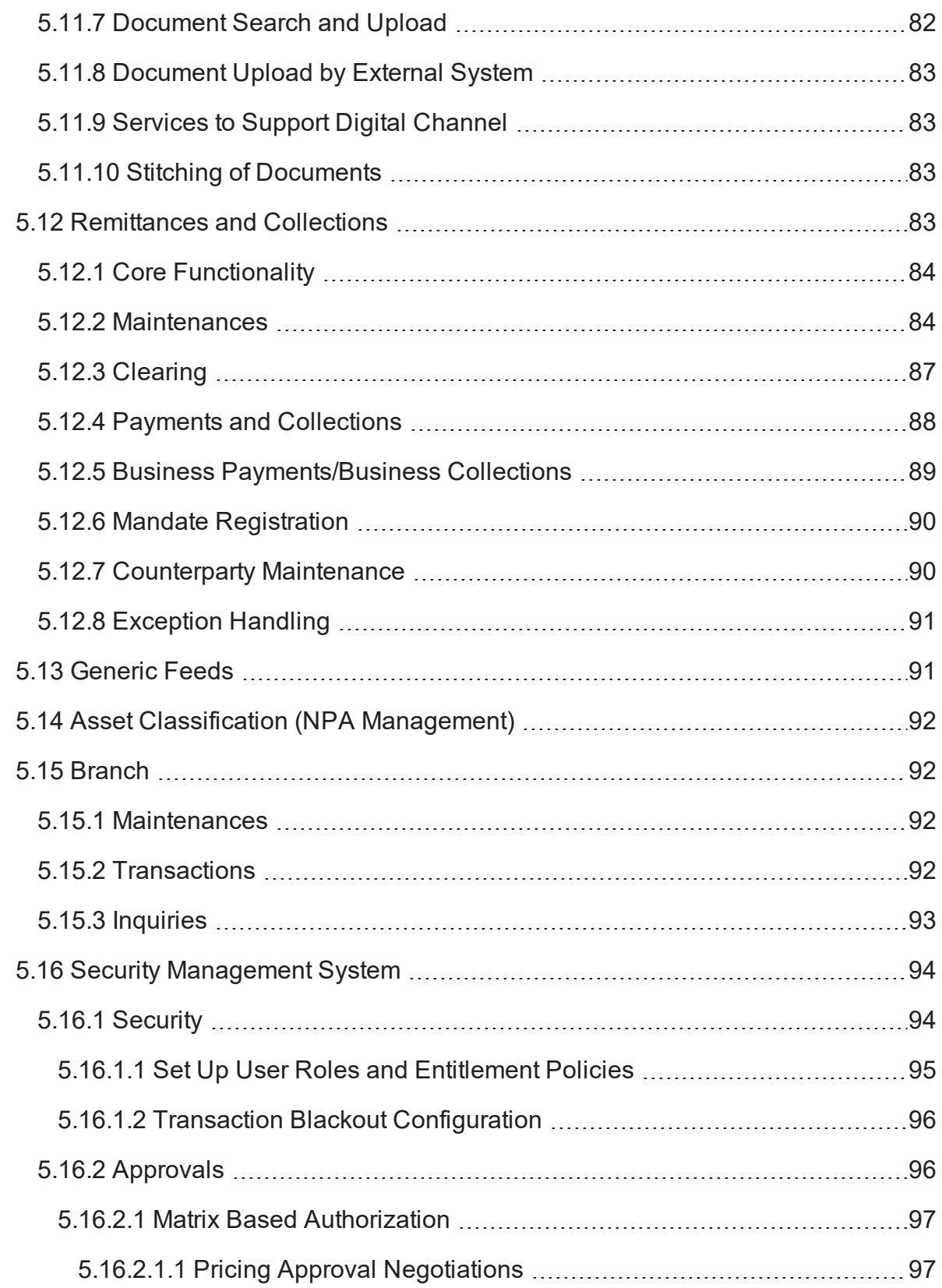

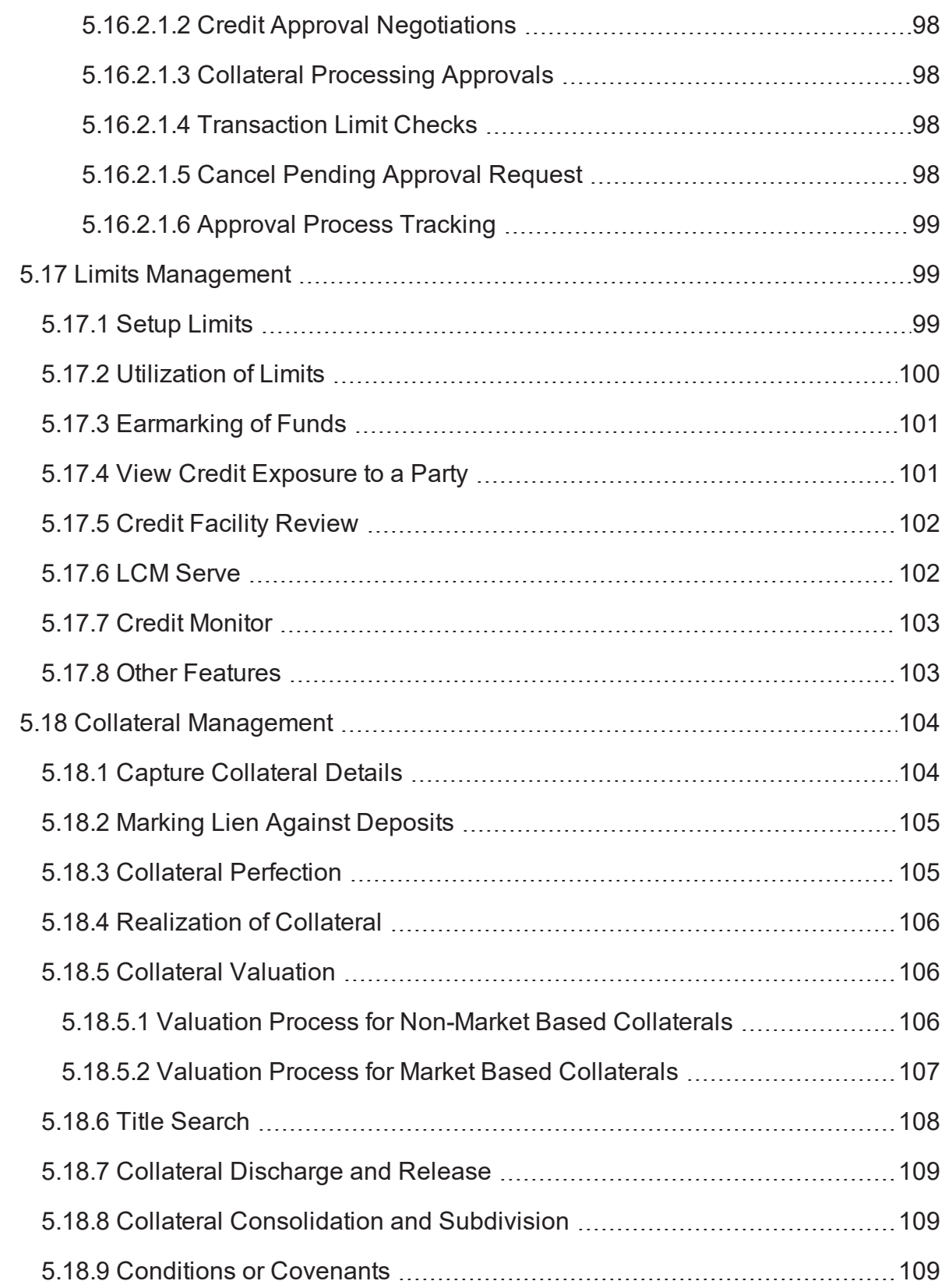

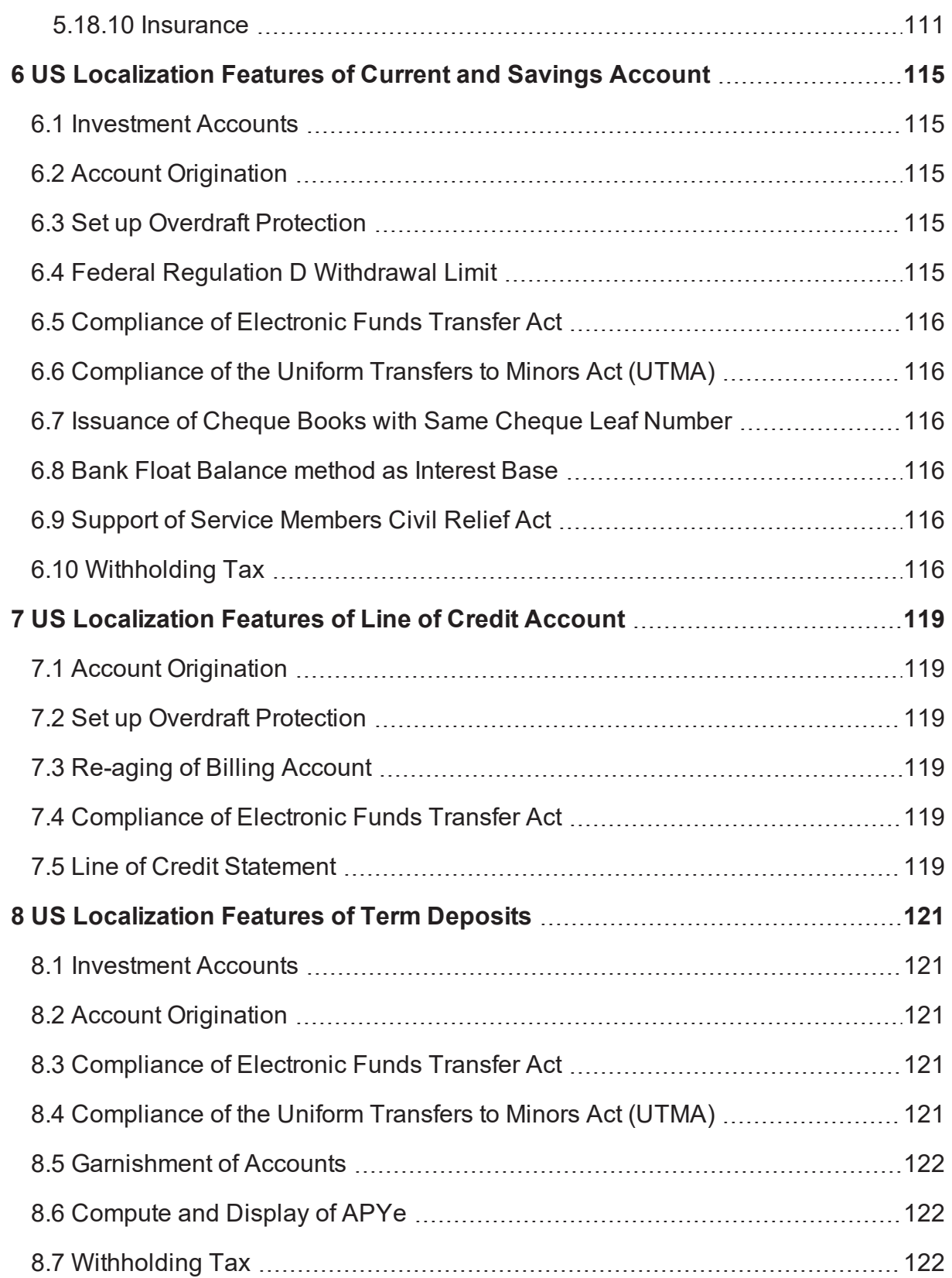

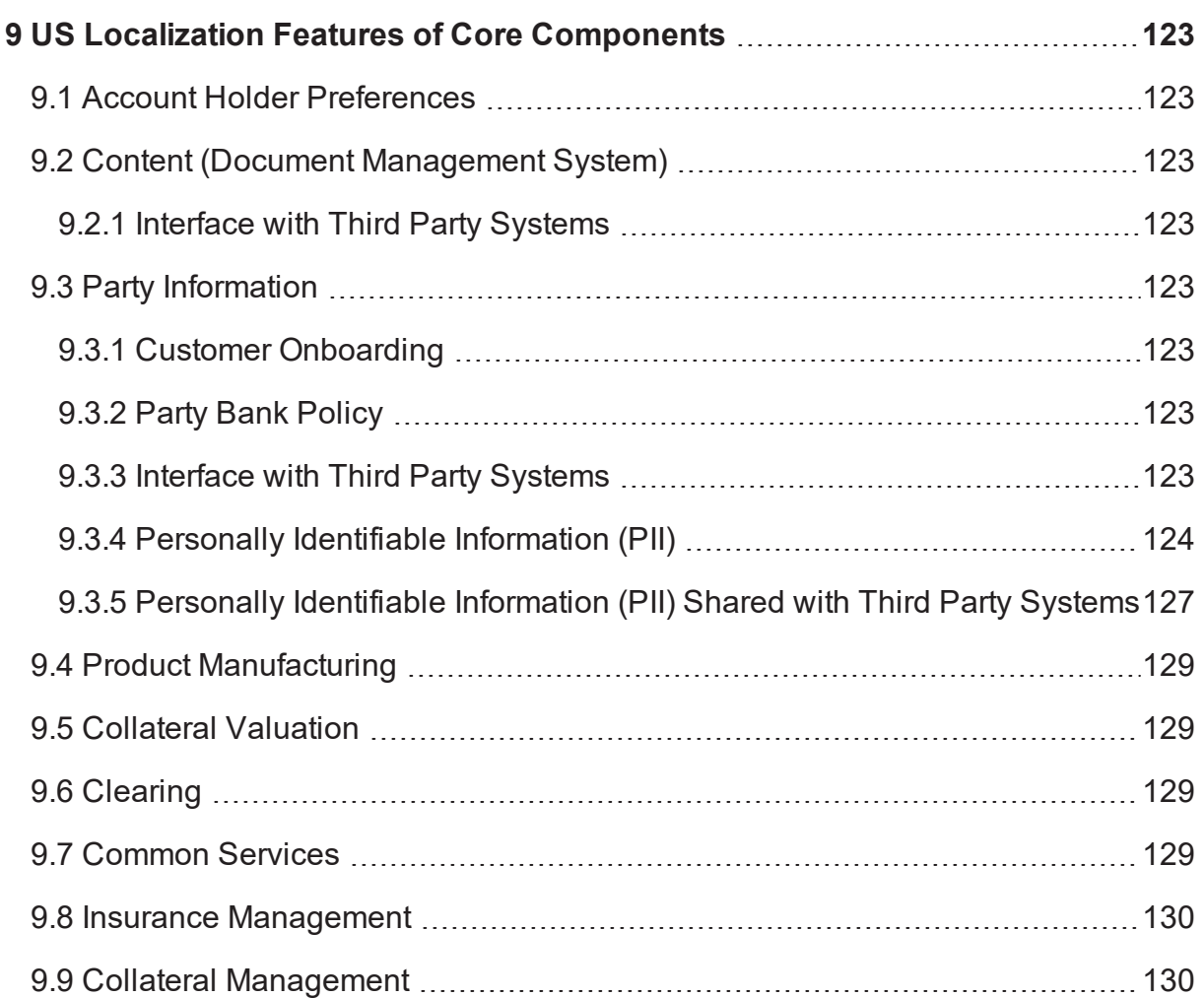

# **Preface**

<span id="page-15-0"></span>Oracle Banking Deposits and Lines of Credit Servicing supports the servicing of three very significant segments in a bank's business offering. This segmentation consists of:

- Oracle Banking Current and Savings Account Servicing
- Oracle Banking Retail and SME Lines of Credit Servicing
- Oracle Banking Term Deposits Servicing

This preface contains the following topics:

- **n** [Audience](#page-15-1)
- **n** [Documentation](#page-15-2) Accessibility
- **Related [Documents](#page-15-3)**
- **n** [Conventions](#page-16-0)

#### <span id="page-15-1"></span>**Audience**

This guide is intended for the users of Oracle Banking Deposits and Lines of Credit Servicing.

#### <span id="page-15-2"></span>**Documentation Accessibility**

For information about Oracle's commitment to accessibility, visit the Oracle Accessibility Program website at [http://www.oracle.com/us/corporate/accessibility/index.html.](http://www.oracle.com/us/corporate/accessibility/index.html)

#### **Access to Oracle Support**

Oracle customers have access to electronic support through My Oracle Support. For information, visit <http://www.oracle.com/us/corporate/accessibility/support/index.html#info> or visit <http://www.oracle.com/us/corporate/accessibility/support/index.html#trs> if you are hearing impaired.

#### <span id="page-15-3"></span>**Related Documents**

For more information, see the following documentation:

- <sup>n</sup> For installation and configuration information, see the Oracle Banking Deposits and Lines of Credit Servicing Installation Guide - Silent Installation.
- <sup>n</sup> For a comprehensive overview of security, see the Oracle Banking Deposits and Lines of Credit Servicing Security Guide.
- <sup>n</sup> For the complete list of licensed products and the third-party licenses included with the license, see the Oracle Banking Deposits and Lines of Credit Servicing Licensing Guide.
- For information related to setting up a bank or a branch, and other operational and administrative functions, see the Oracle Banking Deposits and Lines of Credit Servicing Administrator Guide.
- **For information related to customization and extension, see the Oracle Banking Deposits and Lines of** Credit Servicing Extensibility Guide.

# <span id="page-16-0"></span>**Conventions**

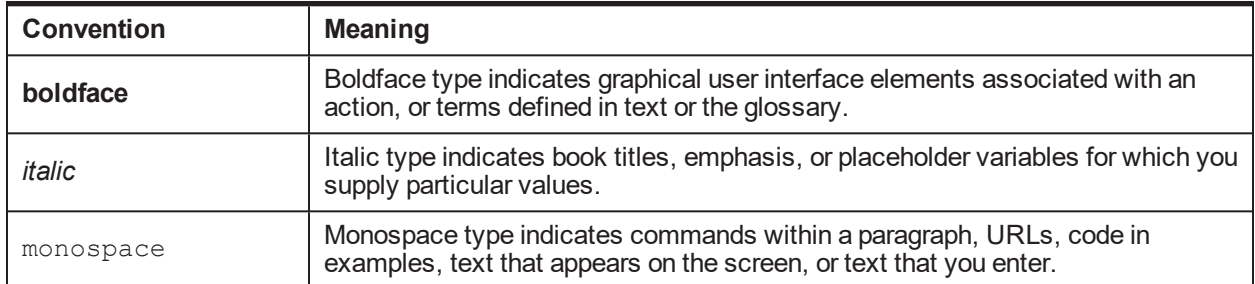

The following text conventions are used in this document:

| Oracle Banking Deposits and Lines of Credit Servicing Functional Overview

# **1 Overview**

<span id="page-18-0"></span>Transaction Accounts constitutes a crucial segment in banking business. Servicing Transaction account customers is critical and depends on the target customer segment and geography.

Oracle Banking Deposits and Lines of Credit Servicing (OBDLOCS) supports the servicing of the following three significant segments in a bank's business offering:

- Oracle Banking Current and Savings Account Servicing
- Oracle Banking Retail and SME Lines of Credit Servicing
- Oracle Banking Term Deposits Servicing

#### **Oracle Banking Current and Savings Account Servicing**

Current and Savings and Term Deposits are also termed as Demand Deposits in several geographies as the funds are always available to the customer subject to certain criteria.

The significant difference between Current and Savings is that the Savings account carries interest and is never allowed to be overdrawn while the Current account does not carry interest and can be overdrawn. OBDLOCS offers the flexibility to adopt the above or any other combination.

In addition to all the configuration of regular functionalities, such as, Hold, Sweep-in, Sweep-out, Standing instructions, Electronic Collection, Risk Indicators, Unclaimed Process, Account Retention, and so on, it also supports Notice Deposits (BASEL) that banks can configure to improve their Cash Reserve Ratio.

#### **Oracle Banking Term Deposits Servicing**

Oracle Banking Term Deposits Servicing supports deposits with different interest types, such as, Fixed, Floating, Customized, Step-up, Notice, and Raise Your Rate.

One of the significant offerings of this module is that multiple deposits can be opened and renewed under a single account. This offers the customers an easy method to track their deposits.

Banks can also allow topping up the deposits within a limited time of opening the deposit or during the life of the deposit.

Other regular functionalities, such as, auto renewal, lien both external and internal, unclaimed processing, tax deduction and so on are also supported.

#### **Oracle Banking Retail and SME Lines of Credit Servicing**

OBDLOCS supports the following Line of Credit or Overdraft in two ways:

- Regular Line of Credit
- $\blacksquare$  Line of Credit with Billing

Both the above variants can be figured in different products. The Overdraft line is perpetual in case of delay in renewal, the line continues and can be automatically renewed once the necessary approvals are in place.

Portfolio facility is also supported, wherein, there are multiple sublines under the main line and each of the sublines have a different account linked. Both Fixed and/or Variable rates can be linked besides purchasing a Rate Lock. Multiple configurations are available to define the support for a Billing Line of Credit starting from the constituents of the billed amount to repayment, grace days and delinquency.

| Oracle Banking Deposits and Lines of Credit Servicing Functional Overview

# <span id="page-20-0"></span>**2 Key Features of Current and Savings Account**

This chapter describes the key features of Current and Savings account of Oracle Banking Deposits and Lines of Credit Servicing.

#### <span id="page-20-1"></span>**2.1 Account Preferences**

Availability of facilities such as sweep-in, sweep-out, direct debits, standing instructions, cheque books, can be specified at the product, offer or account level. Interest parameters, statement preferences and prohibitive actions can also be configured to offer excellent customer service.

The services offered in the product are reusable. So the account information will be same across all the channels. This gives high level of satisfaction to the customers.

The above functionality is addressed using the Manage Transaction Account Preferences (Fast Path: ACCT307) page.

# <span id="page-20-2"></span>**2.2 Cash Deposit and Withdrawal**

Cash deposit and withdrawal can be performed on transaction accounts. The transaction currency can be different to the account currency.

The above functionality is addressed using the following pages:

- Deposit Cash (Fast Path: ACCT205)
- Withdraw Cash (Fast Path: ACCT206)

# <span id="page-20-3"></span>**2.3 Cheque Book Facility**

Cheque books can be issued to eligible transaction accounts and the usage of these cheques can be monitored and tracked based on the cheque status (used, unused, stopped or cancelled). Oracle Banking Deposits and Lines of Credit Servicing also supports the tracking and upholding of stop payment instructions against cheques. Customer can give stop payment instructions, for a single cheque or a series of cheques or an amount for which cheques have been issued. The stop payment instructions can be set up for specific periods or indefinitely. The stop payment instructions can also be revoked.

Re-order level for various types of cheque books can be captured while opening an account and the application processes such cheque book requirements of the customer automatically.

The above functionality is addressed using the following pages:

- Manage Transaction Account Preferences (Fast Path: ACCT037)
- Manage Cheque Books (Fast Path: ACCT211)
- Request Stop Payment (Fast Path: ACCT301)

#### <span id="page-21-0"></span>**2.4 Restrictions**

Transaction based restrictions can be placed on customer accounts. In addition, branch restrictions can also be specified to ensure that certain accounts can be accessed only from specified branches. Similarly currency restrictions can also be placed to ensure that an account can be used for processing of transactions in permitted currencies only.

Using the SMS set-up, some of these exceptions can be set-up for overrides.

<span id="page-21-1"></span>The above functionality is addressed using the Modify Account Status (Fast Path: ACCT305) page.

#### **2.5 Funds Transfer, Standing Instructions, Sweep-in, and Sweep Out**

Funds can be transferred from one account to another account within or across branches.

Standing instructions can be configured to facilitate periodic transfer of funds based on the amount basis defined. Standing instruction can also be configured.

Oracle Banking Deposits and Lines of Credit Servicing also supports sweep transactions between transaction accounts and also across transaction accounts and term deposit accounts. Different amount basis types can be used to configure sweep amounts to suit requirements of the customer.

The above functionality is addressed using the following pages:

- Maintain Funds Management Instructions (Fast Path: ACCT308)
- Perform Funds Transfer (Fast Path: ACCT210)
- Maintain Periodic Credit Instruction (Fast Path: ACCT309)

# <span id="page-21-2"></span>**2.6 Blocks, Hold, and Total Block**

Oracle Banking Deposits and Lines of Credit Servicing allows the bank to define Debit or Credit blocks for accounts (as per the customer's instruction or the bank's decision) and processes the expiry of such blocks automatically.

A certain amount in the Transaction Account can be put on hold to meet the requirements of a specific transaction to be initiated or already in process. Hold on amount can also be removed, when not required.

It is also possible to mark a Total Block on an account and specify that no transactions are allowed on the account.

The above functionality is addressed using the following pages:

- Modify Account Status (Fast Path: ACCT305)
- Manage Hold Funds (Fast Path: ACCT312)
- Perform Hold Funds (Fast Path: ACCT306)

#### <span id="page-21-3"></span>**2.7 Account Statements, Advices, and Reports**

Oracle Banking Deposits and Lines of Credit Servicing supports configuration of customer account statements, customer advices, and reports. The bank can determine the frequency for generating different types of periodic statements, and reports.

Oracle Banking Deposits and Lines of Credit Servicing provides the capability to support the following:

- n Provide flexibility in defining the type of statements, frequency, format, and mode of delivery to the customer.
- **E** Enables inquiry of an account statement based on date range and other filters such as Transaction Type.
- **n** Enables hand-off of account statement information to external systems for production of account statements to the bank's customer.

#### <span id="page-22-0"></span>**2.8 Offer Swap**

Feature to enable the transfer of an account from its existing offer to another offer is available.

Offer swapping can be done within the offers of the same product subject to eligibility frame work defined in product manufacturing. The old offer and the new offer will be in the same currency. Facilities prevailing at account level are validated for offer swap.

<span id="page-22-1"></span>The above functionality is addressed using the Swap an Offer (Fast Path: ACCT207 ) page.

#### **2.9 Interest, Fees, and Charges**

Integration with Oracle Banking Relationship Pricing (licensed separately) enables banks to define and fine tune application of Interest, Fees and Charges for Transaction Accounts at required time frequencies or events.

Transaction Account module computes the APY (Annual Percentage Yield) /APR (Annual Percentage Rate), and the Maximum APR/APY during the Account Origination process.

#### <span id="page-22-2"></span>**2.10 Transfer of Account from One Branch to Another Branch**

Oracle Banking Deposits and Lines of Credit Servicing supports transfer of any account of a customer from one branch to another branch without changing the account number or any of the account parameters.

<span id="page-22-3"></span>The above functionality is addressed using the Account Transfer (Fast Path: ACCT002) page.

#### **2.11 Alternate Accounts**

There is a facility to set up alternate accounts for a Checking and Savings accounts. Alternate accounts can be set up for Debit Interest, Credit Interest and Fees. If alternate accounts are set, the interest and fee will be posted to the alternate accounts.

<span id="page-22-4"></span>The above functionality is addressed using the Maintain Alternate Accounts (Fast Path: ACCT304) page.

#### **2.12 Fund Utilization Sequence**

This enables the bank to set up the sequence in which any debit is honored against balances. The different balance types are Clear balance, Sweep-in, Advance against unclear funds, Overdraft limit, Behavioral limit, Overline and temporary overdraft.

#### <span id="page-22-5"></span>**2.13 Account Closure**

To facilitate the capability of implementing retention strategy, the account closure process has three steps namely request, retention, and actual account closure. This enables the branch to accept the request and pass onto a relationship manager or an independent team to attempt retention.

The above functionality is addressed using the Request Transaction Account Risk Indicators (Fast Path: ACCT201) page.

#### <span id="page-23-0"></span>**2.14 Risk Indicators**

Banks can assign risk indicators on the accounts based on the customer and account activity. The party level risk indicators can be overridden at the account level. Based on the risk indicators, bank defines transaction restrictions on accounts.

The above functionality is addressed using the Manage Transaction Account Risk Indicators (Fast Path: ACCT302) page.

#### <span id="page-23-1"></span>**2.15 Memo**

Memos can be maintained with high, medium or low severity, depending on the need to either display information or seek authorization.

#### <span id="page-23-2"></span>**2.16 Account Address Linkage**

Capability to link any of the Party level addresses to the account for account based communication is facilitated.

# <span id="page-23-3"></span>**2.17 Backdated Account Opening**

Capability to open a transaction account with back value date within backdated account opening allowed period mentioned at the offer level.

# <span id="page-23-4"></span>**2.18 Capture of Transacting Party Details**

Capability to capture of Transacting Party details which are required for Anti Money Laundering tracking. When Transaction is done with cash mode and transaction amount breaches the threshold limit maintained at the bank level, it is mandatory to capture Transacting Party Details. These details are persisted in the application. Hence, there is no need to capture the details again.

# <span id="page-23-5"></span>**2.19 Simulation of Account Closure Amount**

Capability to support simulation of closure of account within the Closure Simulation Allowed Days maintained at product level. The maximum value allowed for the simulation is 20 days. This simulation inquiry provides the amount to be paid to close the facility. Hence, it is useful for customers having Transaction Accounts with facility.

The above functionality is addressed using the Request Transaction Account Closure (Fast Path: ACCT201) page.

# <span id="page-23-6"></span>**2.20 Multi Fund Deposit**

Capability to support deposit of cash and cheques simultaneously in a single transaction. Configuration is provided to support single or multiple entries in statements and levy of single or separate fees for each item. The application also supports same day reversal for multi fund deposit.

The above functionality is addressed using the Perform Multi Mode Withdrawal (Fast Path: ACCT204) page.

#### <span id="page-24-0"></span>**2.21 Multi Mode Withdrawal**

The application enables withdrawal of amount from an account and credit to various settlement modes in a single transaction. Configuration is provided to support single or multiple entries in statements and levy of single or separate fees for each item. Same day reversal for multi mode withdrawal is also supported.

<span id="page-24-1"></span>The above functionality is addressed using the Perform Multi Mode Withdrawal (Fast Path: ACCT204) page.

#### **2.22 Account Inquiries**

The following inquiries are supported for Transaction accounts:

**n Inquire Account Status Audit:** Shows the user defined and system defined statuses of an account for a date range.

The above functionality is addressed using the Inquire Account Status Audit (Fast Path: ACCT105) page.

**n Inquire Account Average Balance:** Shows the Average monthly or quarterly balance maintained on an account.

The above functionality is addressed using the Inquire Account Average Balance (Fast Path: ACCT101) page.

- **Transaction Account Details Inquiry:** Shows the account details, such as, Balance information, Interest information, and alternate account details, and so on. The above functionality is addressed using the Inquire Transaction Account Details (Fast Path: ACCT103) page.
- **n** Inquire Event Counters : Shows counters for the selected event for the chosen period. Chosen period can be calendar year, anniversary year or date range. The above functionality is addressed using Inquire Event Counters (Fast Path: ACCT104) page.

#### <span id="page-24-2"></span>**2.23 Simultaneous Account Closure**

Oracle Banking Deposits and Lines of Credit Servicing has a capability to close the bundled transaction accounts together provided all the accounts in bundle are transaction accounts.

The above functionality is addressed using the Close Bundled Transaction Accounts (Fast Path: ACCT200) page.

#### <span id="page-24-3"></span>**2.24 Perform Transaction Adjustments**

Funds can be transferred between Transaction Accounts and GL account with a back value date or current value date using the Perform Transaction Adjustment (Fast Path: ACCT203) page. Funds transfer between Transaction accounts is supported with back value date in this page.

When backdated transaction (debit or credit) is performed in an account, the minimum balance fee, if applicable, is reassessed automatically.

#### <span id="page-24-4"></span>**2.25 Rebooking an account**

Oracle Banking Deposits and Lines of Credit Servicing supports rebooking of an account. Rebooking means closing of an existing account and opening of new account in its place. The new account will have the same account details and features.

#### <span id="page-25-0"></span>**2.26 Transaction Codes**

Transaction codes are identifiers for a transaction and are used to translate the events into standardized transaction identifiers so that a customer can understand a transaction. Transaction codes are available in statements for financial and non financial events.

#### <span id="page-25-1"></span>**2.27 Inoperative and Dormant Accounts Processing**

The period of inactivity after which an account becomes dormant can be defined at the product level. When the period of inactivity has passed, the accounts are automatically marked Dormant. Transaction types can be included or excluded from the calculation of the inactivity period.

# <span id="page-25-2"></span>**2.28 Unclaimed Processing**

Banks can set up rules on transferring accounts to unclaimed status, if there are no activities on the account. Once the accounts are identified for unclaimed processing, the accounts are displayed on the page, and the bank user can review the accounts of the customer and take a decision to activate the account or transfer the account to unclaimed. The application also supports the configuration of moving the accounts to unclaimed status at the end of expiry period.

The above functionality is addressed using the Process Accounts to be Unclaimed (Fast Path: ACCT004) page.

#### <span id="page-25-3"></span>**2.29 Tax Deduction at Source**

Oracle Banking Deposits and Lines of Credit Servicing supports collection of tax at the events such as interest accrual and interest capitalization.

Rules can be defined for arriving at the amount of tax to be deducted.

Oracle Banking Deposits and Lines of Credit Servicing supports batch handoff to the Financial Services Data Foundation for further interfaces to regulatory and tax reporting needs for different markets, such as AUSTRAC and ATO.

#### <span id="page-25-4"></span>**2.30 Maintenance of Average Balances for an Account**

Average balances for Transaction Accounts can be configured for daily, monthly and quarterly frequency and stored at account level.

The above functionality is addressed using the following pages:

- Manage Transaction Account Preferences (Fast Path: ACCT307)
- Inquire Account Average Balance (Fast Path: ACCT101)

#### <span id="page-25-5"></span>**2.31 Minimum Balance Amount Maintenance**

Oracle Banking Deposits and Lines of Credit Servicing supports maintenance of a minimum account balance. This means, the application will check for minimum balance amount during opening of an account or any time after that.

The above functionality is addressed using the Manage Transaction Account Preferences (Fast Path: ACCT307) page.

#### <span id="page-26-0"></span>**2.32 Account Cloning**

An account can be cloned, that is, another account with the same holding pattern and basic attributes can be opened using this capability. Account preferences can be maintained subsequently.

<span id="page-26-1"></span>The above functionality is addressed using the Clone Transaction Account (Fast Path: ACCT209) page.

# **2.33 Temporary Excess Limit**

<span id="page-26-2"></span>This is an ad hoc limit (unsecured) that can be sanctioned to an account based on the banks internal decision.

# **2.34 Book Balance and Collected Balance**

This allows the bank to define if interest is to be paid from the date of deposit or from the realization date of a cheque or collection item.

# <span id="page-26-3"></span>**2.35 Advance Against Unclear Funds**

<span id="page-26-4"></span>This allows the banker to define a limit up to which a customer can use un-cleared funds.

# **2.36 Courtesy Pay**

Courtesy Pay is the limit provided to an account to avoid the embarrassment and additional charges associated with debit in the account, if the account does not have sufficient balance. The application supports charging of various fees related to courtesy pay such as Courtesy Pay Utilization Fee and Courtesy Pay Sustenance Fee.

#### <span id="page-26-5"></span>**2.37 Annual Percentage Yield and Annual Percentage Yield Earned**

Capability of computation of Annual Percentage Yield (APY) and Annual Percentage Yield Earned (APYE) for the credit stage in Transaction Accounts.

# <span id="page-26-6"></span>**2.38 Retention of Transaction Account Post Facility Closure**

Simulation of Account Closure inquiry provides the amount to be paid to close the facility. Hence, it is useful for customers having Transaction Accounts with facility. Customers can close the facility and retain the Transaction Account.

# <span id="page-26-7"></span>**2.39 Bank Initiated Account Closure**

Banks can set up rules to identify accounts with small or negligible balances for automatic closure, if there is no activity in the accounts for a defined period. Banks have the flexibility to have these accounts closed automatically or manually review these accounts before closure.

The above functionality is addressed using the Bank Initiated Account Closure (Fast Path: ACCT002) page.

#### <span id="page-27-0"></span>**2.40 Anticipated Business Activity**

Banks can configure questions related to anticipated activity on the account. The customer's inputs can be used to derive the risk profile.

The above functionality is addressed using the Maintain Account Anticipated Activity (Fast Path: ACCT311) page.

#### <span id="page-27-1"></span>**2.41 Nominee Details**

<span id="page-27-2"></span>Nominee details for the account can be captured as part of account configuration.

#### **2.42 Notice for Withdrawal**

A notice instruction can be given for withdrawal of funds, if the offer definition is configured for minimum notice days. Payout date could be more than the minimum notice days. Notice Instructions can be specified at any time and the amount is settled on the payout date as per the definition.

The application gives the flexibility of choosing the mode in which the proceeds would be paid out. Multiple modes can also be used for pay out of the amount. In case the notice does not include a settlement mode, the amount can be manually withdrawn on the payout date.

The application supports withdrawal of funds without a notice in case of predicament or hardship reasons with or without fees as per configuration.

<span id="page-27-3"></span>The above functionality is addressed using the Manage Withdrawal Notice (Fast Path: ACCT212) page.

#### **2.43 Garnishment of Accounts**

The application supports management of garnishment orders at a party level. This functionality meets various regulatory and statutory norms to freeze the funds, garnish and attachment of accounts and so on. The application supports parameterization to classify product types that can be garnished and party to account relationship for accounts that are liable to be garnished. Garnishment order management includes selection of accounts and funds, freezing the funds, and settlement of funds to creditors. Levy of garnishment fee to nominated Transaction Account is also supported.

# <span id="page-28-0"></span>**3 Key Features of Line of Credit Account**

This chapter describes the key features of Line of Credit account of Oracle Banking Deposits and Lines of Credit Servicing.

#### <span id="page-28-1"></span>**3.1 Account Preferences**

Availability of facilities such as sweep-in, sweep-out, direct debits, standing instructions, cheque books, can be specified at the product, offer or account level. Interest parameters, statement preferences and prohibitive actions can also be configured to offer excellent customer service.

The services offered in the product are reusable. So the account information will be same across all the channels. This gives high level of satisfaction to the customers.

The above functionality is addressed using the Manage Transaction Account Preferences (Fast Path: ACCT307) page.

#### <span id="page-28-2"></span>**3.2 Cash Deposit and Withdrawal**

Cash deposit and withdrawal can be performed on transaction accounts. The transaction currency can be different to the account currency.

The above functionality is addressed using the following pages:

- Deposit Cash (Fast Path: ACCT205)
- Withdraw Cash (Fast Path: ACCT206)

#### <span id="page-28-3"></span>**3.3 Cheque Book Facility**

Cheque books can be issued to eligible transaction accounts and the usage of these cheques can be monitored and tracked based on the cheque status (used, unused, stopped or cancelled). Oracle Banking Deposits and Lines of Credit Servicing also supports the tracking and upholding of stop payment instructions against cheques. Customer can give stop payment instructions, for a single cheque or a series of cheques or an amount for which cheques have been issued. The stop payment instructions can be set up for specific periods or indefinitely. The stop payment instructions can also be revoked.

Re-order level for various types of cheque books can be captured while opening an account and the application processes such cheque book requirements of the customer automatically.

The above functionality is addressed using the following pages:

- Manage Transaction Account Preferences (Fast Path: ACCT037)
- Manage Cheque Books (Fast Path: ACCT211)
- Request Stop Payment (Fast Path: ACCT301)

#### <span id="page-28-4"></span>**3.4 Restrictions**

Transaction based restrictions can be placed on customer accounts. In addition, branch restrictions can also be specified to ensure that certain accounts can be accessed only from specified branches. Similarly

currency restrictions can also be placed to ensure that an account can be used for processing of transactions in permitted currencies only.

Using the SMS set-up, some of these exceptions can be set-up for overrides.

<span id="page-29-0"></span>The above functionality is addressed using the Modify Account Status (Fast Path: ACCT305) page.

#### **3.5 Funds Transfer, Standing Instructions, Sweep-in, and Sweep Out**

Funds can be transferred from one account to another account within or across branches.

Standing instructions can be configured to facilitate periodic transfer of funds based on the amount defined. Standing instruction can also be configured to repay MAD, TAD or any other fixed amount as on the due date using the available settlement modes for a billing account. If repayment instruction and/or periodic credit instruction is maintained in an account, OBP also supports skipping of instruction for the upcoming billing cycle.

Oracle Banking Deposits and Lines of Credit Servicing also supports sweep transactions between Transaction Accounts and also across Transaction Accounts and Term Deposit accounts. Different amount basis can be used to configure sweep amounts to suit requirements of the customer.

The above functionality is addressed using the following pages:

- Maintain Funds Management Instructions (Fast Path: ACCT308)
- Perform Funds Transfer (Fast Path: ACCT210)
- Maintain Periodic Credit Instruction (Fast Path: ACCT309)
- Maintain Repayment Instruction (Fast Path: ACCT213)

#### <span id="page-29-1"></span>**3.6 Blocks, Hold, and Total Block**

Oracle Banking Deposits and Lines of Credit Servicing allows the bank to define Debit or Credit blocks for accounts (as per the customer's instruction or the bank's decision) and processes the expiry of such blocks automatically.

A certain amount in the Transaction Account can be put on hold to meet the requirements of a specific transaction to be initiated or already in process. Hold on amount can also be removed when not required.

It is also possible to mark a Total Block on an account and specify that no transactions are allowed on the account.

The above functionality is addressed using the following pages:

- Modify Account Status (Fast Path: ACCT305)
- Manage Hold Funds (Fast Path: ACCT312)
- Perform Hold Funds (Fast Path: ACCT306)

#### <span id="page-29-2"></span>**3.7 Account Statements, Advices, and Reports**

Oracle Banking Deposits and Lines of Credit Servicing supports configuration of customer account statements, customer advices, and reports. The bank can determine the frequency for generating different types of periodic statements, and reports.

Oracle Banking Deposits and Lines of Credit Servicing provides the capability to support the following:

- n Provide flexibility in defining the type of statements, frequency, format, and mode of delivery to the customer.
- **E** Enables inquiry of an account statement based on date range and other filters such as Transaction Type.
- **n** Enables hand-off of account statement information to external systems for production of account statements to the bank's customer.

#### <span id="page-30-0"></span>**3.8 Offer Swap**

Feature to enable the transfer of an account from its existing offer to another offer is available.

Offer swapping can be done within the offers of the same product subject to eligibility frame work defined in product manufacturing. The old offer and the new offer will be in the same currency. Facilities prevailing at account level are validated for offer swap.

<span id="page-30-1"></span>The above functionality is addressed using the Swap an Offer (Fast Path: ACCT207 ) page.

#### **3.9 Interest, Fees, and Charges**

Integration with Oracle Banking Relationship Pricing (licensed separately) enables banks to define and fine tune application of Interest, Fees and Charges for Transaction Accounts at required time frequencies or events.

Transaction Account module computes the APY (Annual Percentage Yield) /APR (Annual Percentage Rate), and the Maximum APR/APY during the Account Origination process.

#### <span id="page-30-2"></span>**3.10 Transfer of Account from One Branch to Another Branch**

Oracle Banking Deposits and Lines of Credit Servicing supports transfer of any account of a customer from one branch to another branch without changing the account number or any of the account parameters.

<span id="page-30-3"></span>The above functionality is addressed using the Account Transfer (Fast Path: ACCT002) page.

#### **3.11 Alternate Accounts**

There is a facility to set up alternate accounts for a transaction account (non billing accounts). Alternate accounts can be set up for Debit Interest, Credit Interest and Fees. If alternate accounts are set, the interest and fee will be posted to the alternate accounts.

<span id="page-30-4"></span>The above functionality is addressed using the Maintain Alternate Accounts (Fast Path: ACCT304) page.

#### **3.12 Fund Utilization Sequence**

This enables the bank to set up the sequence in which any debit is honored against balances. The different balance types are Clear balance, Sweep-in, Advance against unclear funds, Overdraft limit, Behavioral limit, Overline and temporary overdraft.

#### <span id="page-30-5"></span>**3.13 Account Closure**

To facilitate the capability of implementing retention strategy, the account closure process has three steps namely request, retention, and actual account closure. This enables the branch to accept the request and pass onto a relationship manager or an independent team to attempt retention.

The above functionality is addressed using the Request Transaction Account Risk Indicators (Fast Path: ACCT201) page.

#### <span id="page-31-0"></span>**3.14 Risk Indicators**

Banks can assign risk indicators on the accounts based on the customer and account activity. The party level risk indicators can be overridden at the account level. Based on the risk indicators, bank defines transaction restrictions on accounts.

The above functionality is addressed using the Manage Transaction Account Risk Indicators (Fast Path: ACCT302) page.

#### <span id="page-31-1"></span>**3.15 Memo**

Memos can be maintained with high, medium or low severity, depending on the need to either display information or seek authorization.

#### <span id="page-31-2"></span>**3.16 Account Address Linkage**

Capability to link any of the Party level addresses to the account for account based communication is facilitated.

# <span id="page-31-3"></span>**3.17 Backdated Account Opening**

Capability to open a transaction account with back value date within backdated account opening allowed period mentioned at the offer level.

# <span id="page-31-4"></span>**3.18 Capture of Transacting Party Details**

Capability to support capture of Transacting Party details which are required for Anti Money Laundering tracking. When Transaction is done with cash mode and transaction amount breaches the threshold limit maintained at the bank level, it is mandatory to capture Transacting Party Details. These details are persisted in the application. Hence, there is no need to capture the details again.

#### <span id="page-31-5"></span>**3.19 Simulation of Account Closure Amount**

Capability to support simulation of closure of account within the Closure Simulation Allowed Days maintained at product level. The maximum value allowed for the simulation is 20 days. This simulation inquiry provides the amount to be paid to close the facility. Hence, it is useful for customers having Transaction Accounts with facility.

The above functionality is addressed using the Request Transaction Account Closure (Fast Path: ACCT201) page.

# <span id="page-31-6"></span>**3.20 Multi Fund Deposit**

Capability to support deposit of cash and cheques simultaneously in a single transaction. Configuration is provided to support single or multiple entries in statements and levy of single or separate fees for each item. The application also supports same day reversal for multi fund deposit.

The above functionality is addressed using the Perform Multi Mode Withdrawal (Fast Path: ACCT204) page.

#### <span id="page-32-0"></span>**3.21 Multi Mode Withdrawal**

The application enables withdrawal of amount from an account and credit to various settlement modes in a single transaction. Configuration is provided to support single or multiple entries in statements and levy of single or separate fees for each item. Same day reversal for multi mode withdrawal is also supported.

<span id="page-32-1"></span>The above functionality is addressed using the Perform Multi Mode Withdrawal (Fast Path: ACCT204) page.

#### **3.22 Account Inquiries**

The following inquiries are supported for Transaction accounts:

**n Inquire Account Status Audit:** Shows the user defined and system defined statuses of an account for a date range.

The above functionality is addressed using the Inquire Account Status Audit (Fast Path: ACCT105) page.

**Transaction Account Details Inquiry:** Shows the account details, such as, Balance information, Interest information, LOC Details, Interest Benefits due to offset, alternate accounts and HELOC information.

The above functionality is addressed using the Inquire Transaction Account Details (Fast Path: ACCT103) page.

- **External Burger Limita Limita Counters:** Shows the details of the Overdraft, Temporary Excess and Advance against Unclear Funds limits utilized by an account for a date range. The above functionality is addressed using the Inquire Limit Utilization Counters (Fast Path: ACCT102) page.
- **n** Inquire Event Counters : Shows counters for the selected event for the chosen period. Chosen period can be calendar year, anniversary year or date range. The above functionality is addressed using Inquire Event Counters (Fast Path: ACCT104) page.
- **Billing Instruction:** Shows the details of the Billing Instructions of the account captured during Origination.

The above functionality is addressed using the Maintain Repayment Instructions (Fast Path: ACCT313) page.

#### <span id="page-32-2"></span>**3.23 Simultaneous Account Closure**

Oracle Banking Deposits and Lines of Credit Servicing has a capability to close the bundled transaction accounts together provided all the accounts in bundle are transaction accounts.

The above functionality is addressed using the Close Bundled Transaction Accounts (Fast Path: ACCT200) page.

#### <span id="page-32-3"></span>**3.24 Perform Transaction Adjustments**

Funds can be transferred between Transaction Accounts and GL account with a back value date or current value date using the Perform Transaction Adjustment (Fast Path: ACCT203) page. Funds transfer between Transaction accounts is supported with back value date in this page.

For billing accounts, re-assessment of late fee and delinquency count is triggered automatically, when a backdated transaction is posted.

#### <span id="page-33-0"></span>**3.25 Rebooking an account**

Oracle Banking Deposits and Lines of Credit Servicing supports rebooking of an account. Rebooking means closing of an existing account and opening of new account in its place. The new account will have the same account details and features.

#### <span id="page-33-1"></span>**3.26 Transaction Codes**

Transaction codes are identifiers for a transaction and are used to translate the events into standardized transaction identifiers so that a customer can understand a transaction. Transaction codes are available in statements for financial and non financial events.

# <span id="page-33-2"></span>**3.27 Billing Functionality**

Oracle Banking Deposits and Lines of Credit Servicing supports generation of bill for LOC products. Bill contains Minimum Amount Due (MAD), Total Amount Due (TAD) and due date. It is expected that at least MAD is to be paid by due date or grace days.

There are various methods for MAD computation. MAD is calculated as per the MAD calculation method maintained for the same.

Billing instruction can be maintained for repayment of MAD, TAD or a fixed amount as on the due date using the Maintain Repayment Instructions (Fast Path: ACCT313) page. Various settlement modes are supported for repayment of MAD, TAD or fixed amount though billing instruction.

Penalty fee can be levied to the account, if MAD is not paid within due date or grace days. If the payments of MAD are irregular, then application supports levy of penalty interest instead of regular interest to the account.

Billing account is tracked as overdue, if there is no payment of upto MAD (or MAD excluding tolerance limit) by the due date or due date plus grace days (if grace period is applicable).

For billing accounts, interest, fee and insurance can be either billed or capitalized as per product configuration. Bill can be generated upfront based on Bill Date or Due Date option selected at the product level.

Repayment of a billing account can be performed using the Repay LOC Account (Fast Path: LOC110) page. Repayment of the minimum amount due, total amount due, or any other amount can be done as per the customer's request. This page also supports allocation of payment towards specific arrears (Principal, Interest, or Fee arrears). Within the Principal balance, repayment can be made towards specific convenience offering that is outstanding on the account. When payment is allocated towards a specific arrear (Principal, Interest, and so on), the Arrear Appropriation Sequence maintained at the product level is ignored and the payment is appropriated towards the specific arrear only.

# <span id="page-33-3"></span>**3.28 Link or Delink an Account to a Facility**

An existing account can be linked to a facility. This account can be used to utilize the limit. An account linked to a facility can be delinked and can be used as a regular checking account.

The above functionality is addressed using the Link Transaction Account to Credit Facility (Fast Path: ACCT310) page.

#### <span id="page-33-4"></span>**3.29 Arrear Appropriation Sequence**

This allows the bank to define the sequence in which the outstanding arrear can be appropriated on repayment.

#### <span id="page-34-0"></span>**3.30 Backdated Limit Linkage to Transaction Account**

The application supports creation of Transaction Account and linkage of Overdraft limit to it with back value date when an account is opened through Origination Process.

#### <span id="page-34-1"></span>**3.31 Generation of Account Closure Quote**

Oracle Banking Deposits and Lines of Credit Servicing enables generation of quote for closure of line of credit. This helps customer to mitigate the risk of increase in interest rate. Closure quote is applicable only for LOC accounts. LOC can be billing account or non-billing account. A quote can be obtained for the maximum of 15 days in advance.

During actual closure of the account, if close out balance is within the tolerance limit of quote amount then quote can be exercised.

#### <span id="page-34-2"></span>**3.32 Manual Rollover**

Overdraft accounts can be manually rolled over from fixed to variable or variable to fixed rate based on the customer's request.

<span id="page-34-3"></span>The above functionality is addressed using the Perform Manual Rollover (Fast Path: ACCT303) page.

#### **3.33 Advance Interest**

Overdraft accounts can be opened with Interest in Advance period. The interest for a year can be collected in advance from the customer.

<span id="page-34-4"></span>The above functionality is addressed using the Collect Advance Interest (Fast Path: ACCT208) page.

#### **3.34 Rate Lock**

Rate lock functionality is introduced for Overdraft accounts. The customer can purchase a rate lock by introducing a fixed rate period at account opening or during set up of a roll over instruction to a fixed period from a future date. Rate Lock fee can be configured by the bank, if required.

#### <span id="page-34-5"></span>**3.35 Bank Initiated Account Closure**

Banks can set up rules to identify accounts with small or negligible balances for automatic closure, if there is no activity in the accounts for a defined period. Banks have the flexibility to have these accounts closed automatically or manually review these accounts before closure.

<span id="page-34-6"></span>The above functionality is addressed using the Bank Initiated Account Closure (Fast Path: ACCT002) page.

# **3.36 HELOC Accounts**

A home equity line of credit (HELOC) is a loan in which the lender agrees to lend an amount within an agreed period, where the collateral is the borrower's equity in own house.

HELOC account life cycle consists of two periods:

- **Draw Period:** This is the period in which account behaves like a revolving account.
- **Repayment Period:** This is the period in which account behaves like a non revolving account.

<span id="page-35-0"></span>Origination of HELOC account for the draw period is also supported.

#### **3.37 Perform Backdated Reversal**

Reversal of past dated transactions can be performed using the Perform Backdated Reversal (Fast Path: ACCT218) page. Backdated reversal can be initiated from the Statement Inquiry (Fast Path: ACCT003) page. Current dated reversals can be performed using the Worklist Inquiry (Fast Path: WL001) page.

#### <span id="page-35-1"></span>**3.38 Repayment Holiday**

Repayment holiday can be maintained for an account on customer's request. This is a facility provided to customers in hardship situation who approach the bank to get relief on payment for an agreed period, at applicable fees. A limit to the number of times, repayment holiday can be granted to an account during a given period, can also be maintained.

#### <span id="page-35-2"></span>**3.39 Reopen of closed account**

<span id="page-35-3"></span>Oracle Banking Deposits and Lines of Credit Servicing supports reopening of a closed billing account.

#### **3.40 Convenience offering**

Convenience offering is the benefit given by the bank to LOC accounts which are under utilizing the limits. Customer can enjoy concessional rates instead of the normal rate of interest.

Convenience offering can be issued by way of cheque or without cheque. In case of cheque, bank can issue a maximum of 10 cheques for convenience offering.

# <span id="page-35-4"></span>**3.41 Charge Off and Reversal of Charge Off**

It is an intermittent status for under performing accounts before writing off the same, to book losses without intimating to the customer. This status is called as Charge Off. In charge off, account holder keeps getting statement. Except fee and interest, no other debit is allowed in such accounts.

Oracle Banking Deposits and Lines of Credit Servicing supports reversal of fully charged off account which was charged off inadvertently

# <span id="page-35-5"></span>**3.42 Flexi Credit Facility**

Overdraft accounts can be opened under Flexible Credit Facility (FCF). Multiple accounts can be opened under one limit, but each has its own subline. Accounts can be opened under Fixed Rate or Variable Rate. The fixed rates accounts behave like non revolving accounts. Customer has the option to pay Interest in Advance (IOA) for the whole year.

# <span id="page-35-6"></span>**3.43 Offset Account Linkage for LOC Accounts**

For LOC accounts, other Transaction accounts can be linked as Offset accounts. While processing debit interest for the LOC account, the application will adjust the credit balance in the Offset Transaction account and reduce the balance base for the LOC account on which the debit interest can be charged. If there is an excess balance in the Checking or Savings offset account, bank can configure to provide credit interest for the balance above the LOC account balance. Bank can link multiple offset accounts to an LOC account.

The above functionality is addressed using the Account Offset Cross-Reference (Fast Path: ACCT202) page.
# **4 Key Features of Term Deposits**

This chapter describes the key features of Term Deposits of Oracle Banking Deposits and Lines of Credit Servicing.

## **4.1 Term Deposit Account Opening**

The Term Deposit account opening functionality ensures capture of all necessary details and fulfils compliance to rules and practices internationally followed. For example, operating instructions, nominee details, account administrators. The information thus captured is validated. Some important parameters that are validated before opening of an account are as follows:

- Party Status or Restrictions
- **n** Minor Major check
- Party KYC Status
- Permissible number of accounts for a Party under the product
- Product Code (Status active or expired)
- $\blacksquare$  Rate type
- nterest start date

## **4.2 Restrictions**

Validations are done at the time of account opening to check:

- whether selected product is allowed under the branch
- <sup>n</sup> whether account currency is amongst the permitted currencies, as defined in Product Manufacturing Unit (PMU)

Account opening is prevented, if these conditions are not met.

## **4.3 Funding Term Deposit**

The application supports creation of multiple deposits under an existing term deposit account. Funding a Term Deposit is supported through the following modes:

- Cash Deposit
- Transfer from Current Accounts and Savings Accounts (CASA)
- Transfer from General Ledger (GL)
- **n** Cheque Collection
- Cards (Debit/Credit)
- n Through External Account (Account of depositor with other banks can be used as settlement mode)

## **4.4 Print or Re-print Term Deposit Certificate**

Oracle Banking Deposits and Lines of Credit Servicing supports printing of the Term Deposit Certificate or Receipt. Re-printing of the Term Deposit certificate can also be done.

## **4.5 Interest and Fees**

By integrating with Oracle Banking Relationship Pricing (licensed separately), Interest and fee rules are defined for all Term Deposits through the Price Policy Chart.

Following are some of the salient features:

- Tiered-tenor based interest rates can be defined.
- Tiered-amount based interest rates can be defined.
- Combination of tenor and amount slabs can be used to define interest rates.
- User has the option of modifying any of the interest or fee parameters.
- Periodic step-up of interest rate can be defined.
- Customized rate (fixed rate) can be offered agnostic of the index rates.
- **n** Variable (floating) rates can be defined with interest refresh defined as:
	- Periodic across all accounts under an offer OR
	- Anniversary date of the deposit (across durations)

Additional margins can be negotiated at deposit level over and above the interest rates configured. The net interest rate is derived based on the base rate and the margins negotiated.

## **4.6 Tax Deduction at Source**

Oracle Banking Deposits and Lines of Credit Servicing supports collection of Tax at events like Interest Accrual, Interest Payout, Interest compounding. Rules can be defined for arriving at the amount of Tax to be deducted.

## **4.7 Renewal of Term Deposits**

Oracle Banking Deposits and Lines of Credit Servicing supports manual as well as automatic renewal facility. Rollover of deposits is supported for all types of term deposit products that is, fixed, floating, step-up, and customized rate type of deposits.

Matured Term Deposits are renewed automatically based on payout instructions for a deposit or the default payout setting at the product level.

A Product marked for auto renewal (excluding cases where the new deposit could fall under customized index) will result in rollover of the outstanding principal of the deposit along with or without the outstanding interest.

However, in case of manual renewal, the user has the option of changing the tenor of the deposit.

If there is no maturity instruction specified for a Term Deposit, then status of that deposit is changed to Matured. Such deposits can be renewed by the bank user as per the customer's request. Bank can define Grace Days for allowing renewal after maturity.

If a deposit is renewed after the maturity within the grace days defined at product level, the renewal can be effective from the date of maturity of the deposit. If such renewal is performed after the grace days, the renewal is effective from the current process date.

## **4.8 Modification of Term Deposit Contracts**

Banks can define a window period, during which a customer can request for modification of the deposit term or deposit amount or both, that is:

- **n** Increase or decrease deposit term and/or
- **Deposit amount and/or**
- **n** Interest payout frequency

The application will perform compounding and capitalization of interest irrespective of the window period. However, the application will not permit pay out of the interest amount during window period.

The application fetches the new applicable Interest rate based on the remaining term or amount or both (from Pricing).

Decrease of deposit amount during window period, which requires notice for withdrawal, is allowed even without a notice for withdrawal.

Further, the term deposit contract can be modified outside the window period and the modifications allowed include:

- **n** Increase deposit principal amount and/or
- Adhoc increase of interest rate (only for fixed rate type of deposits)

## **4.9 Term Deposit Payout Instructions**

Instructions can be given for payout of Principal, Interest and Maturity Proceeds of Term Deposits. Payout Instructions can be specified at any time after deposit placement, but before the maturity date. The interest and maturity payment instructions defined for the deposit can also be modified.

The payout options which can be set for a Term Deposit account are as follows:

- **Principal Amount**
- n Interest
- **Premature Redemption (Future Dated redemption)**
- Maturity Proceeds (Principal + Interest)

The application gives the flexibility of choosing the payout amount and the mode in which the proceeds would be paid out.

Multiple modes can also be used for payout of the amount.

## **4.10 Notice for withdrawal**

A notice instruction can be given for premature withdrawal (partial or full) of deposit, if the offer definition is configured for minimum notice days. Payout date could be more than the minimum notice days. Notice Instructions can be specified at any time after deposit placement and the amount is settled on the payout date as per the definition.

The application gives the flexibility to fetch penalties at the time of notice capture and supports waiver or negotiation of the penalties.

The application gives the flexibility of choosing the mode in which the proceeds would be paid out. Multiple modes can also be used for pay out of the amount. In case the notice does not include a settlement mode, the amount can be manually withdrawn on the payout date.

## **4.11 Redemption of Term Deposit**

The application supports redemption of matured Term Deposits. The various modes available to the customer for redemption of term deposit are as follows:

- Cash (available only for online redemption)
- Bank Draft
- Transfer to CASA
- n Transfer to External Account (Account of depositor with other bank can be used as settlement mode)
- **n** Transfer to GL
- Reinvest to Existing Term Deposit Account
- Reinvest to New Term Deposit Account

The bank user specifies the redemption mode and related details. The net redemption proceeds are remitted, credited or paid out as per the redemption mode specified by the bank user.

If a deposit matures on a holiday, and is auto renewed or force renewed on the immediate next working day, the interest for the holiday will be calculated and paid subject to the setup at the product level.

For a deposit which is not renewed on maturity, interest for the holiday along with Post Maturity interest (if applicable) is paid to the customer.

## **4.12 Pre-mature Redemption**

The application supports pre-mature redemption of a deposit. A premature redemption can be done for a part or full deposit amount, if permitted at the product level. If the customer does not keep a deposit in the bank for a complete term, a penalty may be charged to the customer. Penalties include economic cost and administration fees. Such penalties can be negotiated or waived as per the configuration.

The application does not allow partial or premature redemption on a deposit, if lien is marked on the full amount. If a part of the deposit is marked for lien, redemption is allowed only on the remaining amount.

The application supports premature redemption of a deposit without a notice for withdrawal (in case the offer requires one) for hardship or predicament reasons with or without penalties based on configuration.

## **4.13 Marking Lien**

The application supports marking of lien on Term Deposit both manually and automatically.

#### **Marking Lien Automatically: Internal Lien**

In this case, the Lien is marked automatically by the Term Deposit Module on the deposit, when the Deposit is linked to collateral (including collateral for issuing a credit card). Term Deposit Module initiated Lien marking is done automatically and cannot be modified or deleted by the user. This is also true for a sweep in based lien.

#### **Marking Lien Manually: External Lien Maintenance**

Lien may be marked manually due to various reasons such as request from a competent authority (For example, court order) or due to bank's decision. Manual Lien marking can be modified or deleted by an operations executive with the required access rights.

A deposit marked for lien will be force renewed on the maturity date irrespective of the maturity instructions.

The user can view different liens which are marked against an individual deposit along with details like the Placement Date and expiry date of the lien, the lien amount, type of lien, reason for the lien and the Collateral reference number to which the Term Deposit is linked.

The application validates the amount available for lien after excluding the amounts on which a notice for withdrawal is placed.

## **4.14 Manage Garnishment Orders**

The application supports management of garnishment orders at a party level. This functionality meets various regulatory and statutory norms to freeze the funds, garnish and attach accounts.

The process of garnishing accounts and balance is integrated for TD accounts.

The application supports parameterization to classify product types that can be garnished and party to account relationship for accounts that are liable to be garnished.

Garnishment order management includes the following:

- **Example 1** Listing of customer accounts (based on the product type and relationship parameters)
- **Bullet Selection of all the accounts and funds or specific account and/or specific amounts for garnishment**
- Collection fee for garnishment order processing
- <sup>n</sup> Capture of counterparty details for settlement (either at the time of capturing the order or at a later date)
- Modification and cancellation of the orders
- **Execution of garnishment order and settling of the funds as per the order**

## **4.15 Block or Unblock Term Deposits**

A Term Deposit account can either be blocked or unblocked manually by the user or automatically by the application.

The bank user can mark a block on a Term Deposit account or deposit and capture reason thereof. Interest accrual and compounding will continue as usual. Interest will be withheld and not paid out to the customer. The withheld interest will be available for payout once deposit is unblocked.

The application supports automatic blocking based on the business requirements. Automatic blocking can be used for following conditions:

- Non-compliance to KYC
- **Party Black listed**
- Party Deceased

While permitting any transactions for a deposit, Term Deposit module will check the block at both account and deposit level. If there is a block on either account or deposit, the block restrictions will apply.

A Term Deposit account or deposit can be unblocked automatically only after all the block reasons are removed.

A manually blocked account or deposit can be unblocked manually along with the reason for the removal of the block.

## **4.16 Term Deposit Calculators**

The Term Deposit calculator helps in calculating the returns (interest) a customer is likely to earn by investing in a specific Term Deposit product or offering.

In the Term Deposit Calculator, the user can simulate the initial or maturity amount of the term deposit by inputting parameters like Initial Amount, tenure of the deposit or Maturity Date, and Interest payout frequency. This allows the bank to help its customers to choose in selecting a suitable Term Deposit product to invest in.

There is also a premature redemption calculator which helps in simulating the redemption amount on a given date.

## **4.17 Term Deposit Inquiry**

Oracle Banking Deposits and Lines of Credit Servicing offers the following inquiries related to Term Deposits:

- Term Deposit Balances
- nterest Details
- n Interest and Principal payout History
- Term Deposit Certificate Details
- Transactions of a Term Deposit (with transaction codes)
- **n** Interest Rate History

Further, investment plan details such as investment plan and the accounts held under the plan can be inquired using the Investment Plan Details Inquiry (Fast Path: IA003) screen.

## **4.18 Term Deposit Sweep-in**

Oracle Banking Deposits and Lines of Credit Servicing supports Sweep-in process to fund a CASA account which has debit transaction without sufficient funds. Through setting up Sweep instructions, CASA account can be funded from other CASA accounts or TD accounts.

The application places a lien on the deposit and subsequently redeems the deposit to the tune of short fall (deposit is identified based on the Auto Redemption Sequence specified at the product level) in the linked CASA to complete the transaction.

## **4.19 Unclaimed Deposit Processing**

The application provides for configuring the time period after which a matured term deposit has to be treated as Unclaimed. The frequency at which processing for Unclaimed deposits can also be defined at a product level. Bank can consider allowing the renewal of unclaimed term deposit also through product parameterization. Configuration of moving the accounts to unclaimed status at the end of expiry period is also supported. The application also supports configuration and collection of fees for processing the unclaimed accounts.

## **4.20 Transfer of Term Deposit Account from One Branch to Another Branch**

The application supports transfer of any Term Deposit account of a customer from one branch to another branch without changing the account number or any of the account parameters.

## **4.21 Memo**

Memos can be maintained with high, medium or low severity, depending on the need to either display information or seek authorization.

## **4.22 Account Address Linkage**

The capability to link any of the Party level addresses to the account for account based communication is facilitated.

## **4.23 Backdated Account Opening**

The application supports creation of TD Account with back value date within Backdated Account Opening Allowed period mentioned at offer level. Back dated TD Account Opening is supported till tax occurrence event such as Interest Accrual, Interest Capitalization.

## **4.24 Account Opening Sourced By Agents**

The application supports Account opening sourced by Agents such as brokers. The agent details are stored at account level.

## **4.25 Capture of Transacting Party Details**

The application supports capture of Transacting Party details which are required for Anti Money Laundering tracking. When a transaction is done through cash mode and the transaction amount breaches the threshold limit maintained at the bank level, it is mandatory to capture Transacting Party Details. These details are persisted in the application. Hence, there is no need to capture the details again.

## **4.26 Account Statements, Advices, and Reports**

Oracle Banking Deposits and Lines of Credit Servicing supports configuration of customer account statements, customer advices, and reports. The bank can determine the frequency for generating different types of periodic statements and reports.

The flexibility to define the type of statements, frequency, format and mode of delivery to the customer is supported.

Inquiry of an account statement based on date range and other filters such as Transaction Type. Statement data can be extracted for printing, reporting, and other purposes.

## **4.27 Top Up**

The term or amount or both can either be increased or decreased. The new applicable interest rate is derived on the basis of new amount and/or new deposit term and /or new interest payout frequency.

On change of interest payout frequency, interest is computed on the next interest cap date accordingly.

Top up can be done within the window period and also outside the window period.

If the customer is not eligible for modification of account or term deposit as per the business rules set up for the account, the application displays a message that, contract modification is not allowed since the window period is over.

The above functionality is addressed using the TD Contract Modification (Fast Path: TD009) screen.

## **4.28 Step Up**

For Step Up deposit, the interest rate on the deposit increases at predetermined interval. Maturity amount is computed at the applicable base rate along with the incremental rate and applicable margins, if any.

Example:

- For the period Jan 1st to Jul 31st, applicable base interest rate is 6%
- Step Up rate is  $0.25%$  per quarter

If deposit is opened on Jul 5th (posting date) with deposit opening date (value date) as 10-Jan, then these interest rate transitions are posted on the account

Hence for the period, Jan 10th to Apr 10th, interest rate applicable for the account is 6%. For the period Apr 11th to Jul 10th, interest rate applicable for the account is 6.25%. From Jul 11th onwards, interest rate applicable for the account is 6.50%.

# **5 Core Components**

This chapter describes the core components of Oracle Banking Deposits and Lines of Credit Servicing. These components include functionalities that are used to perform primary operations and to define the broad parameters within which the application functions.

## **5.1 Common Services**

The Common Services module is composed of different maintenances and processing services, each of which serve to define the bank, the branch, and the various parameters within which a banking company seeks to operate, and the essential service calls required to honor the core functionalities. These services are used for various purposes by various Oracle Banking products. The common services and maintenance are broadly grouped as follows.

- **n** Core Entity Services
- Calendar Services
- **n** Currency Services
- **B** Settlement Services
- Address Taskflow
- **No Verification Framework**
- **n** Questionnaire Framework

### **5.1.1 Core Entity Services**

Core Services enable the bank to configure the broad parameters such as bank and branch configurations that include defining the structure of the bank through maintenance of regional offices, lines of business and various branches, along with unique identification codes, financial cycles and accounting periods, followed by the bank, the policies of the bank, geographical locations (countries, regions, states, cities, and so on), languages and the different time zones in which the bank operates.

Following are the maintenance pages that enable the bank to configure various core entity parameters required for the bank to support its day-to-day primary operations.

- **Bank Codes (Fast Path: CS01):** This page helps the bank to define a unique bank code for the own bank.
- **Business Group (Fast Path: CS02):** This page allows the banks to define a group various product groups based on their line of business. This will help the bank accredit a broker or introducer to handle the offers that are part of a business group.
- **Bank Parameters (Fast Path: CS03):** This page allows the bank to configure various parameters such as bank name, address, bank currency, holidays, and so on.
- **Example Parameters (Fast Path: CS06): This page allows the user to configure various parameters** such as branch name, address, branch currency, SWIFT and other payment network codes, and so on.
- <sup>n</sup> **Other Financial Institution Details (Fast Path: CS07)**: This page allows the bank to configure the name, registration or business number and address details of different departments of other financial institutions/banks.
- **Country Codes (Fast Path: CS09):** This page allows the bank to configure countries and its time zones.
- **state Codes (Fast Path: CS17):** This page allows the bank to configure the states, province or emirates of a country.
- **Bank Policy (Fast Path: CS26):** Through this page the user can configure various policies of the bank related to AML reporting, unclaimed processing and so on.
- <sup>n</sup> **Bank Policy Deviation Definition (Fast Path: CS39)**: This page allows the user to configure specific deviations that the bank may want to apply during a business process.
- **Bank Policy Deviation History (Fast Path: CS40): This page helps the user to view all the policy** deviations applied during a specific business process.
- **Reason Codes (Fast Path: CS16):** This page allows the user to configure multiple primary and secondary reason codes that the bank may want to stamp to a business event at different stages of the business process.
- **Purpose Codes (Fast Path: CS24):** This page allows the user to configure various purpose codes that can help the bank to select a suitable product to service the customers need.
- <sup>n</sup> **Transaction Code Maintenance (Fast Path: CS44)**: This page allows the user to configure various transaction codes that can be linked to a financial transaction for accounting and reporting purpose.
- <sup>n</sup> **Define Non-Financial Event Transaction Code Mapping (Fast Path: CS45)**: This page allows the user to configure various transaction codes that can be linked to non-financial transactions for audit or reporting purpose.
- <sup>n</sup> **Risk Codes (Fast Path: CS42)**: This page allows the user to configure various risk codes that can be associated with credit applications during credit assessment.
- <sup>n</sup> **Risk Category (Fast Path: CS41)**: This page allows the user to group risk codes under a meaningful category.
- **n Mitigants (Fast Path: CS43):** This page allows the user to configure user to configure various mitigant codes that can be used to mitigate the risks associated with a credit application.
- <sup>n</sup> **Audit Text Based Search (Fast Path: BAM56)**: Audit Trail function enables the bank to track all the changes done in any of the maintenance records at any time.

The core entity provides various services to access those parameters configured through the above pages. Some of the most important services of this module that other modules use are as follows:

- $\blacksquare$  Financial cycle for a given date
- Accounting period code
- **n** Check last day of financial year
- Check accounting period end date
- Bank level AML threshold
- SWIFT address of the branch
- **Bank and Branch Currency**
- **Branch Hierarchy**
- **B** ISO Country Codes
- **n** Time Zones
- Other Financial Institution contacts

### **5.1.2 Calendar Services**

Calendar Services enable the bank to configure rule-based calendars for the different branches of the bank, currencies and payment networks that the bank deals with. It also allows the bank to define ad hoc holidays to handle unexpected situations that may arise due to natural calamity or government directive. The generic rulebased calendar configuration can be extended for a period of N years using custom scripts.

The Calendar functionality is achieved through the following pages:

- <sup>n</sup> **Holiday Rule Maintenance (Fast Path: CAL01)**: This page allows the bank to define the generic rules that need to be evaluated to mark a day as a holiday in a calendar. This rule is applicable for every calendar year defined.
- <sup>n</sup> **Calendar Type Maintenance (Fast Path: CAL02)**: This page allows the bank to define a calendar type and link the holiday rules. They can later attach the defined calendar type to a branch, currency or payment calendar.
- <sup>n</sup> **Ad hoc Calendar Maintenance (Fast Path: CAL03)**: This page allows the bank to define any ad hoc holidays to handle unexpected situations that may arise due to natural calamity or government directive.
- <sup>n</sup> **Define Payment Calendar Codes (Fast Path: CS15)**: This page allows the bank to define a calendar and link the holiday rules for a clearing or payment network that the bank deals with for its transactions.

The calendar services serve to record and retrieve the various holidays of the bank in a calendar year. Some of the most important services of this module that other modules use are as follows:

- **n** Current working date
- **Previous working date**
- $\blacksquare$  Next working date
- **Norking day check for a given date**

### **5.1.3 Currency Services**

Currency Services enable the bank to configure international currency codes, currency pairs, exchange rate types, buy and sell spreads, exchange rates, exchange rate history and attributes of various currencies such as spot days, decimals allowed or rounding, which can be used for various purposes by different products under Oracle Banking suite.

The Currency support functionality is achieved through the following pages:

<sup>n</sup> **Currency Codes (Fast Path: CY01)**: This page helps the bank to configure the unique ISO currencies used in banking and business globally. This page also allows the bank to configure various currency related attributes such as adopted countries, spot days, decimals allowed, amount format and rounding rules.

- **Amount Text (Fast Path: CY02):** This page helps the bank to configure the locale word equivalent of an amount that is in practice in a country. This page also allows the configuration of pre and post decimal text values for each currencies.
- <sup>n</sup> **Currency Pairs (Fast Path: CY03)**: This page allows the bank to configure the currency pairs supported by the bank through a specific branch. This page also allows the configuration of the currency quote method (direct, indirect) and the common currency used as through currency for the calculation of exchange rates.
- <sup>n</sup> **Currency Branch Parameters (Fast Path: CY04)**: This page helps the bank to configure the currencies in which the branch is allowed to transact.
- <sup>n</sup> **Currency Denominations (Fast Path: CY05)**: This page helps the bank to configure the currency denominations in circulation as notes and coins for each currency.
- <sup>n</sup> **Currency Rate Types (Fast Path: CY06)**: This page helps the bank to configure the exchange rate types such as STANDARD, EFT, and TC that are commonly used in the banking industry for calculating exchange rates.
- <sup>n</sup> **Exchange Rate Spreads (Fast Path: CY07)**: This page helps the bank to configure the buy and sell spreads for a currency pair that the bank may want to apply on the mid-rate to calculate the exchange rate.
- **Exchange Rate History (Fast Path: CY09):** This page helps the bank to retrieve and view the latest rate available of a currency pair. This page also allows the bank to view rate history of a currency pair on a specific date, a date range or the movement of rates in the past one to three months.

Any module that requires currency related service for its operations refers to the currency services module.

The currency services module provides various services to access those parameters configured through the above pages. Some of the most important services of this module that other modules use are as follows:

- ISO currency codes allowed in a branch
- Amount Rounding off Rule and Rounding off unit for each currency
- Amount Format for each currency
- Get Exchange Rate for a given currency pair
- Get Exchange Rate Spread for a given currency pair
- Last Rate Date
- View Exchange Rate Movement in a date rate
- Convert amount of a currency into another currency of the currency pair

### **5.1.4 Settlement Services**

This module provide services to settle the money involved in a transaction. It provides the mechanism to define and maintain various modes of settlement in both settlement directions (Pay and Receive) that aligns with both payment models. It also provides the ability to capture settlement instructions for core modules and to capture pay or receive instructions as instructed by the customers.

Further, all types of transactions, whether online or batch and immediate or future-dated, can utilize the services of this module to handle settlements.

Settlements can also be initiated with blank rows or with amount pre-populated from the modules. In case the amount is pre-populated, the modes remain blank. While selecting the account in the course of settlement,

details such as the type of account, party names, available balance, utilized amount are displayed to facilitate selection of the appropriate account.

Settlement provides the following settlement modes:

- <sup>n</sup> Cash
- **DANGE Transaction Account**
- **Deal** Other Transaction Account
- Registered Transaction Account
- **n** Linked Account
- Payment to External Account
- Payment to Loan Account
- **n** Ledger
- Re-invest into new TD Account
- Re-invest into existing TD Account
- **n** Cards
- **n** Cheque
- **n** Manager's Cheque Issuance
- **n** Manager's Cheque Liquidation

Fetching accounts for Own Transaction from external legacy system is supported. Through an interface with the OCH source and with relevant validations, the accounts are fetched and considered for an instruction. The execution of such instructions is an implementation activity.

Further in Origination, the accounts which are inflight can be fetched to set up instructions. For example, offset account for a loan account or repayment account for a loan account.

The money settlement functionality is achieved through the following pages:

- <sup>n</sup> **Define Domain Category Settlement Mode (Fast Path: PM030)**: This page helps the user to attach settlement modes from the list provided above to a transaction event of a domain such as Payment, Insurance and Banking.
- <sup>n</sup> **Define Product Settlement Mode (Fast Path: PM031)**: This page helps the user to attach settlement modes from the list provided above to a transaction event linked to a product such as Loan product or Transaction Account product.
- **Settlement Taskflow**: This taskflow can be linked in any of the transaction pages to configure the settlement instruction as per the bank's or customer's choice. This taskflow allows the user to select one or more settlement modes available for the transaction event while creating the settlement instruction.
- **Settlement Instruction Execution**: Services are available to settle the money as per the instructions provided for an event when it occurs. The service supports execution of the settlement instructions either online or batch or future-dated as per the configuration.

### **5.1.5 Address Taskflow**

Common Services also provides a generic address taskflow to configure any type of addresses such as home address, correspondence address, office address, collateral address, employment address, company registered address, branch address and so on.

The address taskflow is invoked wherever required and capture appropriate addresses. The address taskflow provides an option to the bank to capture a detailed address manually or using an integrated address search engine in a single line.

### **5.1.6 Questionnaire Framework**

The Questionnaire framework enables the bank to define various questions that the bank may want to ask its customers during business processes such as determining offer eligibility during the application form capture process, loan account configuration, verification process, and so on. The answers recorded can be used for making various decisions or offer a product or service to customers.

The Questionnaire functionality is achieved through the following pages:

- <sup>n</sup> **Section Maintenance (Fast Path: CS104)**: This page allows the bank to configure various questions that they may want to ask during a business process to service the customer with appropriate products and services. This page also allows the bank to create conditions and dependencies to display the questions in a specific order.
- <sup>n</sup> **Questionnaire Maintenance (Fast Path: CS103)**: This page allows the bank to link the questions to the specific business process such as insurance application, offer eligibility check, loan account configuration, verification process, and so on.
- <sup>n</sup> **Questionnaire resolution**: Questionnaire IDs can be configured for other modules as appropriate to the relevant business event where the questions need to be displayed for capturing the responses. During the specific business event, the relevant module makes a call to common services with the configured questionnaire ID to get the questions for capturing the responses. The captured responses are stored with unique instance IDs so that the responses can be edited at a later stage.

## **5.2 Rules Framework**

The Rules framework enables the bank to define various business rules, which are in turn used for specific purposes. It is a generic setup and used as a common module to define and resolve the defined rules.

Two flavors of rules can be defined - Decision Table and Guided Rule Editor. Facts are evaluated and used for defining inputs and the defined outcomes are given to the calling modules.

There are basic validations that the rule should be meaningful and complete. That is, the values of facts should be defined such that the evaluation will not remain incomplete. The number of facts and outcomes can also be defined by the business users. Maximum of 8 facts can be used to define rules.

Each defined rule belongs to a domain category and hence can be linked for the specific purpose of that domain category. The rules are attached at the respective placeholders in modules and executed at relevant places. For example, rules for asset classification, fees, interest setup, alert template resolution, and so on.

The above functionality is achieved through the following pages:

<sup>n</sup> **Rule Author (Fast Path: RL001)**: This page helps the user to define a Decision Table and Guided Rule Editor based rule for a domain category.

- **Rule Simulator (Fast Path: RL002):** This page helps the user to evaluate the functionality of the defined rules by simulating a required scenario with sample test inputs.
- **Rule Search (Fast Path: RL003):** This page helps the user to search and view a defined rule.
- **Expression Builder (Fast Path: RL004):** This page helps the user to define various complex arithmetic expressions or formulas using facts and numerals. These expressions can be used while authoring a rule.
- <sup>n</sup> **Filter Definition (Fast Path: RL005)**: This page helps the user to define various filters that can be applied dynamically to identify certain details. The filters defined currently are being used to identify various accounts that qualify for collections. This functionality is specifically used in Collections module.
- **RuleSet (Fast Path: RULE01):** A RuleSet can be created using this page by grouping one or more rules that uses the same set of inputs. This functionality also helps to order the execution sequence of the rules where multiple rules need to be asserted for the same set of inputs. This functionality is specifically used in Collections module.
- **Rule Execution:** Rule IDs can be configured by other modules as appropriate to the relevant business event where the rule needs to be resolved. The modules call the rule resolution services at appropriate business events to evaluate the conditions to get the defined outcome.

## **5.3 Common Account**

The following features are offered as part of Common Account.

### **5.3.1 Regulatory Parameters**

Regulatory Parameters are required to capture the regulatory codes applicable to each regulation at the account level. The Account Regulatory Parameters (Fast Path: ACCT007) page displays all the questions and answers that have been chosen by the user at the time of account opening. The questions and answers for the same are, however defined at the Product Group level.

Deferred approval of a fee refund transaction on a CASA or a loan account is supported. Based on a predefined number of days, the task is available for approval by the supervisor and on lapse of such periods, the task becomes void.

### **5.3.2 Risk Indicator's Impact Configuration**

With the variety and complexity of products and services offered by a bank to its customers, there is a need to follow prudential norms to safeguard the interests of the bank and also avoid any fraudulent or malicious activities. Banks fall back upon the system to help them aid in this objective. Risk Indicators functionality helps the banker to automate the actions that need to be taken as a prudent banker, when certain identified indicators of risks are maintained.

Through risk indicators framework, a bank can also maintain various restrictions that it wants to put on an account due to party's due diligence status.

This functionality is addressed using the Risk Indicators Impacts Cross-Reference (Fast Path: ACCT010) page.

### **5.3.3 Hardship Relief**

Whenever a relief type is given, system shows a simulated relief benefit amount on the page. User can click on the page to get the relief details for relief types. If the details of relief benefit for arrears types is required to be known, then the user can click on the page to get the details of benefit for different arrears types.

Relief types:

- Waive interest
- $\blacksquare$  Waive arrears
- Waive fee
- Waive repayment
- **Reduce loan installment amount**
- **Defer payments**
- n Increase or decrease term of loan accounts

The above functionality is addressed in the following page:

■ Hardship Relief Assistance (Fast Path: ACCT013)

## **5.4 Party**

The following features are offered as part of Party.

### **5.4.1 Party Information**

Customer is at the heart of product sales and service and technology for any business. This is more so in service organizations like banks. Recognizing the fact, the Party module serves as the single source of information data-store of all customers for Oracle Banking suite of products.

Party module acts as the master party repository for all products under Oracle Banking suite.

Party module provides a placeholder and data store for all information related to parties that bank or financial institution deals with as part of its business. The parties include customers, agents, vendors, brokers, and so on. The information includes demographics, risk information, financial information, identification information, and so on.

Party information is created only once and all activities, business, history and contacts of the party are based on the unique party profile. This enables the institution to have an immediate, real-time and complete view of the party at all times. In addition to the streamlined management of party information, centralized party management allows views of party activity, holdings, and exposures across products of Oracle Banking suite.

Basic information about a party is maintained, which may typically contain information as per banking customs and practices specific to the countries in which the bank operates.

Usually the following information is captured:

- Customer Name (Fast Path: PI100)
- **n** Correspondence details, such as residence address, business address, preferred means of communication, preferred language, time zone, preferred times and modes (Fast Path: PI100)
- <sup>n</sup> Contact details of a party like telephone, mobile, email. Consents to receive electronic communication, alerts, virtual calls also can be captured.
- **n** Type of party, that is, Individual, Organization, or Trust
- Nationality and country of residence
- **Details of the party's identification document such as Social Security Number**
- **n** Consents required to be obtained from a customer as per regulations
- The maximum exposure the bank is prepared to assume for the party
- **n** Credit rating of the party
- KYC, AML, Tax statuses, party financial details, employment history
- Anti-Money Laundering characteristics of party
- Access channel preference of a party
- Party's signature and photo image (Fast Path: PI100)
- <sup>n</sup> Other details regarding the party such as whether the party is CTR exempted and whether the party is an insider or related interest of an insider
- Tax residency details of party

### **5.4.2 Party Onboarding (Fast Path: PI048)**

Addition of a party is referred as Party Onboarding. The Party Onboarding page is flexible and allows the user to capture the data in any sequence according to the data availability. The user has a facility to onboard a party by entering the bare minimum details. User can capture additional details for the party through Single Party View (Fast Path: PI100). Every party is associated with a role such as Customer, Member, Broker, Vendor and so on. Based on the party role, certain onboarding fields may vary. Customer can be onboarded on a standalone basis. Service Provider Onboarding (Fast Path: PI028) functionality enables onboarding of broker, introducer and other service providers.

### **5.4.3 Relationship Management (Fast Path: PI020)**

Relationship Management enables banks to maintain business relationships for large organizations and SME customers and to enable specific access. Specific relationships can be maintained to share collateral, share financial information, access bank accounts of the organization and SME customers via internet banking and transact on the accounts. Creation of multiple business relationships between the same parties is also supported.

### **5.4.4 Due Diligence**

Banks can maintain rules by which identity verification maintained against due diligence can be carried out. It also provides a view of due diligence and identity verification history of a party.

Based on the due diligence preference selected in the Party Bank Policy, the due diligence of the party can be triggered by the user and performed once the onboarding is completed.

### **5.4.5 Groups**

Groups functionality enables the bank to create groups of customers who are related to each other in some way. For example, business relationships, income reliance, asset sharing and so on. By creating groups, a user can initiate group submissions and view credit exposure at a group level. Customers can be added to

multiple groups. They can also be added or deleted from a group. A group itself can be deleted. Searches are also enabled for groups.

### **5.4.6 Party Merge**

There are instances where for a single party multiple party IDs get created. This happens because banks have multiple systems from which account get originated. Most often there is no check between the systems to do party dedupe to prevent creation of multiple party IDs. There can also be cases where due to error in data entry the dedupe fails, or the user may override the dedupe results and create multiple IDs for the same party.

Having multiple IDs for the same party is not an ideal situation and leads to inconvenience to the customer and the bank in managing the accounts of the customer. Such multiple parties IDs can be merged to retain a single party ID in the system. The party ID on the accounts are also be replaced.

### **5.4.7 Party Financials**

Capturing financial information in definable format is supported for all party types such as Individual, Organization and Trust.

Various financial parameters (such as salary, home loan, general living expenses and so on) can be defined under different categories (such as income, expense and so on). For defining business statements, applicable parameters are grouped together to form statements such as balance sheet or profit and loss.

Capture of the following statements is supported:

- **Balance Sheet**
- n Profit and Loss
- **Financial Ratios**
- **B** Statement of Equity
- <sup>n</sup> Cash Forecast
- **Business Plan**

Multiple templates for the same statement type can be created. For business customers, these statements are clubbed together under a financial template. Bank can specify which statements are to be added together. For retail customers, financial templates can be used to group together the different asset, liability, income and expense parameters. Multiple financial templates can be defined. Questionnaire can be linked to templates so that the banker can record responses to questions regarding the customer's financials.

Applicable template is resolved using rules. The rules for resolution of templates can be set up based on the facts - Product Group, Purpose Type, Request type, Pre-approved and Party Type. In case of multiple applicants, parties in the submission, a priority can also be setup to resolve multiple templates.

Capturing of financial information can be deferred by creating a separate human task for the back office team from the Capture Application flow in Origination as well as standalone flow in Party module.

Bulk upload of the financial documents can be done while capturing financial profile in the Origination flow as well as standalone flow in Party module.

### **5.4.8 Party Bank Policy (Fast Path: PI314)**

Bank policy can be created to define various parameters related to party such as residence stability, minor age, and financial year. It also includes the following parameters:

- **Preference for triggering due diligence, whether auto or user initiated**
- Due diligence types and related identity verifications
- Due diligence checks to be done for a combination of party type and party role
- Rules to derive the relationship manager for a party type
- Rules to derive the list of managers for Broker and Introducer
- Preference of the bank to provide access channels for member
- **n** Option to enable or disable masking and tokenization of PII data elements (pre-determined list)
- **D** Option to enable or disable mandatory capture of upfront consent before data capture
- **Option to default the consent values during party onboarding or keep them blank**

### **5.4.9 Single Party View (Fast Path: PI100)**

All important party details can be viewed and managed from in a single page. The details include the following:

- **n** Name
- **Photo and signature**
- **Preferred address for communication**
- **Preferred contact details**
- **n** Total relationship
- **Nemos on the party**
- **n** Party profile
- **Party relationships**
- **Party holdings**
- Risk indicators
- **Due diligence**
- **Notifications**
- **n** Customer requests
- **n** Credit worthiness

Users can view, update and add data pertaining to party from the child pages within single party view. Also, certain Personally Identifiable Information (PII) data elements of party can be masked and tokenized for data security purpose.

### **5.4.10 CRS and FATCA**

Information about other tax residency of a party and the countries in which the customer has tax liability along with the tax identification for the country can be captured. Parties who have a tax residency in US are marked as reportable under FATCA and those who have tax residency in other countries are marked as reportable under CRS. Party also provides the ability to capture the other details reportable under FATCA and CRS.

### **5.4.11 Services**

The following functionalities are supported through backend services:

- <sup>n</sup> Ability to bulk export the Party PII data elements in standard file format.
- <sup>n</sup> Ability to delete all the Party PII data elements, purge identification documents completely from the database, and mark party and its linked entities as unsearchable (provided regulatory, geographical rules are met).
- <sup>n</sup> Ability to delete certain Party PII data elements (optional attributes).

### **5.4.12 Personally Identifiable Information (PII)**

The capture of the following list of Personally Identifiable Information (PII) elements for a party is supported.

*Table 5–1 List of Personally Identifiable Information (PII) elements*

| Sr.<br>No.     | <b>Element Name</b>               | <b>Description</b>                                                                                                    | Mandatory (M)<br>/ Optional (O) /<br>Conditional /<br>Configurable<br>(C) | <b>Masking</b> |
|----------------|-----------------------------------|----------------------------------------------------------------------------------------------------|---------------------------------------------------------------------------|----------------|
| 1              | Full name                         | Full name of a party (derived field)<br>Multiple name types can be maintained for a<br>party.                                                                                                    | M                                                                         | N              |
| $\overline{2}$ | Date of Birth                     | Date of birth of a party                                                                                                    | M                                                                         | $\mathsf{N}$   |
| 3              | <b>Birthplace</b>                 | Place of birth of a party                                                                                                    | $\circ$                                                                   | $\mathsf{N}$   |
| 4              | Address                           | Current, past and future address details of a<br>party for multiple address types such as home,<br>work, postal and more.<br>Includes address types (Work, Residential,<br>Postal, Seasonal, Holiday), Line 1 to Line 12,<br>City, State, Country and Pin Code | M                                                                         | N              |
| 5              | Gender                            | Gender of a party                                                                                                    | $\circ$                                                                   | N              |
| 6              | Country of<br>Citizenship         | Country of citizenship of a party                                                                                                    | $\mathsf{C}$                                                              | N              |
| $\overline{7}$ | Nationality                       | Nationality of a party (same as Country of<br>Citizenship)<br>This is a backend field and not available in UI.                                                                                                    | $\circ$                                                                   | N              |
| 8              | Party Tax<br>Identification       | Tax identification details of a party                                                                                                    | M                                                                         | Y              |
| 9              | Party Other<br>Identification     | Other identification details of a party such as<br>passport, driver license and so on                                                                                                    | $\circ$                                                                   | Y              |
| 10             | Other Tax<br>Residency<br>details | All FATCA (US)/CRS (Non US) details of a party                                                                                                    | O                                                                         | Y              |
| 11             | First name                        | First name of a party                                                                                                    | M                                                                         | N              |
| 12             | <b>Second Name</b>                | Second name of a party                                                                                                    | $\circ$                                                                   | N              |
| 13             | Middle Name                       | Middle name of a party                                                                                                    | $\circ$                                                                   | N              |
| 14             | Last Name                         | Last name of a party                                                                                                    | $\circ$                                                                   | N              |

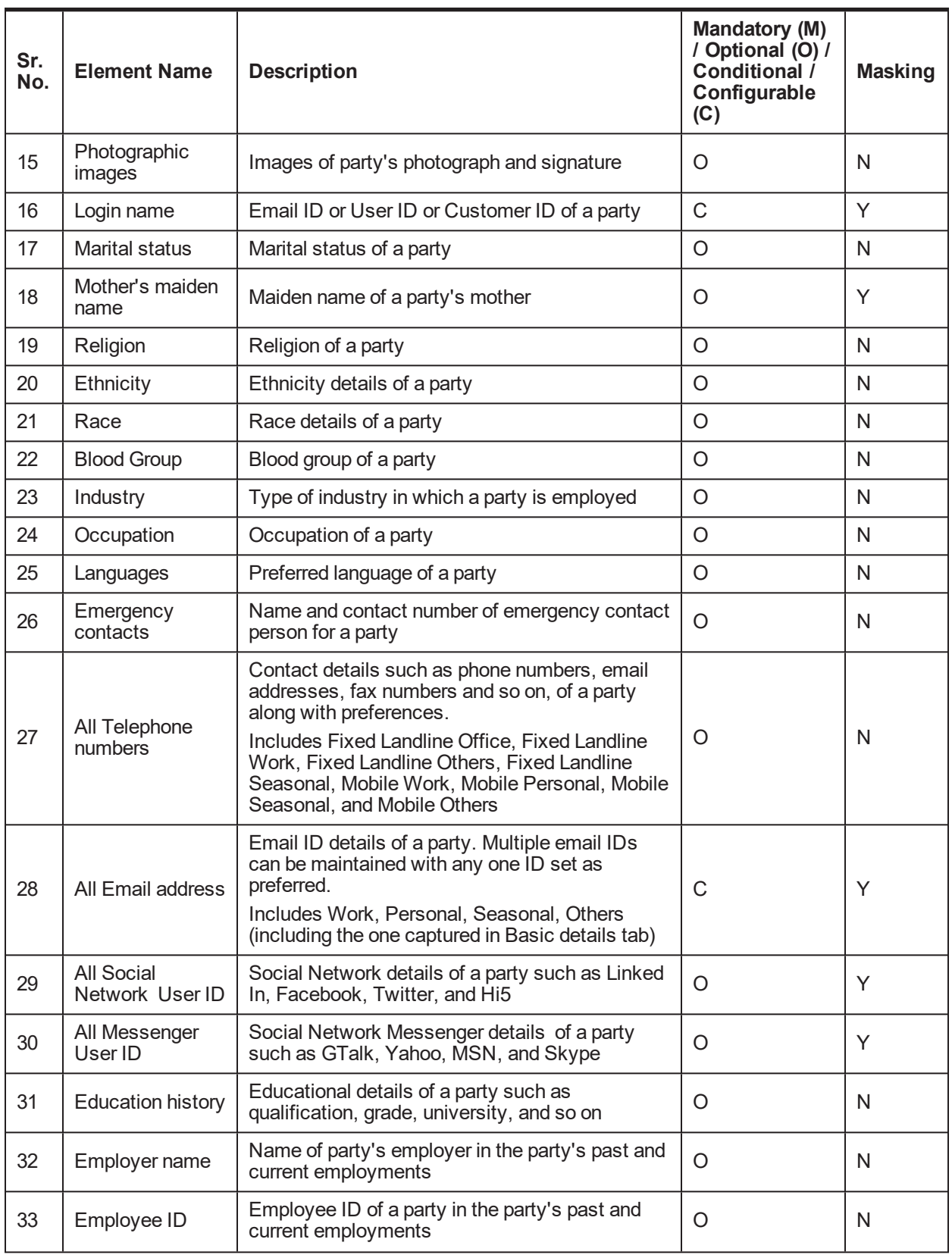

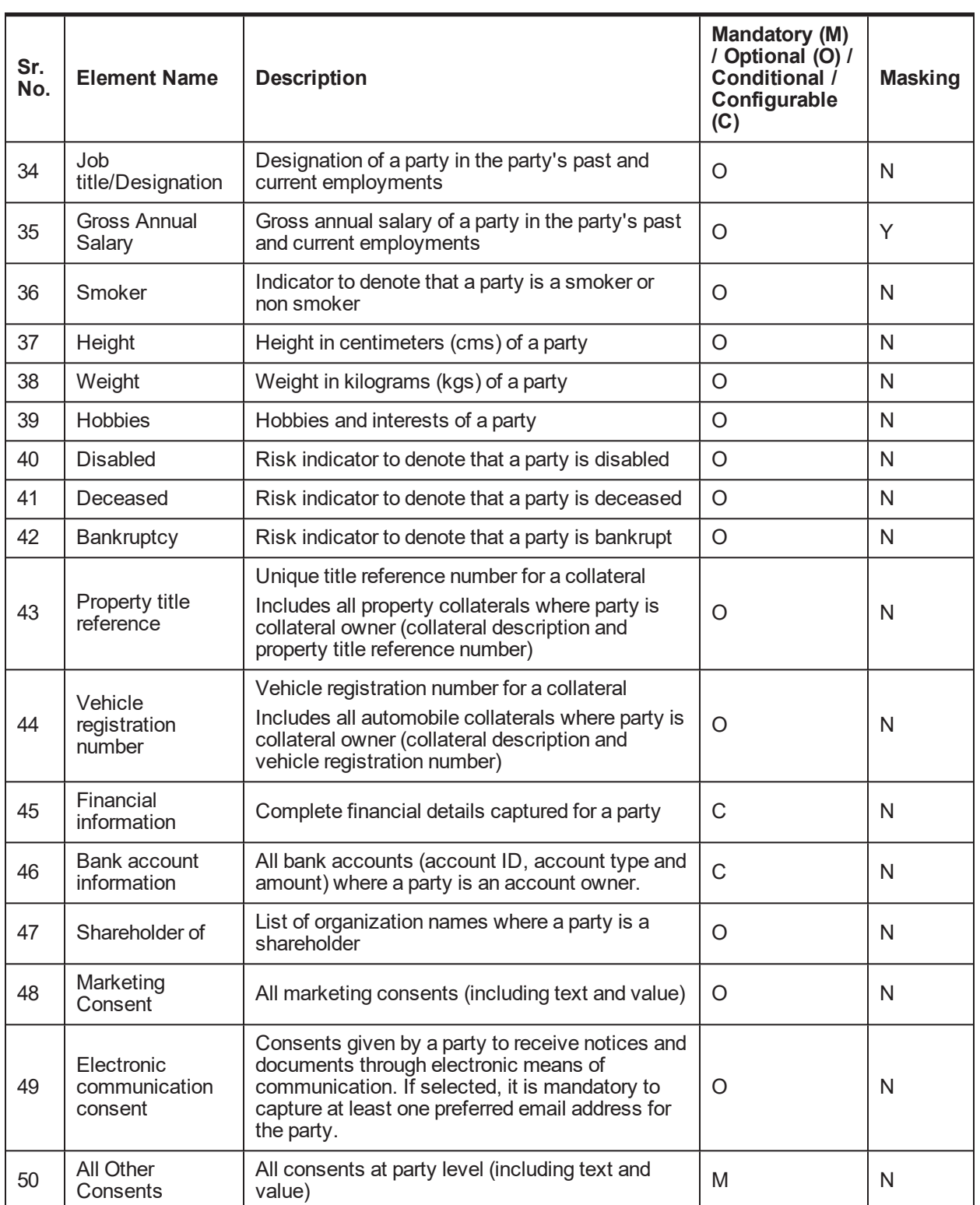

### **5.4.13 Personally Identifiable Information (PII) Shared with Third Party Systems**

The application shares the Party PII details with the following third party systems:

#### <sup>n</sup> **Analytics System**

- The Analytics Application enables financial institutions to manage enterprise performance, risk, financial compliance and customer insight through analytical tools for various analysis and report generation.
- They primarily depend on the data supplied by various enterprise applications for the analytics. The application provides various details related to the bank, branches, customers (including Customer PII details) and accounts to such analytical systems.
- Using this analytics, the bank or financial Institution is better able feel the pulse of their business health and helps to fine tune their services and offerings to the customers

#### <sup>n</sup> **Customer Master Data Management System**

- The Party module can be integrated with any customer master data management system or can work as a master data management system on its own. The customer details are first created or updated in master data management and then updated in the Party module.
- The party details (including PII details) are shared with the customer master data management system as part of customer data life cycle.
- There may be synchronous update of such data in the systems.

#### <sup>n</sup> **Customer Relationship Management System**

- The Party module can be integrated with any customer relationship management system. The customer details are shared between the CRM system and the Party module, with updates synced up with or without a customer data management system in the middle.
- The party details (including PII details) are shared with the customer relationship management system as part of customer data life cycle.

The list of Party PII details that are shared with these third party systems is as follows:

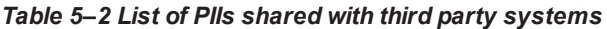

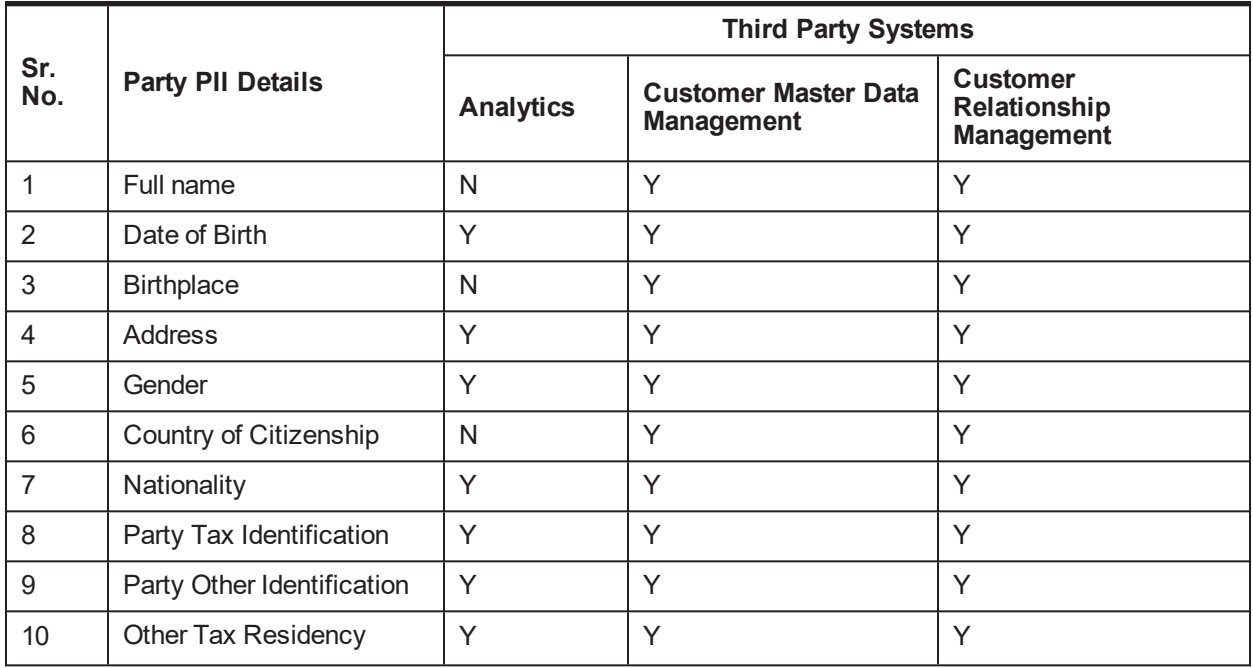

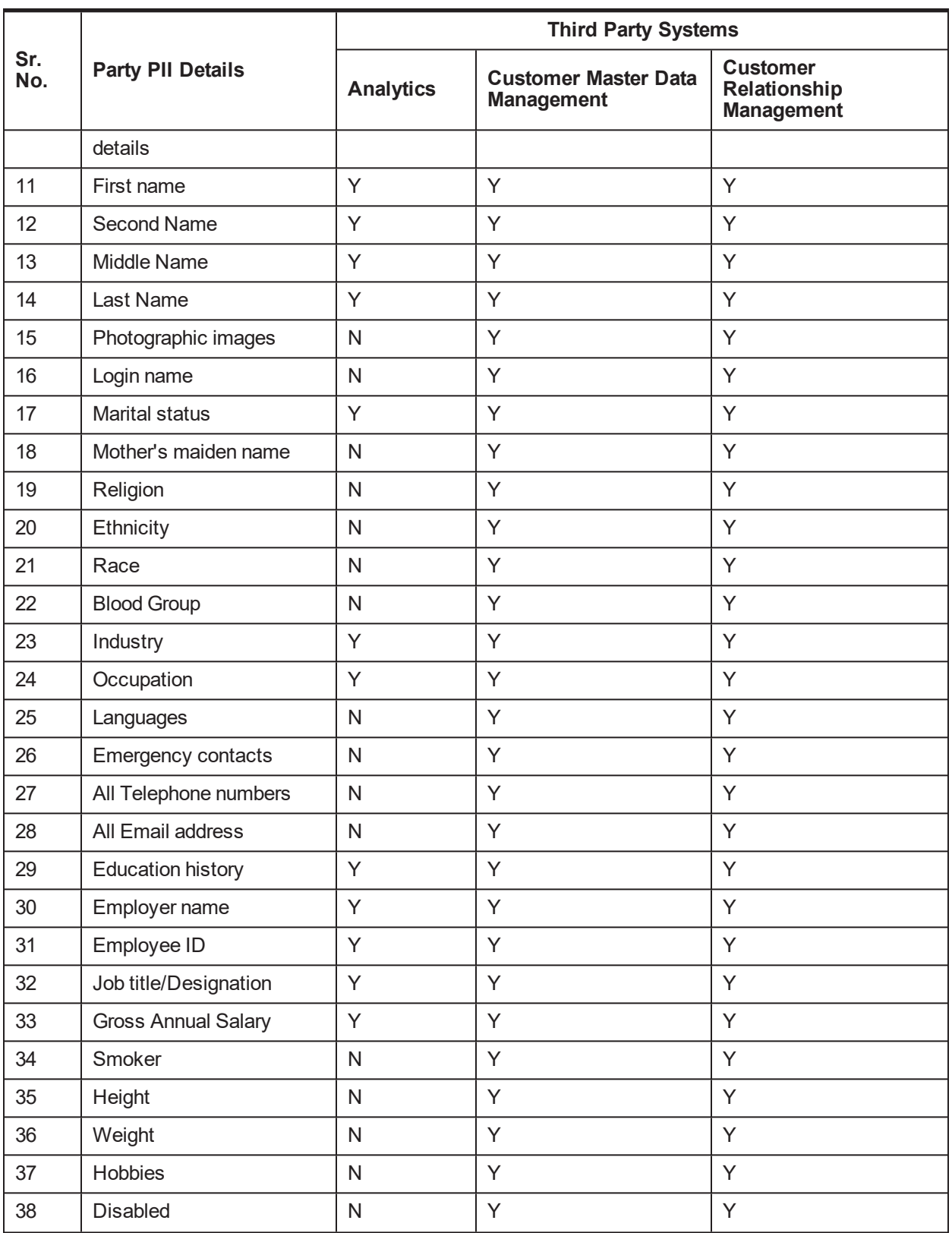

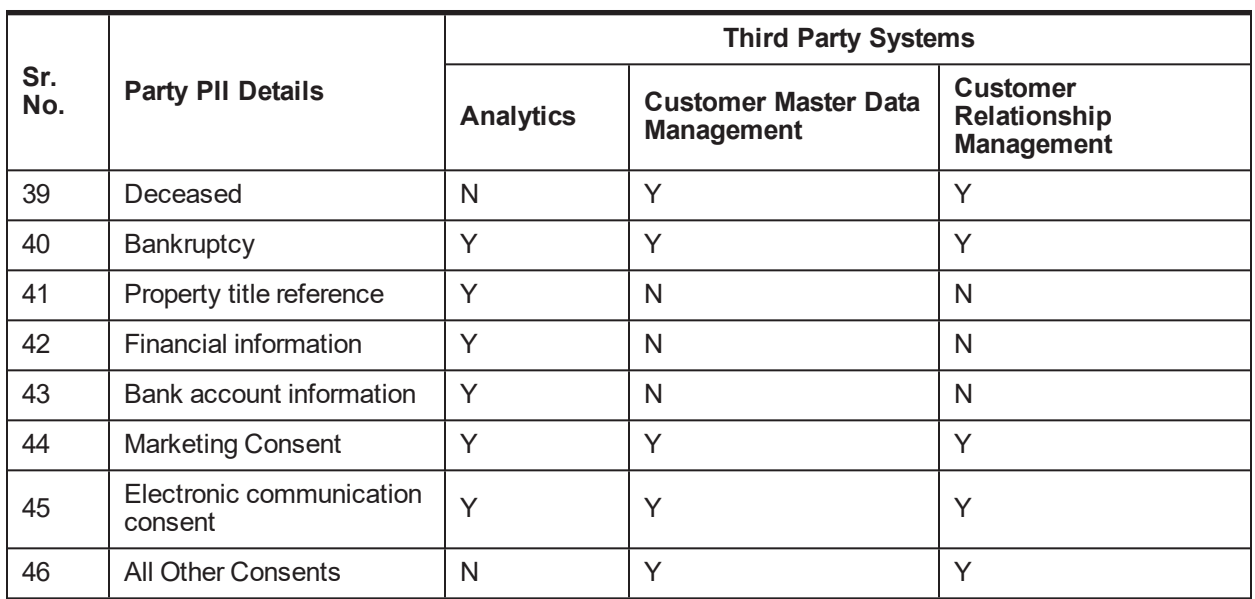

### **5.4.14 Customer Onboarding from Oracle Sales Cloud**

Customer onboarding can be done from Oracle Sales Cloud using the Party onboarding functionality. The pages are rendered inside the Oracle Sales Cloud application as User Interface Mash Up.

### **5.4.15 Customer Establishment**

Customer Establishment is the initiation of a new customer into the eco system of a bank. It supports onboarding a legal entity wherein there is no business arrangement or agreement with the bank (that is a customer can be onboarded without applying for a product through Origination). It aims at supporting a single point of access to customer data and providing a consolidated view of a customer across the enterprise. It provides a single platform to onboard customers across different lines of business.

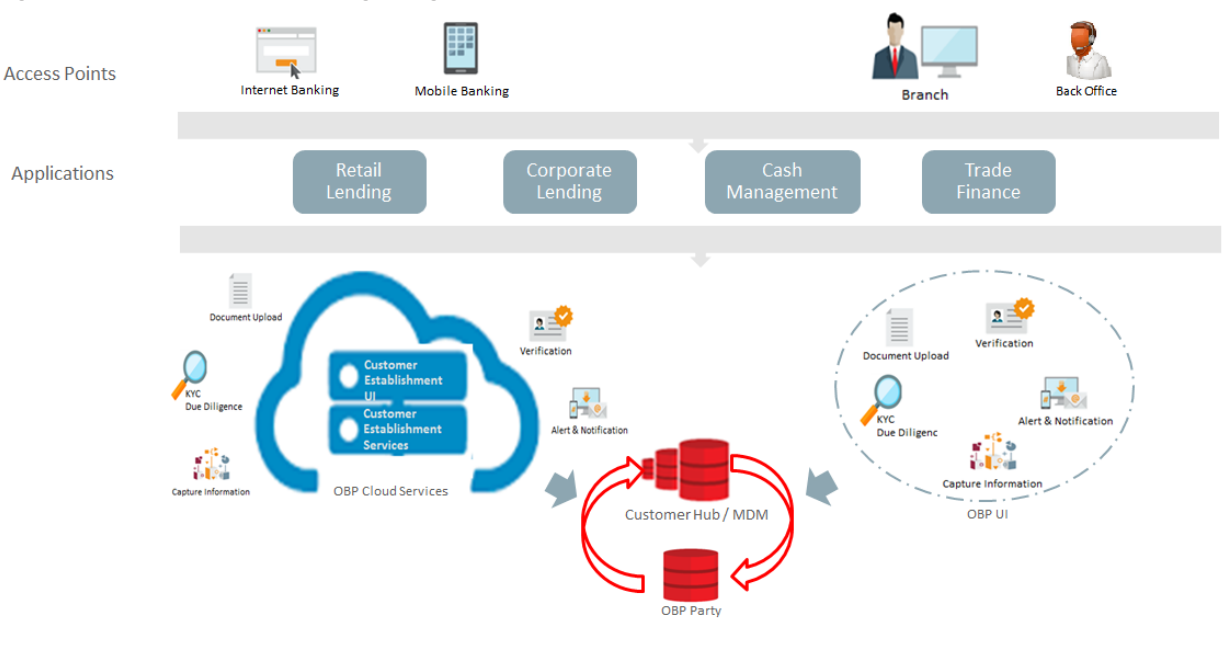

*Figure 5–1 Customer Onboarding using Customer Establishment*

With the existing productized integration of the application with Oracle Customer Hub (OCH), a list of entities that are common between OCH and the application have been identified. An OCH first pattern is followed, whereby data for common entities between OCH and the application is read from OCH. Any modifications to the party data under the common entities is updated to OCH and then to the application.

It primarily supports the following functions:

- Performing due diligence verification of a customer
- n Authorization enabled servicing for existing customer information (for example, updating the address or phone numbers)
- **Dee-friendly interface that matches the sequence of customer data capture**
- Out-of-the-box integration with customer MDM (pre-integrated with Oracle Customer Hub)
- Read and update customer data
- **n** Onboard customer
	- New to bank customer (Onboard in OCH and the application)
	- Existing customer in OCH (Onboard in the application)

## **5.5 Multi Entity Multi Branding**

The application provides a framework that enables enterprises to cater to their Multi Entity Multi Branding (MEMB) requirements using a single implementation of the application. The banking companies can make use of the MEMB framework to save costs in IT infrastructure and achieve operational efficiency.

Banking groups prefer to market several products under various brand names so as to get increased shelf space in the banking market. The different products they market are managed by several lines of businesses which act as independent units.

The solution provides flexibility for the banks to define multiple levels of entities as per hierarchy with in an enterprise. Users are always linked to the lowest level in the hierarchy. It gives the flexibility to resolve data for any entity above this level. Bank servicing units or branches can be configured to service one or more business units.

Users are mapped to a Home Business Unit and can have access to one or multiple Business Units.

Quite often it so happens that the products launched by the banking group under one brand compete with the products launched by the same banking group under some other brand in the market. In such cases confidential data should not be shared across the competing units.

Similarly, some Business Units in the enterprise offers products and services which complement each other. The data of such complementary units should be visible across the business units to reap the benefits of cross selling of products and services.

In order to reduce the overall investments in IT infrastructure, banking groups prefer to use the same IT infrastructure to cater to its entire banking empire of the enterprise.

The following key features of MEMB helps in resolving the data availability issues:

- <sup>n</sup> Supports the co-existence of multiple entities within a single enterprise, such as Legal Entities, Market Entities and Business Units, while ensuring that system data is precisely partitioned between these entities.
- Facilitate information sharing across complementary business units.
- **Ensure that confidential data is not accessible across competing business units.**
- Robust and responsive to changes in information security policies over time.

The solution offers partitioning of data amongst multiple entities based on visibility rules configured for different categories of users of the bank and self-service channels for efficiently sharing and securing critical information across complementary and competing business units respectively.

## **5.6 Enterprise Product Manufacturing**

### **5.6.1 Dashboard**

The Dashboard consists of the following widgets:

- **Product Configuration**
- **Notifications**
- $\blacksquare$  Offers
- Latest Offers

#### **Product Configuration**

The Product Configuration widget displays the list of active product groups, products, and product offers along with its total count. The user has an option to further navigate to the product group, product or offer by selecting the respective icons. The user can also create or modify the existing product groups, product or offers. The system also displays the pending tasks to be completed for publishing and activating the offers. Various filters are also supported to view the details of the products.

The user can also view the Product Hierarchy Structure of all the product classes, product groups, products, and offers.

#### **Notifications**

Under this widget, the system displays the notifications for following activities of the last 15 days:

- Number of approved product offers
- Number of approved products
- Number of products or product offers pending for approval
- Failure or Success status of the export or import of data

#### **Product Offers**

This widget displays the total number of product offers in a bar diagram. The product offers are displayed against each product class and product.

#### **Latest Offers**

This widget displays the last five product offers that were created. The system displays the summary of each product offer. The user can also view the brochure of the selected product offer. The user can also navigate to other product offers by clicking the deck component and view the summary details of all product offers.

#### **Day Zero Maintenances**

Configuration of Day Zero maintenances can be done from the landing page. The user can use the hamburger menu on the top left side of the Dashboard to navigate through the menu list to access the required maintenances.

### **5.6.2 General Maintenances**

This section describes the general maintenances.

### **5.6.2.1 Define Product Type (Fast Path: PM049)**

Product Type Definition helps categorize different types of products based on Product Class and Origination work flow behavior. Product Types are factory shipped and cannot be modified. Product Types are linked to the Product Class in the background.

### **5.6.2.2 Define Credit Policy (Fast Path: PM009)**

Credit Policy definition is a predefined template which enables the Credit Manager to organize various Origination parameters for different asset classes and link it to a specific product group.

Credit Policy Template can be configured for a specific product group and business unit combination. Hence, setting up of Credit Policy Template as part of day zero is mandatory for the Origination system for Asset type of products.

During Origination process, depending on the product group selected in the respective Business Units, the system validates the attributes, which are configured in the Credit Policy Template.

As part of Credit Policy definition the main functionalities defined are product type, purpose codes, group type, Origination workflow behavior, collateral types and categories, facility category, credit and behavioral decision parameters, Insurance related parameters, and so on.

### **5.6.2.3 Define Statement Policy (Fast Path: PM007)**

A Statement Policy can be configured to specify the statement delivery modes, frequency and other parameters. The statement policy defined can be attached to a CASA, TD or Loans type of product, which are inherited by the accounts opened under these products (with relevant modifications as required).

As part of statement policy the main functionalities defined are delivery modes, billing statement parameters, statement frequency, statement generation based on occurrence of certain events, statement generation parameters on account opening and closure of account, blocking of statement generation with specific user and system defined statuses, and so on.

### **5.6.2.4 Define Offer Bundle (Fast Path: PM026)**

The solution provides a feature to the bank to group products across different lines of business. For example, product offers of home loan, transaction account and credit card can be bundled together.

A bundle is considered as a single unit for sale and specific benefits can be configured for customer who subscribes for the bundle.

The solution is beneficial to the bank as well as customers. Using this feature the bank can cross sell products to new and existing customers, and earn revenues in the form of bundle subscription and maintenance fees, while the customers are benefited in terms of additional interest margins and discounts or waivers on fees. These bundle benefits can be offered for a limited period or perpetual.

The above functionalities are addressed in the following maintenances:

- Define Offer Bundle (Fast Path: PM026)
- Bundle Bank Policy (Fast Path: PM005)

#### **5.6.2.5 Offer Selector**

The product offer selector functionality is provided as part of Origination. Using this functionality, the user can filter product offers, compare multiple product offers to choose the appropriate one and add the product offer to the origination of the account. The account is opened under the selected product offer.

The user can also filter, view and select product offers that have non-financial benefits defined for the product offers such as providing t-shirt to the customer if they avail a certain product offer within a certain period of time. A Rewards link appears alongside the TC (Terms and Conditions) link, that allows the user to view the applicable rewards attached to the product offer along with its details. If user chooses to filter product offers based on the rewards criteria, then only those product offers where the rewards are attached are displayed. The details of the Financial Rewards, if maintained are also displayed in the offer selector. The user can toggle the offer selector between the list view and tile view. In addition, the offers are also recommended based on the response to the lending questionnaire.

#### **5.6.2.6 Define Transaction Restrictions (Fast Path: PM027)**

Define Transaction Restriction Maintenance is used to restrict transactions between accounts of two different product offers for selected events.

#### **5.6.2.7 Define Reward Maintenance (Fast Path: PM053)**

Non-financial benefits or rewards refer to compensation given in a transaction (non-monetary benefit). A nonmonetary physical reward can consist of almost any material objects such as jewellery, precious metals, electronic gadgets, gift coupons or an automobile, and so on.

Non-financial benefits are product offers that banks give their business or retail clients to help them operate more efficiently and to increase their business.

As part of reward maintenance definition, the main functionalities that are configured are reward code and description, validity period, terms and conditions of the reward, eligibility rules linkage of the rewards to TD, CASA, Loans, Credit Card, and so on. The rule is executed during account opening.

#### **5.6.2.8 Link Product Group to Business Group (Fast Path: PM028)**

A business group is a group of associated product groups, which helps identify a particular business area. A broker or an introducer is linked to one or more of these business groups. Due to this all the product offers that are a part of the product groups linked to the business groups are available to the broker or introducer. The user can define eligibility rules that are linked to the product offers. The eligibility rules can validate and identify the set of product offers, which the broker or the introducer is allowed to handle.

#### **5.6.2.9 Define Product Settlement Mode (Fast Path: PM031)**

Define Product Settlement enables to link the combination of product and event to a default rate type. It also facilitates the association of the various settlement modes to different rate types and transaction codes. As a result of this linkage all the accounts under the product and affiliated with the events will be considered for treatment under the rate type and transaction code associated here.

#### **5.6.2.10 Define Domain Category Settlement Mode (Fast Path: PM030)**

Define Domain Category Settlement enables the user to link the combination of domain and event to a default rate type. It also facilitates the association of the various settlement modes to different rate types and

transaction codes. As a result of this linkage all the entities in a domain, and affiliated with the events are linked to a rate type and transaction code associated here.

### **5.6.2.11 Link Product Offers for Principal Offset Facility (Fast Path: PM025)**

Loans and CASA module supports Principal Offset functionality. Principal offset means a loan or an overdraft account is linked to one or more CASA accounts so that the credit balance available in CASA accounts can be used to offset the loan balance to avail the interest benefit.

The interest for loan or overdraft account is calculated on the principal remaining in the loan or overdraft account, minus the aggregate amount of savings in one or more deposit accounts. Borrowers still have access to their savings and if they withdraw money from savings during the month, the next loan or overdraft payment is calculated on a higher principal balance.

The Link Product Offer for Principal Offset Facility screen allows user to link loan product offers and the corresponding CASA product offers for offset linkage. Based on the linkage, the principal offset is allowed only between the accounts opened under the linked product offers.

### **5.6.2.12 Define Interest Rule (Fast Path: PM011)**

Interest rules can be defined as per Pricing Policy. Pricing works on the concept of defining charges on the basis of rules created based on customer, transaction, account and other attributes.

#### **5.6.2.13 Define Product Interest Linkage (Fast Path: PM017)**

The interest rules defined for a product class are associated to a product. The interest rules are applicable for all product and currency combinations. The following interest rules have to be defined for every Product + All Currency combination.

- **n** Interest Computation Rule
- **n** Interest Accrual Rule
- **n** Interest Capitalization Rule
- n Interest Settlement Rule

### **5.6.2.14 Define Campaign (Fast Path: PM024)**

Campaign refers to a series of advertisements using various marketing tools that share the similar messages and thoughts to promote a business or an event. Different media resources such as newspapers, billboards, TV commercials and digital space are used in typical promotional campaigns. Campaign can be defined by maintaining start and end dates along with product groups and product offers that are a part of the campaign. Accounts can then be opened under the campaign.

Banks may run campaigns from time to time that offer certain pricing benefits. A common setup is available to define such campaign with unique identification so that these may be used across modules.

#### **5.6.2.15 Product Hierarchy View**

Product Hierarchy View provides a consolidated view of hierarchy of all the product classes, product groups, products and product offers. It enables the user to drill down from the product class to the product offer level. It displays important attributes of each entity. It also enables viewing of key linkages at each level. The user can view the hierarchy in a single view and can toggle between standalone views of each entity.

### **5.6.2.16 Link Dependent Product Offers (Fast Path: PM018)**

Customers may be required to hold certain accounts mandatorily if they wish to avail certain other accounts. For example, banks may mandate customers to hold specific types of CASA accounts to avail certain Home Loan product offers. A setup is required to handle such cross product or product offer linkages.

To support such requirements, Link Dependent Product Offers screen is used to maintain the dependent and mandatory product offers. This relationship can be maintained with the Nature of Dependency as All or Any XX.

### **5.6.2.17 Define Bonus Interest Parameters (Fast Path: PM019)**

Bonus Interest Parameters are defined for various products under eligibility rules. They are defined for a specific period of time, which means the rule is valid from a particular date till a particular date. The bonus interest rate percentage under each rule is captured. The user can view the historical bonus interest rates.

#### **5.6.2.18 Product Templates**

The template functionality is supported in some of the pre-specified maintenances. This functionality helps the auto population of all the data from the previous saved template.

When the user creates a new record, then on capturing the key values, all the attributes or values from the template are defaulted. At any point in time only one template is saved. However, the user can update the template any number of times. The last saved values are stored in the template for the respective screens.

#### **5.6.2.19 CASA Bank Policy (Fast Path: PM002)**

In the course of its business, a bank defines many CASA products from time to time. Each of these product definitions may vary significantly or otherwise. However, there are some definitions that remain more or less static across various products. Such parameters or definitions are global in nature and do not change very often with the launch of products. Such global parameters that belong to CASA domain are defined in this definition screen. The features that are captured in this maintenance are re-price parameters, user discretionary margin, access channels for servicing, and so on.

#### **5.6.2.20 Hardship Relief Policy (Fast Path: PM006)**

If a customer is going through a financial hardship due to certain events such as job loss, drought, and accident, and so on, and is unable to repay the outstanding dues in the account, the bank may provide certain type of relief for a specified duration. The bank can evaluate the customer's case and provide hardship relief for the agreed period. This relief may be necessitated due to a regulatory directive in some cases.

The Hardship Relief Policy allows the user to configure hardship reliefs allowed for CASA Products. Different types of relief can be configured, namely, freeze past due calculation, change interest rate, waive fees, and freeze interest.

#### **5.6.2.21 Dormancy Policy (Fast Path: PM008)**

CASA accounts which have not registered any transactions for a certain period are marked as inactive, dormant, and then unclaimed.

The Dormancy Policy definition allows the configuration of the rules which can classify the accounts as inactive, dormant or unclaimed based on the number of days it has not registered any transactions in the accounts.

The same policy can be attached to multiple products.

### **5.6.2.22 Unclaimed Policy (Fast Path: PM029)**

CASA accounts could be marked as Unclaimed if there is no activity in the account for a specified period of time (Note: The account goes through Inactive and Dormant statuses before being marked as Unclaimed).

To mark accounts as Unclaimed, parameter for unclaimed period is defined in the Define Unclaimed Policy maintenance. Accounts where period since the Last Activity Date has exceeded the unclaimed period are picked up for unclaimed processing.

Further, regulatory requirements in some geography may specify that the amount lying in account marked as unclaimed should be transferred to the state. This is based on a threshold value and the quantum to be transferred is controlled as well. To support this, unclaimed threshold value and percentage to be transferred are defined in the unclaimed policy as well.

Similar processing is applicable for matured Term Deposits which remain unclaimed.

#### **5.6.2.23 Define Question Sets (Fast Path: PM046)**

The Question Sets allow defining a set of questions and its data type for obtaining answers from the customer during the Origination to ascertain the anticipated activity on an account.

#### **5.6.2.24 Define Debit Card Features (Fast Path: PM039)**

Debit Card definition is enabled as a feature that can be linked to a CASA product and to CASA product offer. More than one feature can be defined and attached to a product offer which is displayed in Origination. The customers can choose the card that they prefer.

### **5.6.2.25 Define Product Group (CASA)**

A product group is defined for a list of products that are closely related as they function in a similar manner, belongs to a product class-product type combination, has similar marketing strategies, and has similar pricing strategies. For example, various range of CASA products such as Women's Savings account, Senior Citizen account, Regular Savings account, Kids Savings account, and so on, which a bank markets under Current and Savings Account portfolio belonging to the Liability class Current and Savings Account can be grouped as Current and Savings product group.

This maintenance requires the banker to choose the Origination workflow behavior, the linkage type and the group type, upfront. The Origination workflow behavior can be asset, liability, investment, insurance or credit card. Parameters for definition change based on this selection.

As part of CASA Product Group, the attributes captured at high level are product type, investment type, allowed currencies, fast refinance applicable, settlement required, co-signor applicable, applicant eligibility rule, draw and repayment period, regulatory questionnaire linkage, hardship policy, and credit policy.

#### **5.6.2.26 Define CASA Product**

Current and Savings account products are defined under product groups. Such product groups can be defined with Liability or Asset workflows. The products that are defined under the product group are structured according to the workflow.

Generally, banks define specific products for Savings and for Checking (Current) areas. A Savings product may be a simple Savings product offering which permits only Credit balance. A Checking product on the other hand will allow the account to be in debit, permit over drawings.

The following parameters can be defined in CASA product. These parameters impact all the product offers that are defined under the product. Control parameters govern and control the behavior of the product and all its product offers. Such parameters are allowed to be modified in a restrictive manner in the product offer

level. For example, a superset of values is defined at product of which a subset can be maintained at product offer, but a new value outside the superset cannot be added.

#### **5.6.2.27 Define CASA Product Offer**

A product offer is the final saleable product offering that the bank takes to the market. It is the ultimate produce which is marketed by the bank. Product offers are created for niche customers, specific target segments, or en masse. This is the next set of parameters after the product level which governs the customer account. Many of these parameters are modifiable at account level.

Currencies from the product level can be further selected to create a subset of allowed currencies for the product offer. Alert and Outbound documentation events from product level can be further filtered at product offer level but new events cannot be added directly at product offer level.

Specific facilities that can vary from account to account based on customer preferences are defined here. Such facilities become a part of account configuration during Origination. Allowed access channels, fund transfer options and restricted transaction types find a place in this maintenance.

Currency control parameters from product are displayed at product offer level which can be overridden. Such parameters include fields for minimum balance type and minimum balance amount.

Statement policy linked at product level can be modified and a new policy can be maintained for the product offer. Days up to which back dated account opening is allowed and specific alternate account fields are also maintained here. Additionally, the various product offer types can be created and can be selected as part of CASA product offer screen.

Further, customized product offers can be created for opening office accounts. Office accounts are CASA accounts opened for internal business requirements of the bank. They are used by banks to account for miscellaneous transactions that will be given appropriate accounting treatment at a later date. The original entry is referred as Master Entry and its reversal is referred as Contra Entry. The Master entry can be either debit or credit. Typically, such OA entries are reconciled using a common Reference Number.

Such accounts can also be for third party Account Payables, where bank collects money on behalf of a third party and makes a payment to them at a later point in time.

It is required to reconcile the master debit or credit entry by passing necessary contra entries. Flexi Credit parameters are also maintained in the CASA product offer if the product offer for the product offer supports Flexi Credit Facility. Flexi credit is a line of credit extended to a customer. This facility allows an account to oscillate between fixed and variable rate periods. In the fixed period it behaves like a non revolving loan and in variable period like a revolving loan. Specific parameters for such facility are also maintained in the CASA product offer.

Courtesy pay can be defined for the CASA product offer. This can be defined only if the TOD flag is checked.

#### **5.6.2.28 Term Deposit Bank Policy (Fast Path: PM003)**

Parameters that are uniformly applicable to all Term Deposit products and product offers are defined in this maintenance. All products and product offers have to be maintained within the boundaries defined in this definition.

Parameters maintained here are basic details and access channels for servicing. All other parameters are defined in product and product offer levels.

#### **5.6.2.29 Term Deposit Interest Pay-out Plan (Fast Path: PM012)**

The Interest Payout Plan provides restrictions on the interest payout frequency based on the deposit amount or deposit term or a combination of both. Interest Payout frequency is the time interval at which, the interest

earned on the deposit is paid out to the customer.

The bank maintains an Interest payout plan specifying various interest payment frequencies that are allowed for a particular deposit, based on deposit amount and/or deposit tenor. After the definition of Interest Payout Plan, it is linked to a TD product as part of TD product definition.

### **5.6.2.30 Define Product Group (Term Deposit)**

A product group is defined for a list of products that are closely related as they function in a similar manner, belongs to a product class-product type combination, has similar marketing strategies, and has similar pricing strategies. For example, various range of Term Deposit products such as Regular Fixed Deposits, Tax Saver Fixed Deposit, Super Saver Facility, and Recurring Deposits and so on which a bank markets under Deposit portfolio belonging to liability class. Term Deposit can be grouped as Term Deposit product group.

This maintenance requires the banker to choose the Origination workflow behavior, the linkage type and the group type, upfront. The Origination workflow behavior can be asset, liability, investment, insurance or credit card. Parameters for definition change based on this selection.

As part of TD product group, the attributes captured at high level are product type, investment type, allowed currencies, settlement required, applicant eligibility rule, and regulatory questionnaire linkage.

### **5.6.2.31 Define TD Product**

Term Deposit products are defined under product groups defined with Liability workflow and product class as Term Deposits.

Various common parameters that are required to be maintained for defining a TD product are maintained here. These parameters are commonly applicable to all the product offers defined under the product. Similar to CASA product, control parameters are defined in the TD product maintenance. These parameters cannot be modified at product offer level and they act as boundaries within which the marketable product offers are created.

Allowed currencies are maintained at the product level, a subset of which is made available at the product offer level.

Parameter to facilitate payment of interest from posting or value date is maintained.

Other specific parameters in the TD product are for linking of the Interest Payout Plan (IPP), Maturity parameters and Redemption parameters. Maturity parameters facilitate processing of a matured TD when the deposit in the unclaimed status, to determine whether any outstanding penalty is to be recovered, and so on. Redemption parameters deal specifically with part and premature redemption circumstances.

Other parameters defined are for alert and outbound documentation, statement policy linkage, and facilities.

### **5.6.2.32 Define TD Product Offer**

This maintenance facilitates definition of TD product offer parameters. Product offers are ready to market product offerings from the bank, in this case for TD products. Such product offers can be designed for a specific customer segment or it can be designed as a general product offering. In addition the various product offer types can be created and can be selected as part of TD Product Offer screen.

Features and facilities which differ at product offer level are configured here. These parameters are generally account level choices that the customer customizes for his deposit account.

Some of the parameters at product offer are for maintenance of currency, restricted transaction types, access channels, and contract modification parameters.

Parameters are also maintained for minimum and maximum amount of deposit, and for incremental amounts in deposits.

Many of the parameters defined here are stamped at account level during account opening because these are configurable at account opening. Others may be read from product offer itself for processing.

## **5.7 Pricing**

### **5.7.1 Setting up of Price Policy Chart**

A Price Policy Chart allows the banker to create price plan for interest and fees. It facilitates setting up conditions and action using various facts. Condition columns have evaluation rules and action columns have output values like Interest Rate Chart, Margin Rate Chart, fees and so on.

The above functionality is addressed in the Price Policy Chart Maintenance (Fast Path: PR007) page.

#### **5.7.1.1 Price Policy Chart for Interest**

Price Policy Chart for Interest can be defined at bank, product offering, product group, and account level.

#### **5.7.1.1.1 Bank Level**

Individual Price Policy Chart is defined for each domain (for example, Retail Banking is a domain), domain category (for example, Current Accounts and Savings Accounts (CASA) is a domain category) and price element (for example, Regular interest, Penalty interest).

■ Bank level Price Policy Charts are defined for such domain categories where products groups are not defined (for example, Bank Drafts).

#### **5.7.1.1.2 Product Group Level**

A price policy can be set up for the bank as a whole, for each domain and domain category. Price policy can also be set up for a product group or for a specific offer in a product group.

- n Price Policy Chart is defined for domain categories where product groups are defined.
- **Price Policy Chart is defined interest stage wise and currency wise for each product group.**
- Accounting template is defined once Price Policy Chart is defined for Interest.

#### **5.7.1.1.3 Account Level Pricing Plan**

Based on the Price Policy Charts set up at bank or product group level, the system automatically evaluates a price plan for interest and fees.

- n Pricing Plan is created for the account during account opening. It contains the details of base Interest rates and applicable Margins rates to be applied on an account.
- **Fees applicable for various events on the account.**
- **n** The Price Policy Chart for Interest and Fees and Price Benefit charts for Bundles or Campaigns are evaluated while evaluating the account level pricing plan.
- n Account level pricing is displayed during Account Origination showing the Interest and event level fees applicable on an account. The same can be negotiated during Origination.
- n Interest rates can be negotiated by way of providing User Discretionary Margin. Fees can be

negotiated by way of providing discounts or replacing the fee by an absolute amount.

n Interest and Fees can also be negotiated any time during the life of an account.

### **5.7.1.2 Price Policy Chart for Fees**

Similarly, Price Policy Chart for Fees can be defined event wise as well. Multiple fees can be linked to an event and each fee shall consist of a base fee and multiple additional fees applied on the base fee.

### **5.7.2 Event Definition**

Banks normally levy fee on customer accounts for financial or non-financial transactions. For example, periodic account maintenance fee, cheque book issue fee, fee for closure of account, and so on. Such transactions or circumstances are recognized as Events in Oracle Banking suite of products. One or more Price Definitions can be maintained in Pricing which is then linked to the respective events by defining a Price Policy Chart.

### **5.7.3 Fact Definition**

A FACT is an attribute or parameter of an entity that can be recognized in the Oracle Banking suite of products, which can hold values either as static or evaluated during run time, while performing a transaction. These attributes can be used as a basis to define fees for various events. The solution supports storing attributes (facts) related entities like Party, Transaction or Financial Terms. Facts such as LVR, customer credit score, state code, region code, and so on can be used to define pricing.

### **5.7.4 Interest Index Definition**

Index can be defined for Interest and Margins. Index can be:

- **Fixed Index**
- **Benchmark Index**
- Derived Index

Interest Index has positive value and Margin Index can have positive or negative value.

Currency wise interest set up can be done through definition of indices for various bank products. Maintenance of such indices for base interest as well as margins us supported.

An Interest index can be a simple index having a constant rate or a derived index rate based on a benchmark rate such as LIBOR, MIBOR, and so on.

- Rate charts can be defined for Interest and Margins separately.
- Different tier structures can be defined for Fixed Period and Variable periods in a rate chart.
- **n** Margin Validity period can be defined.
- n Interest indices have a refresh frequency. As per the maintained frequency, the change in index value is applied to the corresponding accounts. In case of billing accounts, the refresh frequency can also be aligned to the respective account's billing date, which will override the refresh frequency maintained at the interest indices level.

The above functionality is addressed in the Interest/Margin Index Code Definition (Fast Path: PR005) page.
## **5.7.5 Rules and Expressions**

Various Rules and Expressions can be created through the Rules framework. Banks can create simple as well as complex rules to be defined in interest indices. This framework is also used to create Interest rate chart and price definitions for fees.

The above functionality is addressed in the following pages:

- Rule Author (Fast Path: RL001)
- Expression Builder (Fast Path: RL004)

# **5.7.6 Tier Criteria and Rate Chart Definition**

Simple as well as complex tier structures can be created to define the interest pricing. Such tiers can be term based or amount based or a combination of both term and amount. The interest rates so defined can be attached with cumulative effect or incremental effect on tiers.

- Rates can be tiered based on Period, Amount or Both.
- Tiers can be Incremental or Cumulative.
- Rate charts can be maintained separately for Interest and Margins.
- Rate charts can also be maintained separately for fixed and variable term periods.
- Different tier structures can be defined for Fixed Period and Variable periods in a rate chart.
- Different index can be attached to different tiers in a rate chart.
- Margin Validity period can be defined to restrict applicability of a margin.

The interest index and the tiers are put together in the rate chart and interest pricing is created. The above features of Index Definition, Tier Criteria Definition and Rate Chart Definition are specific to interest pricing definition. These definitions can also be used to define interest sensitivity rate which is used in origination to determine the customer's debt service capability.

Apart from fixed, benchmark and derived index, Pricing also supports customized rates. Customized rates are taken directly from the treasury desk for an account or deposit. These are generally applicable for large value transactions or deals for which rate cannot be pre-determined. Hence, the bank prefers providing a tailored rate based on account or deposit details rather than using the card rates. Customized rate is a base rate and is defined through Rate Chart definition.

Pricing also supports step-up rates for TD by the way of a step-up margin. At a defined frequency (defined at offer level), the step up margin gets applied and net rates change accordingly.

The above functionality is addressed in the following pages:

- Tier Criteria Definition (Fast Path: PR009)
- Rate Chart Maintenance (Fast Path: PR004)

# **5.7.7 Price Definition**

Price Definition enables setup for Fees and Rewards. Rewards are incentives provided by the bank to customer in the form of cash back. Fee consists of a base fee, multiple additional fees and discounts. It can be defined either, as an absolute amount/value or as a percentage based upon a particular amount fact. Additional fees such as Tax or Cess, are applied on the base fee (as per regulatory norms) and are payable to the regulatory authorities. Discounts are concessions applied on the base fee. Price Definition also allows the bank to define additional fees either on the base fee (gross) or on the base fee less discounts (net). Fees defined through Price Definition can be either tiered, non-tiered, simple, rule based or expression based. The bank can define the branch in which the fee income will be recognized. Bank can choose between the Transaction branch and the Account Branch to recognize the fee. Banks can also maintain fees for the purpose of Annual Percentage Rate (APR) calculation.

The above functionality is addressed in the Price Definition (Fast Path: PR006) page.

# **5.7.8 Charge Attribute Definition**

Various attributes that may require to be linked to a Price Definition can be defined. This definition decides the behavior of the fee deduction such as frequency to compute and apply the fee, whether to compute online and apply online or end of period, whether such application is calendar or anniversary based, duration for levy of fees, and so on.

- Online fee can be charged:
	- Compute online and charge online
	- Compute online and charge end of day
	- Compute online and charge end of a period
- Charging frequency of periodic fees can be defined.
- <sup>n</sup> Collection of periodic fee either in advance (start date of each period) or in arrears (end date of each period.
- n Periodicity of periodic fees can also be aligned to the account statement cycle or billing cycle.
- Non Sufficiency of Funds (NSF) treatment can be defined:
	- Force Debit
	- Reject Transaction
	- Part Waive Part Debit
	- Mark Hold

The above definitions of Price Definition and Charge attributes are specific to Pricing Fees definition.

The above functionality is addressed in the Charge Attribute Definition (Fast Path: PR008) page.

# **5.7.9 Modifications to the Price Policy Chart**

Versioning of the price policy chart is a unique feature which enables linkage of an earlier version of the price policy chart to a product group or account.

Modification of the price policy chart is allowed in addition to modification of the rate chart, index and the price definition. Applicability of the modification can be maintained for all accounts or new accounts.

Whenever there is a modification in the price policy chart, the accounts will get re-priced and the interest and fee for the account may change. Pricing will trigger the re-pricing only for those accounts which will be impacted by the modification in the price policy.

# **5.7.10 Negotiations**

Interest rates, fees and rewards can be negotiated at account level. Such negotiation is enabled during account opening process and at any servicing event during the life cycle of an account. Interest rate

negotiation is done by setting up User Discretionary Margins (UDMs). UDMs so defined, are segregated as active, expired or future, based on their expiry date and displayed. System validates and provides a caution message, if UDMs are not beneficial to customers. UDMs once provided for an account can be deleted or modified restrictively, any time during the tenure of an account. Deletion and modification of existing, new, approved, and unapproved UDMs are allowed with certain restrictions. System also supports to capture of interest rate quotes provided by competitors (other financial institutions) to support interest negotiations.

Fee negotiations can be done either during transaction or at account level, if such negotiation is allowed at price definition level. Interest and fee negotiations can be authorized by competent authority.

# **5.7.11 Price Benefit Chart**

Benefits can be defined for interest by way of margins and for fees by way of variance to an applicable fee or by way of replacing an applicable fee with an absolute value. This feature is very useful in promotion of campaigns and offer bundles by banks to capture market. Bank user can define all interest margins and fee benefits through maintaining details in price benefit chart. Fee benefits can be provided either as a discount in absolute terms or in percentage terms. Interest benefits are provided by linking margin rate charts. The banker can also set campaign benefit application periods (start and end durations at offer level).

The above functionality is addressed in the Price Benefit Chart (Fast Path: PR015) page.

## **5.7.12 Benefit Priority Maintenance**

Priority can be defined in application of bundle and campaign benefits. This helps the banker provide all benefits, best of the benefits or least of the benefits.

The above functionality is addressed in the Benefit Priority Maintenance (Fast Path: PR027) page.

# **5.7.13 Entity Level Price Benefit Chart**

A pricing plan is created for interest and fees for an account during account opening. This chart also displays the Net Interest Rate applicable for an account along with its break-up (base rate and margins).

The above functionality is addressed in the Entity Level Price Benefit Chart (Fast Path: PR011) page.

# **5.7.14 Re-pricing**

Re-pricing of an account is supported. Such re-pricing may be required due to changes in the customer attributes or account attributes or due to events in the account such as restructure, facility amendment, reschedule of a loan account or changes in the relationship of customer with bank.

# **5.7.15 Transaction Level Fee**

A fee is defined for a particular transaction or event. While performing the transaction or event, the solution has the capability to display the applicable fee and allows bank user to negotiate the fee manually to facilitate negotiation of fee. Banker can negotiate the fees during the transaction by giving a discount. The fee negotiated during the transaction will be the final fee applicable on the account for that transaction.

# **5.7.16 Definition of Fee Groups for Free Transactions**

Bank can group fee for different events and define the number of transactions in the group that can be free. The free transactions evaluation can be based on Occurrence, Cheapest or Costliest. Pricing evaluates the fees across all the events defined in the group and will apply the free transactions. At the end of the period, it applies the fees only for those transactions which are chargeable.

The above functionality is addressed in the following pages:

- Fee Group Maintenance (Fast Path: PR019)
- Map Fee Group to Offer (Fast Path: PR020)

# **5.7.17 Support For Fees at Facility Level**

Banks normally charge fee at account level. Banks can open multiple accounts under a facility and may charge a fee at the facility level that is debited to an account nominated for the fee. Pricing can be set up to charge a periodic fee at the facility level.

The above functionality is addressed in the Entity Level Price Benefit Chart (Fast Path: PR011) page.

# **5.7.18 Fees Inquiry**

The Fees Inquiry (Fast path: PR022) page allows the bank user to inquire event wise for a particular account, the fees that are computed but are not charged to the account and the number of transactions for which fees is charged and not charged. As part of the fees inquiry, the following details are displayed for an account:

- $\blacksquare$  The transaction events for which fees are not collected
- n The computation date and the charge date for each fees associated with each event
- n The net fee amount to be charged along with its break-up details (Base fee, Additional fee details and Discount details)
- <sup>n</sup> Total number of transactions for which fee is charged and total number of transactions for which fee is not charged

# **5.7.19 Interest Inquiry**

The Interest Rate Derivation Analysis (Fast Path: PR017) page allows a bank user to inquire on the pricing interest plan linked for an account. The user can further drill down to the level of indices linked to the account from account opening date. The page gives a vivid picture of the used facts and its value pertinent to the account inquired, while deriving the net interest rate.

The Account Interest Rate Inquiry (Fast Path: PR018) page allows a bank user to inquire for a given period the Net Interest Rate applicable on an account. This page also displays the Net Interest Rate applicable for each pricing element (regular and penalty) along with the break-up of Net Interest Rate (base interest rate and various applicable margins).

# **5.7.20 Price Control Policy**

The following features are supported for price control policy:

#### **5.7.20.1 Floor and Ceiling Interest Rates**

The financial institutions operating in a country are bound by the legal interest rate specified by the regulators. Maintenance of Floor and Ceiling interest rates for an account is supported. The Ceiling Net Interest Rate is the maximum interest rate that can be applied on an account. The Floor Net Interest Rate is the minimum interest rate that should at least be applied on an account. During pricing or re-pricing an account, the system evaluates the applicable interest rate and then compares the same with the floor and ceiling interest rate that has been maintained for the account. If the evaluated interest rate is greater than the ceiling interest rate, then the ceiling interest rate will be applied on the account and if the evaluated interest rate for the account is less than the floor interest rate, then the floor interest rate will be applied for the account. The system will

automatically trigger a re-pricing on the account when the existing floor and ceiling interest rates applicable for an accounts are modified.

The above functionality is addressed in the Pricing Control Policy Maintenance (Fast Path: PR025) page.

#### **5.7.20.2 Rate Refresh**

Generally, the financial regulators of a country provide necessary protection to borrowers against arbitrary increase in interest rates on credits offered by financial institutions. As a result, the financial institutions offering credit to borrowers should specifically state the maximum and minimum increase or decrease in net interest rate for a particular credit, as disclosures in the offer document provided to the borrowers.

To support such regulations, the maximum and minimum interest rates can be maintained and can be either increased or decreased during rate refresh on an account. During rate refresh, if the new interest rate breaches any of these parameters set for an account, then the bank also has an option to continue with the old rate (ignore the rate refresh) or apply the interest rate within the prescribed limit set by the bank.

The above functionality is addressed in the Pricing Control Policy Maintenance (Fast Path: PR025) page.

### **5.7.21 Special Interest Rate Maintenance**

Banks often introduce promotional offers targeting borrowers who have underutilized their sanctioned credit. In such cases, banks charge lesser rate of interest as compared to the sanctioned terms. The purpose of such promotional offers is to provoke the borrowers to utilize the unutilized sanctioned limit.

To support such requirement, special interest rates can be maintained for every promotional offer given to its borrowers.

The above functionality is addressed in the Special Interest Rate Maintenance (Fast Path: PR028) page.

# **5.8 Eligibility Framework**

A bank may need to specify a set of predefined values as the eligibility criteria for each entity and evaluate whether a particular value or a set of values matches eligibility criteria defined at any time.

Banks have varying product offerings such as retail loans, mutual funds, and payment services to suit the diverse profile of clientele they have. Each of these products offered is targeted towards a specific group of customers and will have its own inherent characteristics. For example, a bank might want to offer one product only to a specific group of customers, namely salaried individual customers. The bank might want to offer this product through a list of pre-defined branches only. The bank might want to offer a product only in a specific currency. For example, all home loans are to be in local currency only.

Eligibility framework is a simple maintenance using the user-friendly rule framework. Using rule definition, offer eligibility is achieved. Rules are set up using specific offer eligibility fact groups. Such fact groups are for channels, party, collateral, purpose codes and sourcing entity including brokers. System returns the value of the rule on evaluation which determines whether a customer is eligible to apply for a specific offer.

The various parameters based on which offer eligibility rules can be defined are as follows:

- **n** Allowed or Disallowed list of **Channels** in which an offer is to be made available.
- **n** Allowed or Disallowed list of **Collaterals** for an offer.
- **EXECUTE:** Allowed or Disallowed list of **Facilities** for an offer.
- **n** Allowed or Disallowed list of **Party Values** for an offer
- **n** Allowed or Disallowed list of **Sourcing Entities** for an offer

# **5.9 Accounting**

Accounting acts as the pillar upon which the other functional components rest. Through this single entity, bankers can consolidate and maintain balances and turnovers for all types of accounts held by a bank. In addition, the module enables to retrieve online information on the product ledgers maintained in a bank.

The following features are offered as part of Accounting.

# **5.9.1 Bank Level Parameters**

Accounting provides a facility to maintain basic information about a bank. The basic details such as GAAP code, yearend profit and loss ledgers, and suspense ledgers for real, contingent, and profit and loss that are maintained for a bank are applicable for all the branches of the bank. Processing a GL in a particular branch is governed by branch level parameters.

The above functionalities are addressed in the following pages:

- Define Accounting Configuration (Fast Path: AS001)
- Define Accounting Bank Policy (Fast Path: AS002)
- Define Branch Parameters (Fast Path: AS003)
- GAAP Maintenance (Fast Path: AS005)

# **5.9.2 Accounting Ledger**

The accounting ledger has been structurally designed as a tree, bearing a multi-level structure (like a tree's main branch and sub-branches). At the head is the Head GL that does not report to any other GL. The subsequent levels consist of Nodes and Leaves. A Node GL is one that reports to another GL and has other GLs reporting to it. A Leaf GL is one that reports to another GL but does not have any GL reporting to it. Leaf GLs are merely points of contact through which all entries are passed to the nodes based on financial periods. Consolidation of all accounting takes place at the nodes.

Accounting supports categorization of head GLs to any of the following categories:

- Asset
- **n** Liability
- **n** Expense
- n Income
- **n** Contingent Asset
- **n** Contingent Liability
- n Memo
- **n** Position
- **Position Equivalent**

The bank can opt for position accounting for a foreign currency by maintaining a position GL and a position equivalent GL for every foreign currency transacted by the bank.

The above functionalities are addressed in the following pages:

- Define Accounting Periods (Fast Path: AS007)
- Define Accounting Ledger Group (Fast Path: AS008)
- Define Accounting Ledger (Fast Path: AS009)
- Define Accounting Ledger (Additional) Details (Fast Path: AS010)

### **5.9.3 Accounting Template Creation**

The accounting template contains a list of events for which accounting entries have to be passed. The list of events is specific for every product class. The user can define accounting entries for each of these events and attach them to a product. The accounting entries will be passed on the occurrence of these events for each account.

The above functionality is addressed in the following pages:

- Define Inter Branch Parameter (Fast Path: AS006)
- Define Event Accounting Class (Fast Path: AS020)
- Define Domain Category Accounting Template (Fast Path: AS016)
- Define Domain Account Role Mapping (Fast Path: AS019)
- Define Product Account Role Mapping (Fast Path: AS018)
- Define Product Accounting Template (Fast Path: AS015)
- Define Product Group Accounting Template (Fast Path: AS014)
- Define Product Group Role Mapping (Fast Path: AS017)

### **5.9.4 System Accounts**

System accounts are the lowest level at which accounting entries are posted. The system stores GL balances at this level. System accounts help a bank to get a breakup of the GL balances which provides the details on the various attributes of a transaction. The bank may configure all such parameters for the generation of system accounts.

The bank needs to set up certain elements known as System Defined Elements (SDE) for generation of system accounts. The SDE elements can either be a product attribute or an account attribute and if such attribute is of type Number or Date, then the bank may configure the system to consider the value in ranges (buckets).

The above functionality is addressed in the following pages:

- Define System Defined Element (Fast Path: AS013)
- Define SDE Number Range (Fast Path: AS012)
- Define System Defined Element Class (Fast Path: AS011)

### **5.9.5 Servicing**

Accounting supports inquiry of unprocessed events, accounting transactions, product ledger balance, and suspense and reconciliation of suspense and office accounts through the following pages.

- Unprocessed Event(s)/Entry(s) Inquiry (Fast Path: AS021)
- Accounting Transaction Inquiry (Fast Path: AS022)
- Product Ledger Balance Inquiry (Fast Path: AS023)
- Suspense Inquiry and Reconciliation (Fast Path: AS024)
- View and Reconcile Office Accounts (Fast Path: PL088)

# **5.10 Alerts**

The following features are offered as part of Alerts.

- n Alerts and bank notifications can be generated and sent to customers, cosigners, broker or introducer (only bank notifications), and some external parties for pre-defined events. The events can be financial and non-financial. On occurrence of such activity or events customers get alerts. Message templates can be maintained for each alert. The message template will be resolved based on a rule set up, in addition to the existing parameters.
- Dispatch of alerts can be deferred if alert dispatch type is selected as Deferred for Subscription type of alerts. In such cases, the alerts are not sent on occurrence of an event, instead they are put on hold and sent at end of day.
- n Alerts can be dispatched to recipients such as, initiator of transaction on completion of approval process or to a broker on certain events occurring either due to the milestone being reached in Origination workflow or servicing events based off maintenance or transactions performed from Origination. For example: Account opening is an activity and CASA account opening can be an event under this activity. Fund transfer can be an activity which will have fund transfer credit event and fund transfer debit event.
- n Rules can be defined for alerts based on business requirement. For example: Transaction amount greater than USD 100.
- <sup>n</sup> Customers and some external parties of bank can also subscribe for specific events. The subscription for alerts can be for specific customer account.
- Alerts can also be sent to third parties such as brokers and so on.
- n Alerts can also be sent to other related parties linked to the account apart from the account holders.
- Alerts can also be sent to Secure Mailbox.
- n The alert template rule can be used to include a fixed outcome, if alert can be dispatched. This attribute can be used to handle scenarios where the bank may not want to dispatch alerts directly to customers when they have contacted the bank through a broker. The bank may want the notifications to be sent directly to the brokers who in turn manage the communications with the customer. This parameter brings the flexibility where bank can choose to notify customers or not depending upon the business model adopted by the bank.
- <sup>n</sup> Alerts can also be sent from different email IDs and phone numbers, when alerts are to be sent by different market entities or business units.
- <sup>n</sup> Other delivery channels such as mobile, app, or twitter can be configured, so that alerts hand off can be send to those channels.

The above functionality is addressed in the following pages:

- Message Template (Fast Path: AL03)
- Alert Maintenance (Fast Path: AL04)
- Alert Subscription (Fast Path: AL05)

In cases, where the alerts have missed the desired recipient due to technical/DND or other reasons, alerts can be inquired and resent manually. This functionality is addressed in the Alert Support (Fast Path: AL10) page.

# **5.11 Content (Document Management System)**

Documents form an integral part of any bank without which they are not able to perform their day-to-day business activities. Content offers the capabilities to manage documents and content. It is designed to provide a uniform set of services for content management across different modules. It serves as a standalone system for managing all the document related processes in an organization. These documents are basically of two kinds:

- <sup>n</sup> **Inbound Documents:** Documents collected from customers
- **n Outbound Documents:** Documents generated and dispatched to customers

These documents once defined can then be easily attached to individual processes or entities by creating some custom rules based on various parameters.

The following features are offered as part of Content.

# **5.11.1 Document Type Definition**

A definition of every document to be used, whether inbound or outbound, can be created. Once defined a unique document type is created. Information like whether an inbound document type is recurring in nature or permissible delivery channels for an outbound document type can be captured here. Additional data like tags for inbound and inserts (scanned copies of additional materials to be sent along with documents) for outbound documents can also be specified.

A number of inbound document types can be logically grouped to create a document category. Documents under a category can be marked as mandatory or optional.

An inbound document that is received and stored in IPM can be retrieved and sent as an outbound document, like a covering letter, along with this particular inbound document as an insert.

The above functionality is addressed in Document Type Definition (Fast Path: CNM01) page.

# **5.11.2 Document Policy**

Various rules can be created to help associate a document type or document category with certain processes or events or certain entities like party. Document Policy is assessed in runtime to determine what set of documents need to be collected or dispatched to respective bank customers. Policies can be created at Application, Collateral, Party, Product Group, and Submission level.

The above functionality is addressed in Document Policy Definition (Fast Path: CNM03) page.

# **5.11.3 Interface with Third Party Systems**

For generation and dispatch of outbound documents, the capability is present to interface with multiple external third party document management systems. Various document templates stored in these systems can be accessed from Content module. The framework enables triggering of different API pertaining to different document generation systems. The document upload service can be consumed by other external system for enabling inbound document upload. The data sufficiency required to interface with external systems of physical documents storage is present. Additionally, services can be exposed for upload of documents that have been rescanned.

# **5.11.4 Document Checklists**

Document Checklist is a taskflow that can be invoked by various modules at appropriate stages of a business process to view and act on both inbound and outbound documentation requirement that gets resolved as per the document policy defined for a particular event or process. There is provision to upload inbound documents and create instructions for generation and dispatch of outbound documents from checklists. Various delivery channels like Post and Email can be specified for a document to be dispatched to a recipient.

Ability is provided to override the mode of delivery for one or all of the list of documents generated in the outbound checklist.

# **5.11.5 Regeneration and Resending of Documents**

A configuration is available at service level to allow or suppress multiple regeneration of outbound documents in all tasks supporting outbound documents panel.

An inbound document given by a customer and stored in IPM can be retrieved and sent back to either the same party or customer, or to another email ID or mailing address as entered in the page or task flow.

## **5.11.6 Acceptance and Execution of Documents**

For outbound document types, it can be specified whether they require customer acceptance and/or execution process. Any business process which generates this document type can use these flags and built a mechanism to track the acceptance of the document by the customer or execution of the document.

A separate taskflow is present for displaying documents which require acceptance or execution. User can manually update the status of documents once customer has accepted the document or a document execution has been completed.

# **5.11.7 Document Search and Upload**

Soft copies of every inbound and outbound document are stored in an external system called Image Processing System (IPM) where versions of uploaded documents are also maintained. User can assess these soft copies anytime from Content module. Every uploaded document is given a unique index which helps in further processing of document.

Inbound document can be scanned for virus and malware before uploading in Documaker.

A separate page is provided for searching a document based on various parameters like document type, document status, indexes, and so on. The page can also be used for updating indexes, status and tags of a document.

The above functionality is addressed in Document Search and Upload (Fast Path: CNM06) page.

Documents which are not part of document policy can be collected from customer by uploading them from a separate ad hoc document upload page.

Upload of multiple documents is supported in application tracker and in verification task inside the inbound checklist page. The allowed limit for a single document file in multiple documents is 20MB and the total upload limit for all documents is 40MB.

Documents are allowed to be configured with expiry tracking types for inbound document after they are uploaded depending upon the document upload date, issue date of document or expiry date of document.

Both functionalities of questions related to the documents upload in context of verification and document for a set of questions is supported.

# **5.11.8 Document Upload by External System**

System allows upload of documents for inbound as well as outbound documents and stores details of external system reference ID, external system name, receiver name and brand name with document type.

# **5.11.9 Services to Support Digital Channel**

- Service to fetch deleted items for a digital channel.
- Service to accept digital acceptance for a digital channel.
- n Ability to display the document type or document category differently in digital channel.

# **5.11.10 Stitching of Documents**

Documents (external or uploaded or generated any of the types) can be inserted at the beginning or at the end of another generated document, such that all of them are stitched together stitched together as insert in one document through Documaker.

# **5.12 Remittances and Collections**

Remittances and Collections offers a solution for functions such as clearing, collections and payments which are required by the end customers for their ad hoc requirements and which are commonly required for various other products under Oracle Banking suite. Remittances and Collections functions can be invoked as a part of Settlements by other modules such as CASA, Term Deposits, or Loans.

The bank needs to opt for any one of the two offered models at the time of implementation and it is a one-time choice.

**Model 1:** In this model, the entire initiation of the transaction as well as the network resolution and so on (based on the internal day 0 maintenances) is performed within Oracle Banking. This includes activities such as file uploads, exception handling, processing of any inward transactions and so on.

**Model 2:** In this newly introduced model, the capability is provided to integrate with any of the third party payment product processors. The bank has the option to opt for the Oracle Banking Payments product in which case Oracle Banking is pre-integrated with the in-house Payment product processor. However, Oracle Banking also has the capability to integrate with any other product processor.

Given this scope, only the following three pages are maintained in Oracle Banking:

- Initiate Outward Collection and Payment (Fast Path: PY011): This page captures the basic details and initiates an outward collection request or an outward payment request.
- **Define Bank Float (Fast Path: PY001): Since the product processor does not have any control over** accounts maintained in Oracle Banking, the float definition is handled out of Oracle Banking. Bank float helps in defining the type of accounting that is performed specifically for the outward collection flavor in the US region.
- Reject Code Maintenance (Fast Path: PY100): Since the product processor speaks to the external network in this model, this maintenance page is used to map the internal Oracle Banking level exception codes with the network level reject codes that are maintained by the product processor.

In the Model 2,

- <sup>n</sup> The initiation happens from Oracle Banking, either as a standalone capture or through the Settlement route.
- The customer account level validations (if the account is with Oracle Banking) is done at Oracle Banking. All other network level validations are performed by the product processor.
- **Similarly, the customer side accounting happens at Oracle Banking while the network side accounting** is performed by the product processor.
- <sup>n</sup> File uploads happen from the product processor and only customer side validation calls are sent to Oracle Banking.
- <sup>n</sup> All the exception handling is routed to queues maintained with the product processor.
- n Oracle Banking needs to have a data synchronization with the product processor for Account Details Sync, Network Details Sync, Reject Codes Sync, and Branch Sync.

All functionalities described in the below sections pertain to the Model 1.

# **5.12.1 Core Functionality**

The Remittances and Collections provides the following core functionalities:

- The Payments or Clearing or Collection (also referred to as Remittances and Collections) Services are composed of different maintenances (Day 0 Maintenances), each of which serve to define the various parameters within which a banking company seeks to operate, and the essential service calls required to honor the core functionalities. These services are used for various purposes by the various products under Oracle Banking suite.
- n The Clearing Services can be used to perform one of the basic functions of a bank, which is to accept and honor written instruments and enable customers to issue instruments for money transfer, be it a Cheque, Manager's Cheque, Demand Draft, or Money Order.
- The Collections services provides for functions similar to the Clearing Services with one difference. The clearing services cater to the transfer of money vide a physical instrument whilst the electronic collections cater to transfer of the funds vide electronic channels. Collections services cater to various incoming and outgoing collection instructions such as Request For Debit (RFD) or Direct Debit. The services to manage Mandates, such as Addition, Deletion, Edit, of Mandates (which form the basic authorization mechanism for Collection Instruments) are also provided for.
- **n** The Payments Module provides the services of Domestic Payments using any of the bank's chosen networks and includes initiation and processing of outward payments as well as receipt and processing of inward payments.
- **n** The Payments and Collections work out of the same module with some incremental features like Mandate Registration and Counterparty Maintenance for Collections.
- **Exception Management provides services to manage any exceptions arising out of the processing of** instructions in any of the above mentioned modules that is, Clearing, Collections or Payments.
- Bank Drafts can be issued, liquidated or printed on the request of the customers. The status of the instruments issued can be modified for a fee and the instruments can be reprinted if necessary.

# **5.12.2 Maintenances**

The entire Remittances and Collections module is based on the maintenances that are configured as part of the initial setup. These maintenances define the behavior of each of the individual functionalities and also enables the setting up of the processing logic or processing rules.

The entire set of maintenances help the bank to set up the various clearing zones, identify the network through which any instruction is sent or received as well as the treatment for each transaction in case of returns or refusals.

The various maintenances to be set up are as follows:

- <sup>n</sup> **Zone Maintenance (Fast Path: PC001)**: The various clearing zones and circles are maintained in Zone Maintenance page. Zone and Circle are geographical locations. The Circle ID is used to identify the location of the institution and can be further used to resolve the endpoint for the clearing transaction. Each Zone may have multiple Circles attached to it. Each Bank-Branch is attached to a single circle. This will be maintained in Bank Directory maintenance.
- <sup>n</sup> **Bank Directory Maintenance (Fast Path: PC226)**: Bank Directory is used to maintain and inquire a list of all institutions (banks and their branches) that may participate in clearing and payment transactions. This maintenance also captures the address of the bank-branch and the applicable Clearing Sort Code (routing number), IFSC code and SWIFT code which are also termed as Institution ID types.
- **Float Configuration (Fast Path: PC006):** Float configuration is used to maintain the various combinations of float days involved in the resolution of the related value dates in clearing and payment transactions. Various types of floats can be maintained based on the Posting Date, Activation Date, Endpoint Entry Date, Endpoint Value Date, Bank Value Date or Customer Value Date.
- **Endpoint Maintenance (Fast Path: PC220):** Endpoint is the physical entity with which the bank interacts for clearing or payment transactions. Different Endpoint can be maintained for different currencies. Under this maintenance, various aspects of the endpoint such as Institution ID Type, Calendar ID, Electronic gateway used by endpoint, network used, and so on can be recorded. One or more endpoint segments can be attached to an endpoint. Endpoint segment denotes a logical grouping to which instruments deposited or uploaded are attached.
- <sup>n</sup> **Clearing Branch Linkage Maintenance (Fast Path: PC018)**: Normally a single branch within a certain geographical area such a city or a district is assigned to perform the clearing related activities for all other branches within the city or district. The Clearing Branch Linkage maintenance is used to link all the branches of the Bank as defined in the Branch Master in Common Services to their respective Clearing Branches. This maintenance is used to determine the clearing branch GL for clearing transactions on any account in any branch.
- <sup>n</sup> **Institution Endpoint Participation Maintenance (Fast Path: PC218)**: This maintenance is used to list all the institutions participating in an endpoint. We can also capture the correspondent institution for an institution which participates through its correspondent. The various transaction types such as DD, RFD, Clearing, and so on have to be selected for the institution participating in an endpoint.
- **Transaction Template Maintenance (Fast Path: PC232): Payments and Clearing transactions may** have to be classified and assigned different preferences across various set of parameters. Such classification may further need to be differentiated for transactions where the drawee and beneficiary accounts are within the same installation, within the same bank but on different systems or in different banks. This is supported by defining the Transaction Templates. A transaction template is defined for a combination of Transaction Type, Collection Type and Transfer Type.
- **Transaction Template defines the various Amendment Parameters which can be modified for re**processing of transactions that were rejected during upload. It defines the parameters to be used for arriving at or validating the activation date for a transaction. It also defines the parameters with respect to reject, recall and dispatch behavior for each transaction namely, the date till when such an action is valid and the basis for calculating that date. It also defines whether a particular transaction can be

processed or not as a 'Return'. Further, the retention days for various types of transactions can be defined. For Clearing transactions the instruments applicable for that transaction are linked in the Instrument Category Linkage section.

- <sup>n</sup> **Transaction Category Maintenance (Fast Path: PC217)**: There are various types of Payments and Clearing transactions such as Inward Clearing, Outward Clearing, Incoming Collections, Outgoing Collections, Incoming Payments, Outgoing Payments, and so on. Each of these transaction type is defined and maintained in Transaction Category Maintenance. The attributes for recognizing duplicate records are defined for each transaction category. Transactions for reject, recall and reverse of clearing and payment transactions are also defined as categories and linked to the respective transaction category in the Category Relations section. Each transaction category is defined on the basis of Transaction Type, Collection Type and Transfer Type. This maintenance also defines if a mandate needs to be validated or not in case of an inward collection transaction.
- <sup>n</sup> **Instrument Category Maintenance (Fast Path: PC210)**: For paper based clearing there could be multiple types of instruments such as Savings Account cheques, Overdraft Account cheques, Demand Drafts, and so on. All these types of instruments are defined and maintained using the Instrument Category Maintenance. Each instrument is classified as either a Manager's Cheque (for example, Demand Drafts) or a Personal Cheque (or just Cheque, for example, Savings Account Cheque, At-par Cheque). The bank can also identify the number of days post which the cheque (instrument) has to be considered as Stale or out-of-date. Additionally, the instrument can be identified as allowed in local presentation to support At Par clearing. This is useful when there are multiple clearing houses all over the country to support local clearing and within such a set-up certain types of instruments can be processed for clearing at any of the clearing houses, preferably the one pertaining to the location of the beneficiary.
- <sup>n</sup> **Reject Code Maintenance (Fast Path: PC016)**: While processing payments and clearing transactions by upload, the record may either pass or fail certain validations performed by the system. Failed records are marked as Rejected and queued for Reject Processing. The reason for rejecting a transaction needs to be available for each record for further processing. Similarly, a user too can reject a record which was passed by system (for example, signature mismatch check is done manually and system may pass the record) by assigning a reason for reject.
- <sup>n</sup> The reject reasons are assigned to reject codes and are defined and maintained in Reject Code Maintenance. Each reject code is linked to a transaction category and instrument type. Also each reject code is linked to one or more system exception codes (business policy violation codes) which are the codes that identify the exception conditions as encountered by the system during processing.
- <sup>n</sup> **Endpoint Reject Code Linkage Maintenance (Fast Path: PC214)**: An end point may recognize a separate set of reject codes from those used by another end point or by the bank. To facilitate this the bank can define End Point specific Reject Codes using the End Point Reject Code Linkage. Using this maintenance, the bank can also identify which particular reject codes can be set for auto return. A record which encounters such a reject code will be marked for return automatically and will not wait for the Outward Clearing (OC) batch for return processing.
- **n Institution Category (Fast Path: PC247)**: An institution type and the way it is identified can be defined in this maintenance. Institutions can be identified by way of various standardized IDs such as SWIFT, BSB, IFSC, IBAN and so on. The various types of such identification codes can be defined.
- **Processing Queues (Fast Path: PC207):** Users can define the various processing queues that they require for any Payments or Collections transaction. The default queues are SUCC and PROC.

# **5.12.3 Clearing**

Clearing module offers the ability to accept, post, process and clear all kinds of physical instruments like cheques, drafts, and so on. Inward clearing (where the customer's account is debited) and outward clearing (where the customer's account is credited) are handled out of the clearing module.

The various transactions or processes involved in clearing are as follows:

<sup>n</sup> **Cheque deposit (Fast Path: PC213)**: Cheques deposited to the credit of CASA, TD, or Loans can be accepted. Any valid CASA or GL account can be captured as the beneficiary account. The details pertaining to the cheque such as amount, currency, instrument type, routing number and narration are captured.

Based on the float configuration, proceeds are credited to the account either as cleared funds or unclear funds.

- <sup>n</sup> **Immediate Credit (Fast Path: PC206)**: There may be a request from a customer for immediate credit against the cheque deposited for outward clearing. The Immediate Credit option helps to extend such credit against a cheque already deposited for that account and is in unclear status. There can be a case of full immediate credit or a partial immediate credit.
- <sup>n</sup> **Clearing File Upload (Fast Path: PC111)**: Outward as well as Inward Clearing File Upload is not a separate interface rather it is supported through the GEFU interface. Any outsourced agency may also send periodic information dumps (in electronic file formats) to the bank with summarized information of funds that need to be credit to customer's account. This enables the bank to extend unclear funds to the customers rather than awaiting details. The clearing module supports such activities. File uploads can be Summary Uploads (intra-day) and Detailed Uploads (end of day).
- <sup>n</sup> **Float Extension (Fast Path: PC239)**: There may be occasions when a cheque deposited to customer account may not be honored by the drawer's bank within the specified float or when there may be delay at the endpoint in providing clear funds to the bank due to unavoidable circumstances. In such cases, the Float Extension option is used.
- <sup>n</sup> **Global Float Extension (Fast Path: PC239)**: There may be occasions when a particular institution may not be able to complete processing for clearing transactions and provide clear funds. In this case one can use the Global Float Extension option to extend the float for all Outward Clearing and Outward Collection which were drawn on a particular institution. The new value date for these Outward Clearing and Outward Collection items will be arrived at based on the number of days entered for extending the float.

Float extension will be applicable to Outward Clearing and/or Outward Collection as per selected activation date and Transaction Type (belonging to selected Institution ID) and having instrument value date greater than current date.

#### <sup>n</sup> **Inward Clearing run/Outward Clearing run and Clearing File Uploads**

The Inward Clearing (IC) process is executed online, when the inward clearing file is uploaded. The inward clearing process can be run multiple times and those instruments which came for processing after the previous IC run will be available. This service can also be executed through the scheduler.

The Outward Clearing (OC) process can be executed online and at any point during the day. This service can also be executed through the scheduler. Outward clearing process is run for Returns Batch processing; Endpoint consolidation for GL entries (if defined); and Call to pricing to fetch fees to debit CASA accounts for Inward Returns. OC can be run multiple times and all those instruments which

were not picked up in the earlier OC run, will be picked up now. Clearing module handles the status of the instruments for this purpose. Once the OC is run for the returns clearing, all instruments in scan reject will be marked internally returned. Then there can be no more action which can be done in the Scan Pass (Fast Path: PC203) or Scan Reject (Fast Path: PC204) page.

The number of days available to act on passed or returned instruments are defined as the maximum response days. For outward clearing, they are based on the value date and for inward clearing, they are based on the posting or the activation date.

- <sup>n</sup> **Clearing Inquiries (Fast Path: PC009)**: The user can do a cheque status inquiry of both an inward as well as an outward clearing cheque. Based on the search criteria, the cheque status can be inquired, till the data is purged.
- **Exception Handling/Returns Handling: All the returns of Inward clearing (referred to as Outward)** returns) are handled as part of the Outward clearing run (Fast Path: PC234).

All returns of Outward clearing (referred to as Inward returns) are a part of the Inward clearing file and hence no separate treatment is required for the same.

All exceptions are handled out of Scan Reject (Fast Path: PC204) page. The refusal of returns is also handled as part of the returns handling process.

- **Accounting**: Accounting for Clearing transactions involves Customer Accounts (CASA, TD and Loans for outward clearing, CASA for inward clearing) and certain General Ledger accounts such as Endpoint GL, Intermediary GL (used for consolidation entry for endpoint), Cheque For Clearing (CFC) GL and Inward and Outward Clearing Suspense GLs.
- **Alerts:** Alerts for certain defined events are generated and communicated vide SMS, email, and so on.

# **5.12.4 Payments and Collections**

The features are as follows:

- <sup>n</sup> The Payments module enables the bank to send payments to multiple networks. The payment transaction capture can be initiated from multiple channels like Internet Banking, Branch, and Phone Banking.
- **n** The Payments module has a provision for interfacing with other external systems for various purposes such as fraud check, bill payments, and messaging.
- **n** The Payments module is a comprehensive transaction handling and management system, which integrates with the overall system for settlement of payments, charges, commissions and MIS. All the relevant account balances will be updated when transfers are processed.
- **Exchange rate conversions are automatically effected in cases of cross-currency transfers based on** the rate and method of conversion that is defined.
- <sup>n</sup> Any transactions, which involve transfer of funds between accounts, involves the user to provide certain specifications.
- **n** Once the transaction is submitted, the system sends funds transfer messages to external networks based on the transaction type and pass the appropriate accounting entries.
- n In case of incoming transactions, rules are maintained in the Payments module to enable STP. On receipt of any payment message, it resolves a Product for each of the transaction and accordingly the customer is credited or debited.
- **Payments module is broadly classified into two stages Capture and Processing. Capture is where** user captures the transaction and basic validations are done. Processing is where the resolutions such as network, value date, settlement resolution is done, and the transaction is handed over for messaging and release into the network.
- <sup>n</sup> Payments can be either Incoming Payments or Outward Payments. Similarly, Collections can be either Inward collection or Outward Collection.
- n An Outward Collection transaction involves the transfer of funds from a different account into customer's account. Such transactions are initiated by the creditor who instructs his bank (the creditor bank) to draw a certain sum from the debtor's account (in the debtor bank), assuming that such an agreement exists between the debtor and the creditor of the transaction and their respective banks.

For Outward Collection, customer can set up credit mandate for periodic collections or onetime collection through branch banking.

- **n** Funds Movement service is a facility which the bank can use in its direct banking. The bank can expose a single UI to its customers for the entire breadth of payment services. The underlying Funds Movement service then identifies the relevant trigger module as well as the final destination. Based on this, the type of payment, that is funds transfer, domestic payment, international payment, collections or a bill payment transaction service will be called. The entire orchestration is managed by the Funds Movement service.
- n An Inward Collection transaction involves receiving the incoming collection message from the creditor bank, and processing the payment by drawing a certain sum from the debtor's (customer's) account provide. Such an agreement is maintained between the debtor and the creditor of the transaction and between them and their respective banks.

For Inward Collection, customer can register a mandate through branch banking for an Inward Direct Debit.

- **Dutward collection processes consists of key activities such as addition of linked accounts,** verification of linked accounts, setting up a credit or receive funds instruction, and raising a Collection request.
- n All the payments and collections transactions can be viewed by using the Payments and Collections Transaction Inquiry (Fast path: PC211) page. User can search and inquire a transaction using various search options.

The above functionalities are addressed in Payment or Collection Transaction (Fast Path: PC216) page.

### **5.12.5 Business Payments/Business Collections**

The features are as follows:

- **Business Payments allow a business customer to transfer funds from one account to many accounts** and is useful for regular multiple transfers, such as payrolls, creditors payment. Money can be transferred to a customer's own accounts, to third party CASA or loan accounts within the bank or to accounts with other financial institutions. In other words, it is single debit and multiple credits. Business payment can be triggered from Internet banking, branch through file upload. Business payment can be current dated as well as future dated up to a maximum of 120 calendar days.
- **Business collection allows customer to collect funds from many accounts to credit a single account.** Money can be collected from third party accounts or own accounts within the bank or to accounts with

other financial institutions. For example, Insurance Premium Collection. In other words, it is single credit and multiple debits. Business collection can be triggered from Internet banking, branch through file upload. Business collection can be of current dated as well as of future dated.

- **Business Payments or Business Collections transactions can also be uploaded as Standing** Instructions through a file upload. The option to define if it is one time transaction or the recurrence pattern if it is a repetitive transaction is provided.
- Fees for Business Payments (Credit) and Business Collection (Debit) are charged on a cumulative number per month basis calculated on the number of transactions processed at a fixed price per transaction.
- $\blacksquare$  The facility for business payments or business collections is defined at the CASA offer level.
- Direct Entry Identification Code Maintenance: DE Identification Code refers to direct entry user ID. This is used by the corporates while processing business payment and collection. There can be more than one DE Identification ID for single customer which have been assigned to the customer according to the Line of Business (LOB) For example, ABC company may have 3 different DE Identification ID for three different line of business (Banking, Insurance, Wealth Management).
- Trace Account: Trace account number is an account number on which dishonor transaction is posted. Trace account number is used when external payment is sent as part of business payment, and external bank has returned such transaction due to any reason. Such return is processed to trace account mentioned in original record. This will be applicable to business payment and not to business collection.

The above functionalities are addressed in Business Payments / Business Collections (Fast Path: PC112) page.

# **5.12.6 Mandate Registration**

The Mandate is an instruction given to the bank by the customer to honour an inward direct debit received from the counterparty. It is a prerequisite setup required to honor an inward direct debit. The mandate ID maintained by the customer would be communicated to the counterparty bank through a response file or an equivalent mode.

The conditions defined in a mandate, which need to be considered while validating a transaction are typically:

- **No.** Validity of the mandate
- **n** Amount requested to be within maximum limit defined in mandate
- **n** Sufficiency of funds

Such inward collections transactions that have been successfully posted can be recalled within the maximum response days as defined in the transaction template.

The above functionality is addressed in Mandate Registration (Fast Path: PC008) page.

# **5.12.7 Counterparty Maintenance**

The linked account maintenance will capture details of the counterparty. On submission of a request, counterparty's account would receive a penny credit along with a reference number. The reference number would form a part of the transaction narration and can be checked by the counterparty. Status of the linked account would be Unverified till the time it is authenticated. In addition to the linked accounts, this option can also be used to maintain a list of payees by the customer.

The above functionality is addressed in Counterparty Maintenance (Fast Path: PC015) page.

### **5.12.8 Exception Handling**

All the transactions handled out of Clearing, Collections, or Payments are finally routed through two pages which are the Scan Pass (Fast Path: PC203) page and Scan Reject (Fast Path: PC204) page. The transactions that have passed all validations set for that particular transaction successfully will move into the Scan Pass page.

A user may be permitted the following actions against a particular transaction from the Scan Pass page:

- **Reject:** The user can reject the transaction and move it to the Scan Reject queue.
- **Recall**: The user can recall a transaction. This is typically applicable for an inward collection transaction that has been successfully posted. The transaction can be recalled within the permissible time limit as defined in the Transaction Template (maximum response days).
- **Float Extension:** The user can allow for extension of float in certain circumstances and this is possible by accessing the transaction in the Scan Pass page.

All the transactions that fail due to any or all validations set for that particular transaction will fall into the Scan Reject queue.

A user may be permitted the following actions against a particular transaction from the Scan Reject page:

- **Float Extension**: Similar to the action in Scan pass, float extension can be permissible for a transaction in Scan Reject.
- **Reject:** Normally for transactions arising from the clearing or collection functions, all line items falling in the Scan Reject items are picked up at the end of day or during the day when the user invokes the OC run. These transactions are then processed as outward returns. At times, the user may want to manually reject the transactions and in such cases, the Reject action is invoked. A refusal (that is, reject of a return, also called as Type 3 transaction) is handled in this workflow.
- **Reprocess**: The user may want to reprocess the transaction and settle it against another CASA account, or a GL account. In such cases, the reprocess option is invoked.

The Scan Pass and Scan Reject queues are primarily governed by the Day 0 setup and the option of enabling or disabling any action button is driven by what is defined in the Day 0 setup.

# **5.13 Generic Feeds**

Oracle Financial Services Analytical Applications (OFSAA) enables financial institutions to manage enterprise performance, risk, financial compliance and customer insight through various analytical tools. OFSAA primarily depends on the data supplied by various enterprise applications for the analytics. The data from various enterprise applications are fed into a common staging area from which OFSAA picks up the data for various analysis and report generation.

Like any other enterprise application, this application also provides various details related to the bank, branches, customers and accounts to OFSAA. The account transaction details supplied to the common staging area will also be used by FAH for enterprise level general ledger accounting.

**Note**

OFSAA and FAH are products of Oracle which need separate licensing.

# **5.14 Asset Classification (NPA Management)**

The date of first default is stored to keep a track counter of number of consecutive days, for which an account is irregular. This is computed from the day, the account first became overdue, till the day all the arrears are fully paid. Hence, this counter is distinct and independent of the DPD count computed for an account.

Partial charge off of loan and transaction account is allowed in addition to the full charge off and reversal of full charge off functionality.

Asset classification also provides an option at account level to stop the account from being classified automatically and vice-versa.

# **5.15 Branch**

The following features are offered as part of Branch.

#### **5.15.1 Maintenances**

The following are the maintenances that can be performed for branch.

- **Branch Vault Maintenance (Fast Path: BR001):** The vault is maintained at every branch to hold the physical cash for branch operations. The minimum and maximum cash limit that needs to be maintained at a branch vault is defined in this page. Each branch is allowed to hold only one vault.
- <sup>n</sup> **Teller Batch Closure Configuration (Fast Path: BRM09)**: This page helps the user to configure the pre-specified task codes to be configured with actions such as Halt, Ignore and Defer. Based on this configuration, the teller batch closure will be either halted or will be processed if any of the task codes are pending for approval. This ensures that the teller batch is not held up, if any transactions (which do not involve cash) are pending for the approval. Such transactions can be approved at a later stage on a future date with the backdated transaction date. This page allows to configure the transactions which can be deferred for authorization that are pending for approval.
- <sup>n</sup> **Teller Currency Limit (Fast Path: BRM01)**: This maintenance allows configuration of currency restrictions for tellers. These restrictions are applied on the roles created in the application and are applicable for all the tellers mapped to that role. The minimum and maximum limit allowed for the role for a particular currency is maintained. The tellers who are mapped to the roles for which the minimum and maximum limit is maintained are called Cash Users, whereas others are called Non Cash Users.

# **5.15.2 Transactions**

The branch-related transactions that can be performed are as follows:

- <sup>n</sup> **Open Branch Batch (Fast Path: BRM02)**: Opening a branch batch for a particular date indicates to the head office that the branch is open for the selected date. Posting date gets auto-populated once the previous day branch batch is closed. Teller is not allowed to perform any cash operations till the branch batch is opened by the supervisor.
- <sup>n</sup> **Open Teller Batch (Fast Path: BRM03)**: Opening a teller batch for the particular date indicates to the system that all transactions performed by the teller will be stamped with the selected date. System allows the user to initiate the teller batch with expected cash that has been retained from previous day or it will allow user to start with zero cash.
- **Branch Currency Transactions (Fast Path: BR002):** This page is used to transfer cash to and from vault. It can also be used to transfer cash between different tellers in the same branch. If the cash held

by a user is greater than or less than or equal to the minimum limit, system allows user to transfer cash to another teller.

- **n Denomination Exchange (Fast Path: BR009)**: This page is used to exchange denominations for the particular currency. High value denominations can be exchanged for multiple low value denominations or multiple low value denominations for the equivalent high value denominations. The application does not post any accounting entries for the same and does not increase the debit or the credit count.
- <sup>n</sup> **Miscellaneous General Ledger Transfer (Fast Path: BR008)**: This page is used to transfer the cash to and from GL account. In case of debit transaction, expected units are decreased, while in case of credit transaction, expected units are increased.
- <sup>n</sup> **Book Cash Shortage or Overage (Fast Path: BR006)**: This page is used to book the cash shortage for the particular currency. If the physical cash present with the teller is less than the cash attributed in the application, then teller can book a shortage. Similarly, if the physical cash present with the teller is more than the cash attributed in the application, then the teller can book an overage.
- <sup>n</sup> **Reversal of Cash Shortage or Overage (Fast Path: BR007)**: This page is used to reverse the cash shortage or overage booking. Shortage GL can be nullified by debiting the particular CASA or GL account and crediting the shortage GL. Overage GL can be nullified by debiting overage GL and crediting the particular GL or CASA account. Partial shortage reversal is also allowed. Also, if any customer or teller pays shortage or overage amount by cash, then cash denomination panel can be used to update cash position.
- **Buy/Sell Foreign Currency (Fast Path: BR014):** This page is used for exchanging the foreign currency or local currency to the equivalent local or foreign currency by a customer or non-customer, that is a transacting party.
- <sup>n</sup> **Close Teller Batch (Fast Path: BRM05)**: This page is used to close the teller batch for current posting date. Batches are allowed to be closed only after processing the posted transactions for the posting date. It processes the closure based on the settings configured in the Teller Batch Closure Configuration page.
- **Absent Teller Activity (Fast Path: BR011): It may happen that the teller is absent or has to leave in** emergency, or go to another branch, and is unable to transfer cash for that day. In such cases supervisor or branch manager takes the control over cash box of such teller and performs the remaining activity like sell cash to vault, book overage/shortage, if any and finally close the teller batch of absent teller using this page.
- **Close Branch Batch (Fast Path: BRM04):** This page is used to close the branch batch for the posting date, indicating that the branch operations are stopped for that posting date. Branch close posting date is same as branch batch open date and is auto populated. All the teller batches have to be closed before closing the branch batch for the posting date.
- <sup>n</sup> **Report Request (Fast Path: 7775)**: This page is used to generate different ad hoc reports from the report categories by providing the required report parameters.
- **Advice Report (Fast Path: 7777):** This page is used to view the report and its status, for which the user has initiated the request.

### **5.15.3 Inquiries**

The following are the inquiries that can be made for branch.

- **Branch Batch Status Inquiry (Fast Path: BRM06): For corporate office or head office, users can** check the branch batch status of any branch. For non-head office branches, users can view only that branch's status. Branch batch status is displayed for the current and previous posting date. Inquiry can be performed by branch wise or status wise. If the inquiry is performed at branch wise, then system displays the data specific to that branch. If the inquiry is performed at status wise, then system displays the data specific to that status.
- **Cash Position Inquiry (Fast Path: BR012):** This page is used to inquire the cash position of Branch, Teller and Vault.
	- Branch Cash Position: Users can inquire the total amount and the number of debits and credit transaction for a particular branch or for all branches. Branch cash position for the selected currency = Teller cash position of all the tellers for the selected currency + Vault cash position for the selected currency.
	- Teller Cash Position: Users can inquire the total amount and the number of debits and credit transaction for a particular teller or for all tellers.
	- Vault Cash Position: Users can inquire cash position for vault of a branch.
- **n Interim Cash Inquiry (Fast Path: BR010):** This page is useful to tellers for identifying discrepancies during the day rather than at the end of the day and take necessary actions to find the discrepancies before end of day. It enables the users to inquire the balance of the physical cash which the user has entered against the system generated cash position. They can also record the cash position, view any recorded overage or shortage and print the details.
- <sup>n</sup> **Teller Batch Status Inquiry (Fast Path: BRM07)**: This page is used to view the status of all teller batches. It displays whether the user batch for the posting date is opened, reopened or closed. For corporate or head office, the teller batch status for the particular branches can be inquired.
- <sup>n</sup> **Teller Transaction Verification (Fast Path: BR013)**: This page helps supervisors to view and verify all the teller transactions with the available physical documents, before closure of the teller batch.
- **Nork Item Inquiry (Fast Path: WL001):** This page is used by tellers and supervisors to view the status of all financial and non-financial transactions performed by them during the posting date for which the teller batch is open. They can also reverse their posted transactions.

# **5.16 Security Management System**

The application, comprising of several modules, has to interface with various systems in an enterprise to transfer or share data, which is generated during business activity that takes place during teller operations or processing. While managing the transactions that are within application's domain, it also needs to consider security and identity management and the uniform way in which these services need to be consumed by all applications in the enterprise. This is possible, if these capabilities can be externalized from the application itself and are implemented within products that are specialized to handle such services. Examples of these services include authentication against an enterprise identity-store, creating permissions and role based authorization model that controls access to not only the components of the application, but also the data that is visible to the user based on fine-grained entitlements.

# **5.16.1 Security**

The application uses the best of breed components from Oracle's Fusion Middleware to deliver cutting edge solution in terms of a banking platform. The participating systems are as follows:

- Oracle Identity Manager (OIM) is used for managing user provisioning.
- **n** Oracle Access Manager (OAM) is used for managing declarative authentication and SSO.
- **n** Oracle Platform Security Services (OPSS) is used for runtime evaluation of authentication/authorization.
- Oracle Adaptive Access Manager (OAAM)/Oracle Adaptive Risk Manager (OARM) is used for step-up authentication and fraud management.
- Oracle Internet Directory (OID) is used as the identity/policy store.

For configuration details of the mentioned applications, visit the Oracle® Collaboration Suite Security Guide at [http://docs.oracle.com/cd/B25553\\_01/collab.1012/b25494/toc.htm](http://docs.oracle.com/cd/B25553_01/collab.1012/b25494/toc.htm).

#### **5.16.1.1 Set Up User Roles and Entitlement Policies**

Every bank employee is mapped to an enterprise role. The enterprise roles are created in Oracle Internet Directory (OID) or equivalent Lightweight Directory Access Protocol (LDAP) store.

For handling business transactions, a user may need to be mapped to a set of services that are typically available to a single role. Such role is referred as the Application Role. Entitlements are defined on resources for the particular application role using Policy Management task. These entitlements drive the access privileges granted to the application role. For example, "perform" on an application service or "view" on a report resource.

Authorized personnel from the bank can use Oracle Directory Services Manager (ODSM) for OID maintenance.

A bank user can be mapped to multiple application roles. Each application role can be linked to its authorization policy within which coarse grained and fine grained authorization configuration can be done.

Examples of user access restrictions are as follows:

- n Allow users without access restrictions to only view and select product groups classified as Office Accounts, once the user selects New Deposit from Landing page of Application Form during account opening process.
- n Only allow users with access privileges to capture Office Account Ledger within the following list of tasks (maintenances or transaction) or common taskflows.
	- All financial transactions where settlement mode is GL
	- Miscellaneous General Ledger Transfer (Cash Deposit to GL)
	- Cheque Deposit to GL
	- Journal Multi Voucher Entry
	- Product ledger Balance Inquiry
	- Reconcile Office Accounts
	- Payment or Collection Transaction
	- Scan Reject
	- CASA Backdated Transaction
	- In the Common Settlement taskflow, one of the supported modes is GL, that is Ledger. Once this option is chosen, based on the branch, the system will allow the user to filter and select the

appropriate GL to perform the transaction. From the picklist, the appropriate ledger code can be selected by the user.

• System provides a mechanism to define these entitlements or access policies that are to be maintained for the application roles applicable within the bank.

#### **5.16.1.2 Transaction Blackout Configuration**

Transaction Blackout typically is required when the bank wants to implement blackout or restrictions on the execution of certain maintenances or transactions. Such restrictions may be required for different business scenarios. A mechanism is provided to have user based blackout (combination of customer and application role) or total blackout for a particular transaction.

The dimensions on the basis of which the blackout details are maintained will typically include:

- Transaction (or application service)
- $\blacksquare$  Channel (from where the request is initiated)
- Start Time (beginning of blackout date and time duration)
- End Time (end of blackout date and time duration)

Over and above this maintainable blackout, there is also a system enforced blackout during batch operations. There is a configuration by which the Banker Portal tasks can be allowed or disallowed during execution of batch processes. This is checked when the application service associated with the particular maintenance or transaction in the application is executed. An error message is displayed, if the blackout condition is met.

## **5.16.2 Approvals**

Typically, the administration team within the bank configures the tasks for approvals as per the bank's credit, pricing, regulatory or other policies. Within the application, the approval configuration is to be done primarily on the application service being executed corresponding to the task or business function being performed.

Artifact Dependency Map (ADM) is a mechanism provided to assert and identify the application services that are associated to a particular task or business function. The overridable business exceptions or reason codes associated with the application service can be configured for approval.

The application is pre-integrated with the Oracle SOA Suite for executing its business workflows. The Originations module uses several process or human workflow features to originate customers and accounts. The Approvals module makes use of the sophisticated participant assignment, routing or work-list features to fulfill the approvals use cases.

- n The SOA suite identifies its users through authentication provider pointing to OID. The application UI and app servers also point to the same identity store to provide authentication rights to its users.
- <sup>n</sup> Work-list users or process users are protected through access policies set up in OPSS. The SOA server domain is also re-associated to the same domain that the application UI and app-servers use to get the benefits of a centrally set up policy store.

Whenever a transaction is submitted by a user (banker, customer, and so on), security access check interceptors assert role-based access and fraud policies added on the service executed. Additionally, these interceptors also evaluate whether there are approvals configured on the service.

The output of these asserters is a decision on whether approvals are required or not. If approvals are required, the application executes the process (BPEL) configured for the transaction. Thereon, the BPEL process takes the responsibility of routing the approval task (work-item) to the configured assignees and ensuring that the assignees take the required action to complete the approval process.

Approval checks are of the following types:

- **Dual Control:** Any transaction can be set up for approvals (4-eyes principle).
- **User Limits:** User Limits asserter evaluates whether transaction amount is within limits available to the user (role).
- **Matrix Based:** Matrix asserter evaluates a matrix of facts available in the context of the transaction. This asserter is used to evaluate the delegated commitment authority and discretionary pricing facts.
- <sup>n</sup> **Business Override Severity Configuration**: The severity configuration for the reason codes typically are as follows:
	- <sup>l</sup> IGNORE
	- OVERRIDE
	- OVERRIDE LOCAL (Local Authorization)
	- OVERRIDE RULES (This option provides the flexibility to maintain different entitlement rules per service and reason code combination)
	- REJECT
	- NOTIFY

This severity option can be configured differently for combination of dimensions like application role + branch + channel.

The approval task typically indicates to the approvers the following details:

- n Request details including the initiator's user ID, and date and time when the request was initiated
- Business exception or reason code and its corresponding description
- **Now approver's history as part of the approval work-item**
- Capture comments to indicate approval/rejection

Local Authorization provides a mechanism for the approver to action the approval request from the initiator's workstation, thereby saving time in remote access of the approval work item from the worklist. Typically, it is useful for scenarios like over-the-counter transactions where the number of users in physical branch are less.

Support for deferred approval is allowed for set of tasks and based on the preconfigured periods. The supervisor can approve the same and if no action is taken within the period, the task becomes void. The posting date of such transactions will change to the date on which the supervisor approves the transactions.

#### **5.16.2.1 Matrix Based Authorization**

This section explains the matrix based authorizations.

#### **5.16.2.1.1 Pricing Approval Negotiations**

Matrix based authorization are supported for different pricing dimension negotiations like:

- **D** User Discretionary Margin (UDM)
- <sup>n</sup> Fees
- Customized (base) rate capture
- <sup>n</sup> Economic cost negotiation in servicing transactions like Term Deposit Redemption

This functionality is available for a wide range of transactions spanning Origination (for lending covering Loans and Overdraft) primarily as part of Structure Solution step, Loans (Actions within Manage Loan Account like Split Loan or Offer Swap OR Actions in Manage Facility Within Arrangement task like Add New Account respectively), and Term Deposit (Contract Modification or Fund Term Deposit).

The key difference at a high level between Origination and Non Origination approvals is that there is a Return task capability for origination approval rejections while this capability is available for servicing only in a limited set of tasks.

Different attributes are provisioned which can be used in rules for UDM or fee negotiation approvals. For example, Requested Amount and Product Group for a UDM negotiation approval while the Fee Negotiation details for Fee negotiation approvals. Also, generic attributes like business unit, transaction branch are available.

#### **5.16.2.1.2 Credit Approval Negotiations**

This functionality is for approval of credit for lending applications within the Origination process. Matrix attributes like aggregate application amount, sum of facilities being applied based on the Loan To Value (LTV) group, business unit and so on can be used to create different rules for getting the applications approved.

#### **5.16.2.1.3 Collateral Processing Approvals**

Configure approval matrix authorization for the following transactions in LCM module:

- **n** Collateral Sub Division
- Collateral Consolidation
- **n** Collateral Valuation
- **D** Collateral Realization
- Release of Collateral

Common Attributes as well as certain specific attributes with respect to these transactions can be used for creating conditions for authorization rule within Policy Management task in the application as well as approval task assignment rules within Oracle SOA Suite.

#### **5.16.2.1.4 Transaction Limit Checks**

Flexibility is provided for transaction limits checks as part of Approval module for handling approval of:

- Daily or Cumulative limit checks for specific transactions
- Cumulative limit check for a group of transactions
- **n** Specific override limits for a customer or account for handling exceptions to the transaction limit checks configuration

#### **5.16.2.1.5 Cancel Pending Approval Request**

Flexibility is provided to initiators to cancel their approval requests prior to the completion of the approval process. Currently, this option is available only to the initiator of the approval request. Another advantage of this capability is that when the Close Teller Batch fails due to approval requests pending completion, the initiator can cancel such requests and proceed with teller batch closure. Prior to this option being available, the initiator had no option but to pursue the required approvers to either approve or reject the requests.

#### **5.16.2.1.6 Approval Process Tracking**

The following capabilities are provided:

- <sup>n</sup> View the status of the approval tasks associated with a particular request pending approval.
- **Niew complete task history and state transitions for each of the approval tasks created.**

Approval of Origination tasks can be tracked through the Application Tracker (Fast Path: OR100). The status of approval requests initiated from assisted or banker pages can be tracked through Work Item Inquiry (Fast Path: WL001).

# **5.17 Limits Management**

Following are the key features of Limits Management:

# **5.17.1 Setup Limits**

Limits and Collateral Management (LCM) allows setup of one or multiple credit facilities for a customer. Limits can be set for each facility granted to a customer. The Broker or Introducer details are stamped at the Credit Facility level. The bank can set up credit facilities for various products of the bank such as Loans, Foreign exchange, Overdrafts, Trade Finance, Flexible Credit Facility that supports fixed and variable rate revolving credit accounts, and so on. The bank user can capture the limit amount and limit currency, along with limit start date, limit expiry date, date for first disbursement, date for last disbursement, credit risk score, risk grade and effective dates as applicable to the customer's credit facility. The solution supports creation of facilities of Revolving and Non-Revolving types. In case of a Revolving Type, once the repayment is made, the amount of limit will be automatically reinstated to the extent of repayment, whereas in case of Non Revolving line, the limit will not be available for further draw down. Facility start date is the account opening date when the facility is originated from Origination. Following features are supported:

- <sup>n</sup> A unique Borrowing Entity can be created for a customer or a group of customers and an overall limit can be assigned to the Borrowing Entity. The setting of the limit at Borrowing Entity level is optional. If the limits are set at Borrowing Entity level, then the application will validate the limits defined for each Credit Facility against the overall limit granted to the Borrowing Entity. The system also supports creation of Credit Facility with back-dated value.
- <sup>n</sup> Creation of facility tree (subline under main line) is a configuration in facility category. If facility tree creation is allowed as per the configuration then within a Credit facility, several sub facilities can be defined for a product group or across a combination of product groups. Each sub facility can act as a parent facility for an additional level of sub facility, resulting in the definition of limits at multiple levels. Accounts are linked at the lowest level of limits (operating line).
- <sup>n</sup> A guarantor or a cosigner to the credit facility can be captured at the credit facility.
- **n** Concession group is a concept that can be used to provide pricing benefits. This is stored at a credit facility level.
- $\blacksquare$  Multiple collaterals can be linked to the Parent Credit Facility. The LCM system computes Loan to Value ratio and stamps the same at Parent Credit Facility level.
- <sup>n</sup> Capture start date and end date for draw period and also the repayment period at facility level for HELOC.
- Two methods of Loan to Value Ratio computation are supported, that is Quadrant Deduction method and Uniform LVR method. This computation factors to In Principle Approval and Internal Refinance

figures. LVR determines the LTV Code. LVR and/or LTV Code are stamped at the Parent Credit Facility level.

- Treatment of senior charge of other bank is considered while calculating the LVR of the facility. If the treatment is selected as Add Charge to Exposure, then the system adds the other bank's senior charge to the exposure while calculating the LVR. If the treatment is selected as Deduct Senior Charge from Collateral, then the system deducts the other bank's senior charge from collateral during LVR calculation. This is applicable only for Uniform LVR.
- n The definition of Temporary Excess Limits and limits for Advance against Unclear Funds (AUF) is also supported. Both the Temporary Excess and the AUF limits are defined at the account level. Bank can configure if system should check due diligence compliance (such as KYC, AML) on customers prior to sanction of temporary excess and advance against unclear funds limits.
- There is also a provision to set up a Periodic Fee at facility level. The loan account or CASA account can be nominated to collect the Periodic Fee at facility level.
- n Risk indicators can be attached to the Credit Facility. This prevents facility modification in the event of a garnishment order, litigation or bank assessed risk.
- Credit Facilities can be monitored using available alerts and reports to track utilization and deterioration of LVR.
- <sup>n</sup> Within the sanctioned limit, the flexibility to create new sublines, amend existing sublines and link or delink accounts is supported without the need to perform a fresh Origination process.
- <sup>n</sup> Grace period is maintained in global parameter of renewing the facility after expiry. The system allows renewing the facility within configured period.
- **Demographs Incorporaty CHTV** is a control level LTV that places a restriction on the maximum amount that can be lent to customer against a specific category of collateral. The SLTV for the various combinations of facts can be defined as part of a rule. The rule will be attached in the Global Parameters page under the SLTV accordion. System should refer to the definition of SLTV (as part of the global parameters page) whenever LTV ratio calculation is done (as part of origination or servicing) and should be able to give a warning message thereby prompting the user to ask for additional collateral or mortgage insurance.
- n An Evergreen revolving credit facility, that is the facility for which term is not defined, can be set up. A configuration to categorize a facility category as Evergreen is provided.
- **EXECONDARY PURPOSE OF the credit facility can be amended during amending the credit facility. It is** mandatory during creating or amending the credit facility.

The above functionality is addressed in the following pages:

- <sup>n</sup> Global Parameter Details (Fast Path: LCM48)
- Credit Facility (Fast Path: LCMS58)
- AUF/Temporary Excess Limits (Fast Path: LCMS54)
- Borrowing Entity (Fast Path: LCMS51)
- **E** LTV Matrix (Fast Path: LCM52)

#### **5.17.2 Utilization of Limits**

Utilization Management is used for keeping an online check on the usage of Credit limits. This ensures that a customer's liability to the bank at any given point of time remains within the stipulated limit. The exposure

tracking mechanism in utilization management helps to track the exposure of selected Borrowing Entities or customers. The application provides view of Effective Line Amount, Available Amount, Utilized Amount, Blocked amount and Outstanding Exposure.

The application tracks all transactions initiated from various modules which impacts Credit Facility by increasing or decreasing the utilization.

In case of Revolving type of Facility, the increase in Utilization will increase the Utilized amount and the Outstanding Exposure Amount and decrease the Available amount for the associated Borrowing Entity and Credit Facility. Whereas the decrease in Utilization will decrease the utilization and the Outstanding Exposure Amount and increase the available amount for the associated Borrowing Entity and Credit Facility.

In case of Non Revolving type of facility, the decrease in Utilization will only decrease the Outstanding Exposure Amount and will not increase the Available amount and also will not decrease then utilized amount.

If the Borrowing Entity and Credit Facility has an associated parent facility, then the utilization will be tracked and updated at all the parent levels by the application automatically.

In case an account is rebooked, all previous credit facility utilization will be inquired by using a new account number.

If the credit facility is closed due to the closure of the account and the account is reopened, then the credit facility will also reopen in reopening process of account and credit facility will be available for utilization.

The above functionality is addressed in the following pages:

- Utilization Request (Fast Path: LCM067)
- **u** Utilization Inquiry (Fast Path: LCM68)

#### **5.17.3 Earmarking of Funds**

The solution also offers earmarking facility. The banker can put a hold on a facility for a specified amount with a start date and expiry date. This blocked amount will not be available for utilization unless specifically requested to use the blocked amount for specified transactions. The block will be released automatically when the specified transaction is completed.

Flexible Credit Facility (revolving) allows force placement of earmark on repayment in the revolving account in fixed period.

The above functionality is addressed in the Facility Earmarking (Fast Path: LCMS56) page.

### **5.17.4 View Credit Exposure to a Party**

Centralized control and monitoring of Credit Exposure is provided along with tracking and reporting exposure by customer, geography, sector, industry, and so on.

It provides a consolidated view of Credit Exposure to any selected Borrowing Entity, Customer, or Customer Group. This view displays the following types of exposures for the selected Borrowing Entity or customer:

- <sup>n</sup> Total Credit Exposure: Origination submissions for Internal Refinance and In Principle Approval are factored in the Total Credit Exposure and displayed in the View Customer Credit Exposure page and File Summary Report.
- Direct Credit Exposure to the customer
- <sup>n</sup> Guaranteed Exposure which indicates the amount guaranteed by customer
- Cosigned Exposure which indicates the amount cosigned by the customer
- Related Exposure which indicates the exposure to parties related to customer
- **Exposure is visible for Customer Groups only. This displays the direct and guaranteed System** exposures of the associate members of a selected customer group.
- **Utilization details at Facility, Sub Facility or Account levels**
- Collateral Details and Charge details, if any.
	- Collateral address is displayed in Collateral Description field for Property type of collateral in file summary report.
- **n** If there are multiple banks under an enterprise:
	- Credit exposure of each bank under the enterprise is displayed.
	- Guaranteed exposure of each bank under the enterprise is displayed.
	- Related exposure of each bank under the enterprise is displayed.
	- Insider exposure of each bank under the enterprise is displayed.
	- Total exposure of each exposure type is displayed.
	- Proposed credit facility o the party can be included or excluded for calculating the credit exposure.

The application provides information for monitoring credit limits and exposure across all the products under Oracle Banking suite.

Credit Monitoring as a part of the risk management function, includes monitoring the exposure in terms of various parameters such as country, customer, currency, collateral, sector, and so on, to which credit is made available.

Provision to generate and print the File Summary Report with all the above mentioned details from the View Credit Exposure page is available.

The above functionality is addressed in the View Customer Credit Exposure (Fast Path: LCM65) page.

# **5.17.5 Credit Facility Review**

Generally bankers analyze the behavior of the Credit Facility from time to time and also examine the relevant documents to review the conduct of the Credit Facility offered to the customer. Manual as well as automatic facility review are supported and a comprehensive information view is available to support review by the user, based on the bank's credit policies. On review, the banker may decide to extend the Credit Facility for a further period of time if required and restrict to maximum number of extensions allowed for the facility. The reviewer may also recommend increase or decrease in the credit limit or cancellation of limit which may be referred to competent authority for decision.

Automatic Credit review can also be configured based on business rules.

Renewal of expired facilities is supported with the ability to control the charging of facility fees between the expiry and renewal of facility.

The above functionality is addressed in the Facility Review (Fast Path: LCMS19) page.

### **5.17.6 LCM Serve**

LCM Serve is a one-stop solution which provides a single unified view of the credit facilities, collaterals, insurance policies, other types of facilities such as AUF and Temporary Excess, and the compliance status of the terms of credit (conditions and covenants). It helps the bank in performing the following functions:

- n Provide a holistic view of the entities linked to the party in LCM and establish a correlation between them to help serve the customer better.
- **Provide a comprehensive view of the facilities and the linked entities for prudent risk management by** the bank.
- **Ability to initiate relevant transactions from the LCM Serve page across all entities of LCM which** include facility review or renew, credit facility maintenance, collateral valuation, collateral charge renewal, compliance of condition and covenants, manage linked insurances, and so on.
- <sup>n</sup> Ability to highlight statuses that need immediate action across entities linked to the facility.
- <sup>n</sup> Ability to decrease the facility amount when the credit facility certifies the following conditions:
	- Credit Facility should be revolving.
	- Sub facility creation should not be allowed.
	- Nature of facility should be None.
	- **Effective limit basis should be limit amount.**

The above functionality is addressed in the Limit and Collateral Management (Fast Path: LCM100) page.

#### **5.17.7 Credit Monitor**

Credit Monitor is a single dashboard, which provides both credit management and credit operations teams, a unified view for monitoring and tracking the performance of the credit portfolio. It provides the following details as part of multiple widgets:

- Delinquency and NPA status of the credit portfolio of the party, which includes current outstanding exposure and delinquency status, deterioration in asset classification, cases of frequent default, and so on.
- <sup>n</sup> Factors that indicate credit at risk which includes monitoring the deterioration of credit and risk scores, decline in credit turnover, continuous breaches in condition and covenants, and so on.
- **n** Monitoring and tracking operational activities, such as tracking due dates, overdue dates, and exceptions pertaining to limits, collateral, conditions and covenants, and insurance.

The above functionality is addressed as part of the Credit Monitor (Fast Path: LCM101) page.

The flexibility to configure the dashboard based on the bank's business requirements is provided as part of the Credit Monitor Preferences (Fast Path: LCM102) page.

#### **5.17.8 Other Features**

Other features include:

- Automatic closure of Credit Facility (only Non Revolving type)
- Total of Sub Credit Facility limits should be equal to the Parent Credit Facility limit in case of Non Revolving Type of Credit Facility.
- **Determination of LTV based on the Bank Value LVR or Market Value LVR of the facility**
- Determination of LVR for IPA submission in Origination
- **Negotiation of deferred fees at the time of collection**
- **n** Charge fees for processing Temporary Excess Limits and Advance against Unclear Funds
- Accrual of Periodic Facility Fees
- <sup>n</sup> Generate report of credit extended to insiders and also track exposure of related interest of insiders. Such exposures can be validated against the insider threshold maintained by the bank.
- **n** Compute available equity in Origination.

# **5.18 Collateral Management**

Collateral refers to the asset obtained by the bank to secure a loan or advance. This is done to mitigate the risk of default by the borrower. Banks also use the value of the collateral to ascertain the amount of funds that could be advanced to the borrower. Collaterals are of various types such as Property, Vehicles, Marketable Securities, Deposits, Business Assets and so on. Additionally, less prevalent collaterals like Water, Vehicle License, Industry Business Value, Non-Financial agreement, Intangible assets, Bullion, Aircraft, Artwork, Financial Agreement and Undertaking are also supported.

# **5.18.1 Capture Collateral Details**

Various collateral types, collateral categories and sub-categories can be defined. There are various preferences which can be defined at the collateral category level for example, hair cut percentage to arrive at bank value, whether valuation and title search are applicable, whether charge creation is required, and so on. There is also an ability in the solution to identify Low Risk Collaterals and perform check on the identified set of liquid assets. Additionally, the banker can also define if collateral address is mandatory, optional or not required for a given collateral type, as part of the business configuration.

After defining the collateral types and categories, the details required for setting up a collateral record such as collateral description, estimated market value, ownership details, address details, notice days for expiry of collateral can be captured. The collateral description is defaulted to collateral type. In case, address is applicable for a collateral, the collateral description is populated with address. Certificate of title details can be captured on a separate tab during collateral creation process. Optional additional details specific to the collateral type or category can also be captured for example, for a property type of collateral, details such as number of rooms, year of construction, date of purchase, dimensions of the property, project name, property contact details can be captured. Similarly for guarantee type of collaterals, the guarantor name and supporting collateral to the guarantee can be recorded. System has the ability to automatically create a personal guarantee collateral when the guarantor is onboarded in the application as a party. System also has the capability to change the collateral sub category during collateral update process for Guarantee and Indemnity type of collaterals, if collateral sub category is applicable.

Multiple charge types can be set-up for a collateral category, with any one as default. Charge details applicable to the collateral such as charge type, priority, and so on can also be captured including other bank charges. In cases where the charge of the collateral is held by other banks, a deed of priority can be generated to capture the priority of charge and obtain the consent of other banks holding a stake on the collateral. There is an ability to capture the consent for subsequent mortgage while capturing an own bank charge if any higher priority charges of other banks are present for the same collateral. The registered dealing number of the other lender's mortgage over the collateral can be recorded.

The solution has the ability to perform dedupe of a collateral record on each tab of collateral and supports configuration of Probable Match criterion for dedupe (any one or more of the dedupe parameters can be selected for checking probable match).

The solution also offers the ability to maintain Risk Indicators for collaterals, with an option to define actions on risk indicators such as Prevent Release of Collateral, Prevent Discharge of Collateral, and so on.

The solution also has the ability to provide a view of all the facilities, sub-facilities and accounts linked to a given collateral, either directly or indirectly.

The solution also has the ability to trigger a reason code based approval when user delinks a supporting collateral from Guarantee and Indemnity collateral.

When a charge is created on collateral by any bank of the enterprise, then that charge can be used by other banks in the enterprise, as the charge in such collateral is in favor of the enterprise.

Other features include:

- **Term deposits and savings account with other banks can be linked to a Deposit type of collateral.**
- Documents in support of collateral can be uploaded and linked.
- **n** Creation of a General Securities Agreement and capture of the underlying assets that constitute to the General Securities Agreement.
- **n** Capturing of Guarantee Arrangement Type for collateral type Guarantee and Indemnity.
- Capturing of License state and type for Liquor and Vehicle licenses.
- <sup>n</sup> Ability to change collateral sub-category during collateral modifications for Property type of collaterals.
- <sup>n</sup> Ability to increase or decrease the bank haircut value during collateral creation process to an extent of haircut variance range maintained in collateral category preference. Once the collateral is created, bank haircut cannot be amended during the update process.
- <sup>n</sup> Ability to capture details of under construction property like the construction start date, land value, entity responsible for constructing on the property, that is Owner, Owner Builder, or Builder.
	- Owner: The collateral owner is constructing the property. Owner can appoint a contractor and get the construction done.
	- Owner Builder: The collateral owner is also a licensed builder and completes the construction through the owner's company.
	- Builder: A builder is appointed to complete the construction.
- <sup>n</sup> Capture additional details for the builder like contact person details and the builder's account details.
- **EXECT:** Service to pass the maximum construction period to account configuration in Origination for direct collaterals which are marked as Under Construction.

The above functionality is addressed in the Collateral Details (Fast Path: LCMS08) page.

# **5.18.2 Marking Lien Against Deposits**

When a deposit (Term Deposit and Savings Account) type of collateral is provided, the bank marks a lien on the deposit. Multiple deposits can also be provided to form a single collateral. Unmarking or release of a lien on a term deposit taken as collateral can be done online. The user can achieve this function by reducing the lien amount to zero and closing the collateral. If a risk indicator is maintained against a collateral, there is an option to prevent release of lien against a term deposit.

The above functionality is addressed in the Collateral Details (Fast Path: LCMS08) page.

# **5.18.3 Collateral Perfection**

The charge recorded on collateral may require stamping and/or registration with the relevant authorities for the bank to have a statutory right over the collateral in case of default by the customer. Ability to record registration details for the charge on collateral is provided. Multiple charges can be combined and registered

under a single charge registration number. An outbound document can be generated as a part of Charge Creation.

For every charge type, a Charge Registration Renewal Frequency can be configured. A charge renewal date is established from the Charge Registration Date. A continuation statement can be generated x days prior to the charge renewal date.

When collateral is returned to the borrower, the collateral record can be marked as Released or Discharged. The release of collateral is affected online. The collateral record can also be closed and the charge released. A termination statement can be sent to customer.

Bank can configure if the due diligence checks (such as KYC, AML) need to be verified for the collateral owners of the selected collateral. This check will be done before initiating collateral perfection.

Ability is provided to interact with DMS module through the Inbound document policy for identifying the documents to be resolved for the respective collateral entities. Additionally ad hoc documents can also be uploaded through the inbound document panel. There is also an ability to interact with DMS module through the outbound document policy for identifying the recipients and the documents to be dispatched to the respective recipients related to the collateral.

The above functionality is addressed in the Perfection Capture (Fast Path: LCM022) page.

# **5.18.4 Realization of Collateral**

If collateral is sold by the bank to recover the amount due from the borrower, the realization details will be recorded against the collateral. This includes details like dates and amounts realized on disposal of the collateral. The costs incurred in connection with the realization process can also be captured. Any expense paid for realizing the collateral like legal or brokerage charges can be recorded and collected as part of this process. The loan accounts to which the proceeds were appropriated can be recorded as well. It is also possible to define an approval matrix based on parameters like collateral market value, currency, and so on.

The above functionality is addressed in the Collateral Realization (Fast Path: LCM060) page.

# **5.18.5 Collateral Valuation**

The bank undertakes the process of collateral valuation to ascertain the estimated fair market value of the collateral provided by the customer. The hair-cut percentage can be applied to the assessed value of the collateral to arrive at Bank Value and to calculate the Loan to Value Ratio. Policy deviations, if any, can be lodged as part of the valuation process. Collaterals can be Non Market Based or Market Based.

#### **5.18.5.1 Valuation Process for Non-Market Based Collaterals**

The valuation for non market based collaterals is generally carried out by the valuation agencies. The process of valuation may be either automatic or manual. There is a collateral category level flag to configure the default valuation mode (automatic or manual) for a collateral category.

The rules to determine the number of valuations required for given collateral and valuation agency can be defined based on various attributes of collateral such as Collateral Value, Location of Collateral, Loan Value, Valuation Type, and so on.

After initiation of the request for valuation, the banker may send an amendment or cancellation request to the valuation agency for any reason.

The banker can also raise the enquiry or questions in relation to a completed valuation report if any by initiating a separate request to the valuation agency.

#### **5.18.5.2 Valuation Process for Market Based Collaterals**

The customers can offer marketable securities as collateral to back the credit facilities offered by the bank. The collateral value is derived based on the number and the price of the securities provided by the customers.

The latest prices for the market based collateral or securities can be obtained periodically from various sources such as Stock Exchanges, Bloomberg or Reuters, and so on and can be updated against the securities. Issuer based limits can also be maintained to limit the exposure to the securities issued by a certain issuer.

The valuation process for market based collaterals can be categorized in two types:

#### <sup>n</sup> **Schedule Valuation**

In this case, the valuation of securities is carried out based on the frequency defined for the collaterals to which the securities are linked.

#### <sup>n</sup> **Ad hoc Valuation**

Under this method, the banker can perform the valuation of a particular security at any point in time, if the banker feels that a particular security is very volatile and an ad hoc valuation is necessary to correctly reflect the collateral value. This ad hoc valuation is conducted over and above the Schedule Valuation. This ad hoc valuation can also be termed as a Forced Revaluation.

Other features related to valuation include:

- <sup>n</sup> Workflow enabled valuation process (even from standalone LCM page). Separate sequential tasks to be created for request details, report capture, verification, and so on.
- <sup>n</sup> Ability to set minimum number of valuations required for the collateral rule.
- <sup>n</sup> Ability to manually select valuers, in addition to existing capability of system derived valuers (based on valuer preference).
- <sup>n</sup> Ability to check receipt of mandatory documents required for valuation or availability of contact details of person related to property (such as real estate agent, broker and so on) to automate a valuation request task.
- n Ability to re-trigger valuation requests for cases where ordering of valuation has failed.
- **n** Ability to amend valuation report. Verification is made mandatory even for online valuation report.
- <sup>n</sup> Ability to automatically cancel a valuation request to ensure that valuation costs are minimized because of various events such as:
	- Withdrawal of submission
	- Removal of collaterals attached to a submission
- <sup>n</sup> Ability to report overdue revaluations and revaluate collaterals based on predefined tolerance.
- nitiate valuation of proposed subdivided or consolidated collaterals.
- <sup>n</sup> Ad hoc revaluation of a single or group of collaterals through a single page.
- n Ability to collect preconfigured fees from customer, as a part of standalone valuation request capture.
- A valuation report can be shared with the customer.
- Ability to configure a rule as part of Valuer Preferences (Fast Path: LCM037) page, to maintain the list of documents required to perform a particular valuation type.
- n Ability to display reason code and description for various valuation statuses such as Delayed, Cancelled, and Failed received from valuation vendor.
- **Ability to raise valuation query and receive response from an external interface for both Approved and** Rejected reports.

The above functionalities are addressed in the following pages:

- Valuation Process (Fast Path: LCM063)
- Valuer Preference (Fast Path: LCM037)
- Adhoc Collateral Revaluation (Fast Path: LCM065)
- Adhoc Security Revaluation (Fast Path: LCM35)

## **5.18.6 Title Search**

Title search is a process of establishing the rightful or legal owner of the collateral offered by the borrower. It is also expected to reveal any existing encumbrance or lien on the collateral. It is usually carried out for Property type of collateral. Title search is carried out by an attorney, specialized agency or a title insurance company. Lending institutions usually ensure that the title search process on the collateral submitted by the borrower is duly completed before the disbursement of any funds.

Maintenance of empanelled title search agencies is supported. The user can choose the specific agent while initiating title search.

Initiation, amendment and cancelation, capture of report and its verification is supported as part of the Title Search process.

The solution offers the bank to maintain title search agencies empanelled to carry out the title search and allows the user to choose specific agents to complete the process.

The application supports the user to initiate a request for title search, amend an initiated request or cancel an initiated request capturing the search reports and verification.

Other features related to title search include:

- <sup>n</sup> Workflow enabled title search process (even from standalone LCM page). Separate sequential tasks to be created for request details, report capture, verification, and so on.
- <sup>n</sup> Ability to manually select title search agents, in addition to existing capability of system derived agents (based on title search agent preference).
- <sup>n</sup> Ability to amend the title search report. Verification is made mandatory even for online title search report.
- <sup>n</sup> Ability to order automated online title search as part of collateral capture during origination process.
- <sup>n</sup> Ability to reorder subsequent title search based on the report details captured as part of the initial title search.
- <sup>n</sup> Ability to automate title verification process based on title verification rules written as part of Rule Author framework.

The above functionality is addressed in the following pages:

- Title Search Process (Fast Path: LCM064)
- Title Search Agent Preference (Fast Path: LCM040)
#### **5.18.7 Collateral Discharge and Release**

Oracle Limits and Collateral Management provides the functionality to discharge the charge on a collateral and to release the collateral to the owner or owner-designated third party. The documents taken and held incustody are handed over and a customer acknowledgement is captured at the time of release. The solution validates whether the collateral release happens only after the collateral is delinked from all facilities and there are no active charges on the collateral.

Bank can collect preconfigured fees as a part of discharge collateral and release collateral.

The above functionality is addressed in the Release Collateral (Fast Path: LCM066) page.

#### **5.18.8 Collateral Consolidation and Subdivision**

Division, readjustment and rearrangement of land for rationalization of land holdings or for purposes of contracting residences or units which can be sold individually, is a common practice. Collateral consolidation is the process of merging adjoining land parcels into a single unit for larger land holdings. Subdivision, on the contrary is the process of dividing a land holding into multiple units. The solution supports consolidation and subdivision of collaterals. As part of consolidation, multiple collaterals residing in the system can be consolidated into a single collateral. Likewise, as part of subdivision a single collateral can be subdivided to more than one collateral. The existing conditions, covenants and Insurance of the parent collateral are inherited by the subdivided collaterals.

The above functionality is addressed in the following pages:

- Collateral Consolidation (Fast Path: LCM41)
- Collateral Sub-Division (Fast Path: LCM40)

#### **5.18.9 Conditions or Covenants**

Conditions are stipulations and constraints, recorded in a contract, to restrict the usage of funds, in order to ensure proper utilization of funds for the specified purpose and to adhere to a stipulated schedule.

Conditions are categorized as follows, based on the point of time at which these conditions are to be complied with:

- **Preliminary Conditions**
- **Precedent Conditions**
- **Bubsequent Conditions**

A **Preliminary Condition** is the one that must be satisfied before an account can be created. If the condition is not complied with, the workflow is to be stopped before an account can be created. The tracking of compliance to Preliminary Condition is to be handled manually. Example: License or permission for starting a business.

A **Condition Precedent** is the one that must occur after account creation but before the loan funds can be disbursed. Example: Disbursement of the loan at multiple stages of construction.

A **Condition Subsequent** is the one that must occur post loan disbursement, but only once in the life time of the loan. The start date and the end date of the event can be defined in the system while defining a condition subsequent. Example: Physical verification of stocks, inspection of Plant and Machinery or progress of work.

Covenants are clauses or stipulations in an agreement that requires one party, to do or refrain from doing certain things. The purpose of a covenant is to assist the lender to ensure that the health of loan facilities does not deteriorate suddenly or unexpectedly before maturity.

Banks usually add covenants to a loan contract in order to accomplish the following objectives:

- Maintain acceptable loan quality
- **EXEC** Keep adequate cash flow
- **Preserve equity in a borrowing entity with a known weakness in its capital structure as a measure to** overcome this weakness
- Keep an updated picture of the borrower's financial performance and status

The application allows the user to capture the following types of covenants:

- **Financial**: This refers to a level that a borrower is required to maintain in key financial ratios such as, minimum quick and current ratios (liquidity), minimum return on assets and return on equity (profitability), minimum equity, minimum working capital and maximum debt to worth (leverage).
- **Reporting**: Covenants of reporting type, for example, periodic financial reports every quarter or change in key management personnel.
- **n** Undertaking: Covenants of undertaking type, for example, will not enter into new businesses without the consent of the bank.

Conditions or Covenants can be created and stored in a central repository which can be used as a template while capturing conditions or covenants for combinations of Borrowing entity and one of the other entities. Conditions or Covenants are to be linked to Borrowing entity as a primary linkage and secondary linkages can be with any of the other entities namely, Party, Credit Facility or Collateral. Multiple Conditions or Covenants can be linked to a combination of Borrowing Entity and any other Entity.

Conditions or Covenants can be grouped together through definition of Condition or Covenant Category. This is not mandatory. However, it will be mandatory only when the bank wants to administer a Condition or Covenant Policy and then attach conditions returned from the condition policy to a Lending submission.

Condition or Covenant Policy Definition can be used by the bank to determine which Condition or Covenant Categories can be applied on the basis of pre defined business rules. The Condition or Covenant policy is linked to one of the Entity linkage levels (Party, Collateral, and Facility). All required business rules are configured under a single Condition or Covenant Policy for each of the entity linkage level. Based on the predefined business rules, bank can administer its condition or covenant policy to apply conditions or covenants on a lending submission. This need not be mandatory maintenance but is provided as part of the core functionality of the product.

All conditions or covenants applicable for a lending submission are resolved by solution automatically through administering a condition or covenant policy, during credit assessment. The resolution of applicable conditions or covenants is done at Loan submission level. The conditions or covenants thus returned are discussed with the customer and documented in the Lending Submission for approval. When condition or covenant policy is not administered, user can also link conditions or covenants manually to entities in a Lending submission.

Conditions or Covenants can also be defined as Internal or External to restrict the visibility.

External means that the conditions or covenants view to be made available to the customer and also to be printed on the Term sheet which is sent to the customer. If the Condition or Covenant is not complied by due date (including grace days), the compliance status is marked as overdue and the Condition or Covenant is treated as Breached. The count of days of overdue will start from the due date. If the Condition or Covenant is waived subsequently, a letter of waiver can be sent to the customer.

Internal means that the condition or covenant is only for the bank's internal consumption and not to be printed on the Term sheet. These conditions or covenants can also be referred as Silent Conditions or Covenants. If the silent Condition or Covenant is not complied by due date (including grace days), the compliance status is marked as overdue but the Condition or Covenant is not treated as Breached. However, the count of days of overdue will start from the due date. If the Condition or Covenant is waived subsequently, letter of waiver will not be generated.

The linkage of conditions or covenants can be done through the following modes:

- **External:** The External Condition or Covenant mode is used only when the condition or covenant is populated through an external system input.
- **Derived:** The Derived Condition or Covenant mode is used when derived through an inbuilt logic maintained.
- **Manual:** The Manual Condition or Covenant mode is used when the user captures a condition or covenant manually during Lending Submission.

The following maintenances are supported:

- Setup of Condition or Covenant
- Setup of Condition or Covenant Category
- Setup of Condition or Covenant Policy
- **Example 2** Linkage of applicable conditions or covenants for a combination of Borrowing Entity and any one of the Entities namely, Party, Credit Facility, and Collateral
- Creation of Non Standard Conditions or Covenants
- Waiver of Conditions or Covenants record (All the future Instances are waived)
- Editing of Variable text for Standard Conditions or Covenants
- **n** Condition or Covenant Status can be monitored using Monitor or Update Condition or Covenant Status. Compliance details, extension of due dates, capture of action plan for the breached conditions or covenant instances and exemption of condition or covenant instance can be recorded.

The above functionality is addressed in the following pages:

- Condition\Covenant Code Definition (Fast Path: LCMS03)
- Condition\Covenant Linkage Summary (Fast Path: LCMCD)
- Condition\Covenant Status Update (Fast Path: LCM27)
- Define Conditions\Covenants Category (Fast Path: LCM15)
- Define Conditions\Covenants Policy (Fast Path: LCM12)

#### **5.18.10 Insurance**

Insurance refers to an arrangement by which a company undertakes to provide a guarantee of compensation for specified loss, damage, illness, or death in return for payment of a specified premium.

Insurance is a special type of contract between an Insurance company and its client in which the insurance company agrees that on the happening of certain events the Insurance Company will either make a payment to its client or meet certain costs.

For example, in a car insurance policy, the insurance company agrees that if the car is damaged, the insurance company will pay the cost of repairing it. Under an Income protection policy, the insurance company agrees that if its client is unable to work, the insurance company will pay its client an agreed amount.

There are various types of Insurance available in the market, such as Life Insurance, Property Insurance, Health Insurance, Auto Insurance, Consumer Credit Insurance, Lenders Mortgage Insurance, and so on.

The following types of Insurances are supported.

- **Debt Insurance**: Debt Insurance refers to the Insurance taken to cover the default on the loans or advances taken by the borrower. Debt Insurance is of two types:
	- **Consumer Credit Insurance**: Consumer Credit Insurance (CCI) is designed to protect a consumer's ability to meet their credit product repayments in the event of their death, permanent disablement, or loss of income through injury, illness or involuntary unemployment.

#### **Illustration**:

- Jane takes out a Principal and Interest Loan for \$350,000 and a ANZ Mortgage Protect Policy at the same time. A few years later, she is killed in a car accident and her estate makes a claim. The amount on the Policy Schedule is \$284,626. However, the Loan Amount is only \$264,582. ANZ is paid \$264,582 to cover the Loan and \$20,044 is paid to Jane's estate.
- <sup>o</sup> Barry takes out a Line of Credit for \$350,000 and a Common Wealth Bank's Mortgage Protect policy. He dies of a heart attack and his estate makes a claim. The Life Cover amount on the Policy Schedule is \$350,000 but the Loan Amount is less - \$264,582. Common Wealth Bank is paid \$264,582 against the Loan and \$85,418 to Barry's estate.

The lender may offer the borrower, the opportunity to take out CCI at the time they approve the loan, and the premium may be included in the amount that is being borrowed. The borrower is expected to pay the premium and the interest thereon as part of the regular loan installments.

Issuing the policy during Origination amend only when the facility amount is increased and single borrower has not opted policy before.

- **Asset Insurance**: The bank may also require that the collaterals provided by the borrower be adequately insured against loss or damage of any kind. This is called Asset Insurance. For example, in case of a loan secured by a mortgage on the residential property, insurance may be taken on the property. Similarly, if stock or inventory has been provided as security for a facility, the insurance can cover the goods (and in some cases the warehouse as well). If there is a default by the customer and at the same time there is a loss or damage to the property or stock, the bank can recover the money from the insurance proceeds. There are four types of asset insurance:
	- <sup>l</sup> **Flood Disaster Protection Insurance:** It is generally used to protect the Property type of collateral which is located in flood area.
	- **Asset Insurance Others:** It can be linked to any type of collateral for insuring it.
	- **Home and Content Insurance:** It protects the items in homes with the Home and Contents Insurance policy. It can only be viewed and cannot be linked in Insurance Linkage (Fast Path: LCM09) page.
	- **Landlord Insurance:** It is an insurance policy that covers a property owner from financial losses connected with rental properties. The policy covers the building with the option of

insuring any contents that belong to the landlord that are inside. It can only be viewed and cannot be linked in Insurance Linkage Details (Fast Path: LCM09) page.

The following functionality is supported as part of Insurance Management:

- <sup>n</sup> **Linkage of Insurance Policy to Facility, Collateral, or Party**: The solution supports linkage of Insurance Policy primarily to the Borrowing Entity and secondary linkage to Facility or Collateral. All the linked policies (CCI, or Asset insurance) can be viewed from the Insurance Linkage Details (Fast Path: LCM09) page.
- **support to Origination**: The solution supports Origination through services for issuing Insurance Policy (LMI or CCI).
- <sup>n</sup> **CCI Policy Servicing**: The solution supports issuance and servicing of CCI Policy from the standalone Insurance Module. The functionality like Issuance, Opt-in, Opt-out, Change of Nominated Account, Cancellation, Suspension and amendments to the CCI Policies are supported.

The above functionality is addressed in the following pages:

- Service Provider Onboarding (Fast Path: PI028)
- **n** Insurance Linkage Details (Fast Path: LCM09)

| Oracle Banking Deposits and Lines of Credit Servicing Functional Overview

# **6 US Localization Features of Current and Savings Account**

This chapter describes the key features of Current and Savings account of Oracle Banking Deposits and Lines of Credit Servicing for US localization.

#### **6.1 Investment Accounts**

Opening of the following Individual Retirement Accounts (IRA) are supported as part of the US localization:

- n Traditional IRA
- Roth IRA
- SEP (Simplified Employee Pension) IRA
- **n** SIMPLE (Savings Incentive Match Plan for Employees of Small Employers) IRA
- **N** KEOGH IRA
- ESA (Educational Savings Account)
- HSA (Health Savings Account)

The application provides the facility to configure and capture Plan Preferences, specific to each of the seven IRA plans.

While capturing Pay-in instruction for Transaction Accounts under Investment Plans, the contribution codes are captured.

# **6.2 Account Origination**

The origination of accounts for the following type of products is supported as part of US localization:

- Savings
- **n** Checking
- **u** UTMA Account
- **Noney Market Account**
- **n** Investment Accounts

### **6.3 Set up Overdraft Protection**

As part of US localization, Oracle Banking Deposits and Lines of Credit Servicing supports linkage of credit card as part of Overdraft Protection setup.

### **6.4 Federal Regulation D Withdrawal Limit**

Regulation D is a US Banking regulation which places a limit of six withdrawals or outgoing transfers per month from savings accounts through several transaction methods. System supports identification of

transactions considered for withdrawal limit under purview of Regulation D. Levy of fee is supported for each transaction which breaches the withdrawal limit prescribed by Regulation D.

#### **6.5 Compliance of Electronic Funds Transfer Act**

The application supports generation of periodic statements for each monthly cycle in which an electronic funds transfer has occurred in the account.

#### **6.6 Compliance of the Uniform Transfers to Minors Act (UTMA)**

For any minor account opened under account type Uniform Transfers to Minors Act (UTMA), system supports automatic generation of account title as required by regulation.

The application supports changing the ownership of account to custodian when the account holder is a minor as per state laws and converting it back to customer once the customer attains adult age.

#### **6.7 Issuance of Cheque Books with Same Cheque Leaf Number**

In US, an account can be issued multiple cheques with same number. When the cheque is presented for clearing, system clears the duplicate cheque number, if the other conditions are met.

#### **6.8 Bank Float Balance method as Interest Base**

The application supports Bank Float Balance as the base for interest calculation, wherein the clear balance and bank float balance together is considered as interest base on which interest is calculated.

### **6.9 Support of Service Members Civil Relief Act**

The application supports identification of accounts which are eligible for SCRA benefits. Such accounts are provided with benefits of capping of interest rate (as per configuration) and waiver of fees during the relief period.

The benefit is given on the Entire Utilized Balance or the Utilized Balance Prior to Active Duty. The benefit will be provided till active duty end date plus SCRA grace days as per maintenance.

# **6.10 Withholding Tax**

Oracle Banking Deposits and Lines of Credit Servicing supports US Tax rules for computation of Withholding Tax as part of US localization.

The key features are as follows:

- **n** Identification of the account holder who is responsible for tax reporting.
- Computation of withholding tax in following three cases:
	- Account holder responsible for Tax Reporting has Tax ID which is not verified.
	- Account holder responsible for Tax Reporting has a verified Tax ID but opts for voluntary backup withholding.

• Account holder responsible for Tax Reporting has received notice from IRS, and effective date (a date till which customer is supposed to provide valid Tax ID) is breached.

| Oracle Banking Deposits and Lines of Credit Servicing Functional Overview

# **7 US Localization Features of Line of Credit Account**

This chapter describes the key features of Line of Credit account of Oracle Banking Deposits and Lines of Credit Servicing for US localization.

## **7.1 Account Origination**

The origination of accounts for the following type of products is supported as part of US localization:

- **n** Overdraft
- ODLOC (Line of Credit account)
- **n** HELOC

#### **7.2 Set up Overdraft Protection**

As part of US localization, Oracle Banking Deposits and Lines of Credit Servicing supports linkage of credit card as part of Overdraft Protection setup.

# **7.3 Re-aging of Billing Account**

As part of US localization, Oracle Banking Deposits and Lines of Credit Servicing supports re-aging of billing accounts which results in marking all the unpaid Minimum Amount Due (MAD) of the account as Paid. The Total Minimum Payment Amount is made zero till the next bill gets generated.

# **7.4 Compliance of Electronic Funds Transfer Act**

The application supports generation of periodic statements for each monthly cycle in which an electronic funds transfer has occurred in the account.

### **7.5 Line of Credit Statement**

Oracle Banking Deposits and Lines of Credit Servicing indicates the minimum payment warning and estimated amount payable, if Minimum Amount Due is repaid in LOC statements.

| Oracle Banking Deposits and Lines of Credit Servicing Functional Overview

# **8 US Localization Features of Term Deposits**

This chapter describes the key features of Oracle Banking Term Deposit accounts for US localization.

#### **8.1 Investment Accounts**

Opening of the following Individual Retirement Accounts (IRA) are supported as part of the US localization:

- 1. Traditional IRA
- 2. Roth IRA
- 3. SEP (Simplified Employee Pension) IRA
- 4. SIMPLE (Savings Incentive Match Plan for Employees of Small Employers) IRA
- 5. KEOGH IRA
- 6. ESA (Educational Savings Account)
- 7. HSA (Health Savings Account)

System provides the facility to configure and capture the Plan Preferences, specific to each of the seven IRA plans.

While capturing Pay-in instruction, for TD accounts under Investment Plans, the contribution codes are captured.

### **8.2 Account Origination**

The origination of accounts for the following type of products is supported as part of US localization:

- $\blacksquare$  UTMA Account
- **n** Investment Accounts

#### **8.3 Compliance of Electronic Funds Transfer Act**

The ability to support generation of periodic statements for each monthly cycle in which an Electronic Funds Transfer has occurred in the account.

#### **8.4 Compliance of the Uniform Transfers to Minors Act (UTMA)**

For any minor account opened under account type UTMA, system supports automatic generation of account title as required by regulation.

System supports changing the ownership of account to custodian when the account holder is a minor as per state laws and converting it back to customer once the customer attains adult age.

### **8.5 Garnishment of Accounts**

The ability to support excluding funds from garnishment that are classified as protected amounts within a predefined period (called as look back period).

# **8.6 Compute and Display of APYe**

The ability to support calculation and display of APY earned (APYe) in the statements at each capitalization cycle.

# **8.7 Withholding Tax**

Oracle Banking supports US Tax rules for computation of Withholding Tax as part of US localization.

The key features are as follows:

- **n** Identification of the account holder who is responsible for tax reporting.
- Computation of withholding tax in following three cases:
	- Account holder responsible for Tax Reporting has Tax ID which is not verified.
	- Account holder responsible for Tax Reporting has a verified Tax ID but opts for voluntary backup withholding.
	- Account holder responsible for Tax Reporting has received notice from IRS, and effective date (a date till which customer is supposed to provide valid Tax ID) is breached.

# **9 US Localization Features of Core Components**

This chapter describes the core components of Oracle Banking Deposits and Lines of Credit Servicing for US localization.

### **9.1 Account Holder Preferences**

For Checking, Savings, Term Deposit, Overdraft, HELOC, and Line of Credit product types, there is an option to capture Tax Reporting and a flag to capture tax reporting customer's voluntary back up withholding request and the percentage of back up withholding.

# **9.2 Content (Document Management System)**

The following features are supported in Content:

#### **9.2.1 Interface with Third Party Systems**

Interfaces have been built with Equifax as part of US localization to support the following:

- Getting debit bureau report and debit bureau decision
- Checking due diligence status of a party
- **EXECTED EXECTED FIGHTS CONTER n** Getting employment and income report as part of electronic verification

# **9.3 Party Information**

The following are the key features in Party:

#### **9.3.1 Customer Onboarding**

The following capabilities are supported:

- <sup>n</sup> Capture of other details such as the party being a service member or service member dependent and capture of the percentage for voluntary backup withholding.
- Capture of US specific tax identification details and related documents.
- **n** Identification of a party as disabled or not.
- **IDENTIFICATION OF STATE COPPA CONSENT IS OBTAINED FROM THE PART FOR THE AGE OF 13.**

#### **9.3.2 Party Bank Policy**

The ability to configure parameters for COPPA consent age, expiry of W8 BEN, and number of days to display the address change alert is supported.

#### **9.3.3 Interface with Third Party Systems**

The following capabilities are supported:

#### <sup>n</sup> **Due Diligence:**

Base capability to integrate with third party system to perform electronic verification of Due Diligence and Identity Verification Type extended in US localization to perform Identity Verification and OFAC checks for a party post on-boarding process or significant events, such as Address Change. This integration is done through Equifax Inter Connect with data sources, such as eIDcompare and CDC OFAC, for KYC and OFAC respectively.

Oracle Banking also has the capability to integrate with an address verification service provider for the Address task flow.

#### <sup>n</sup> **Standalone Credit Bureau Pull:**

Base capability to fetch credit bureau report for a party in standalone mode without context of Origination has been extended for Equifax integration. System will have the capability to initiate a request to Equifax, fetch the credit bureau report and store it in readable form within the Party module. Party module has the ability to pass data to generate various reports such as:

- Opt-in and opt-out status from receiving commercial communication, electronic communication, and fax communication.
- Parents' consent on behalf of minor child for sharing the personal information.

#### **9.3.4 Personally Identifiable Information (PII)**

The capture of the following list of Personally Identifiable Information (PII) elements for a party is supported.

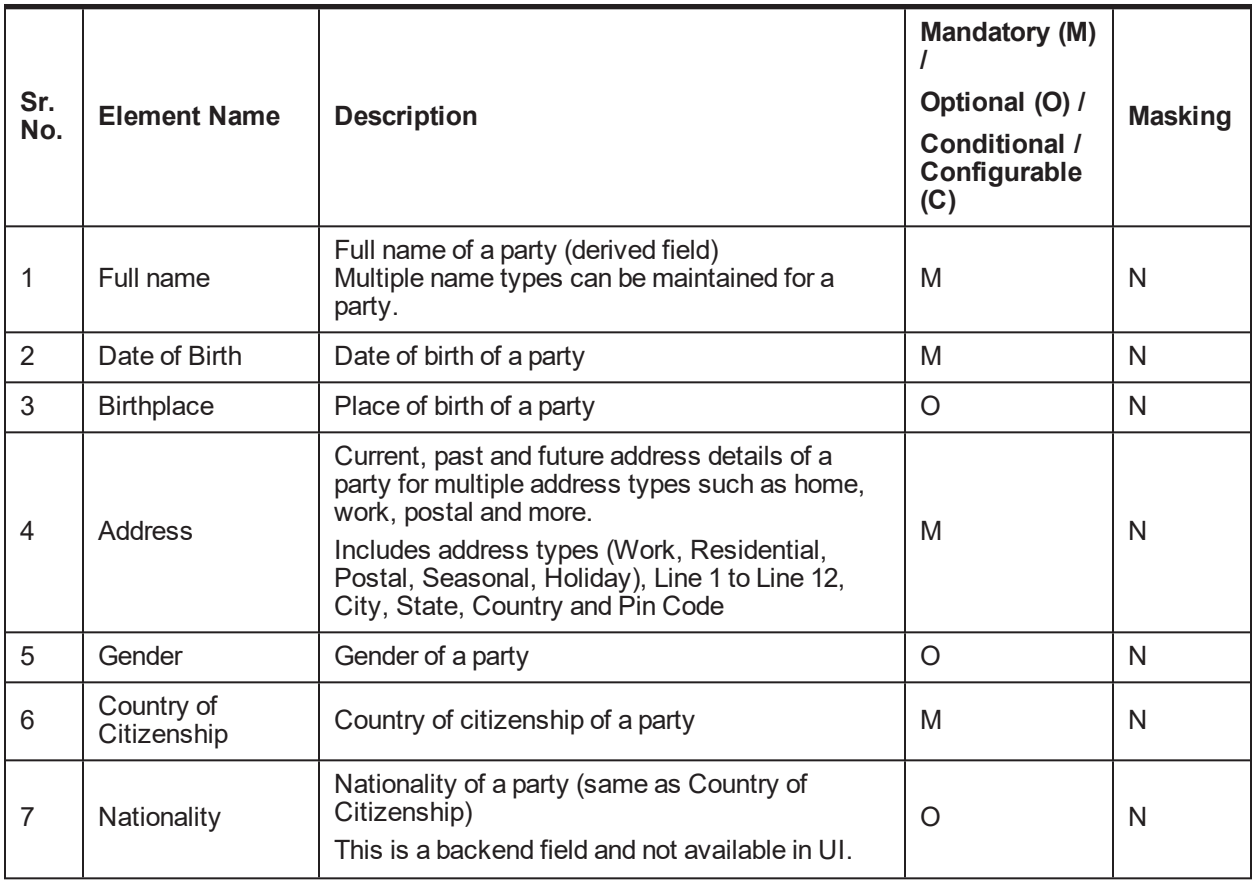

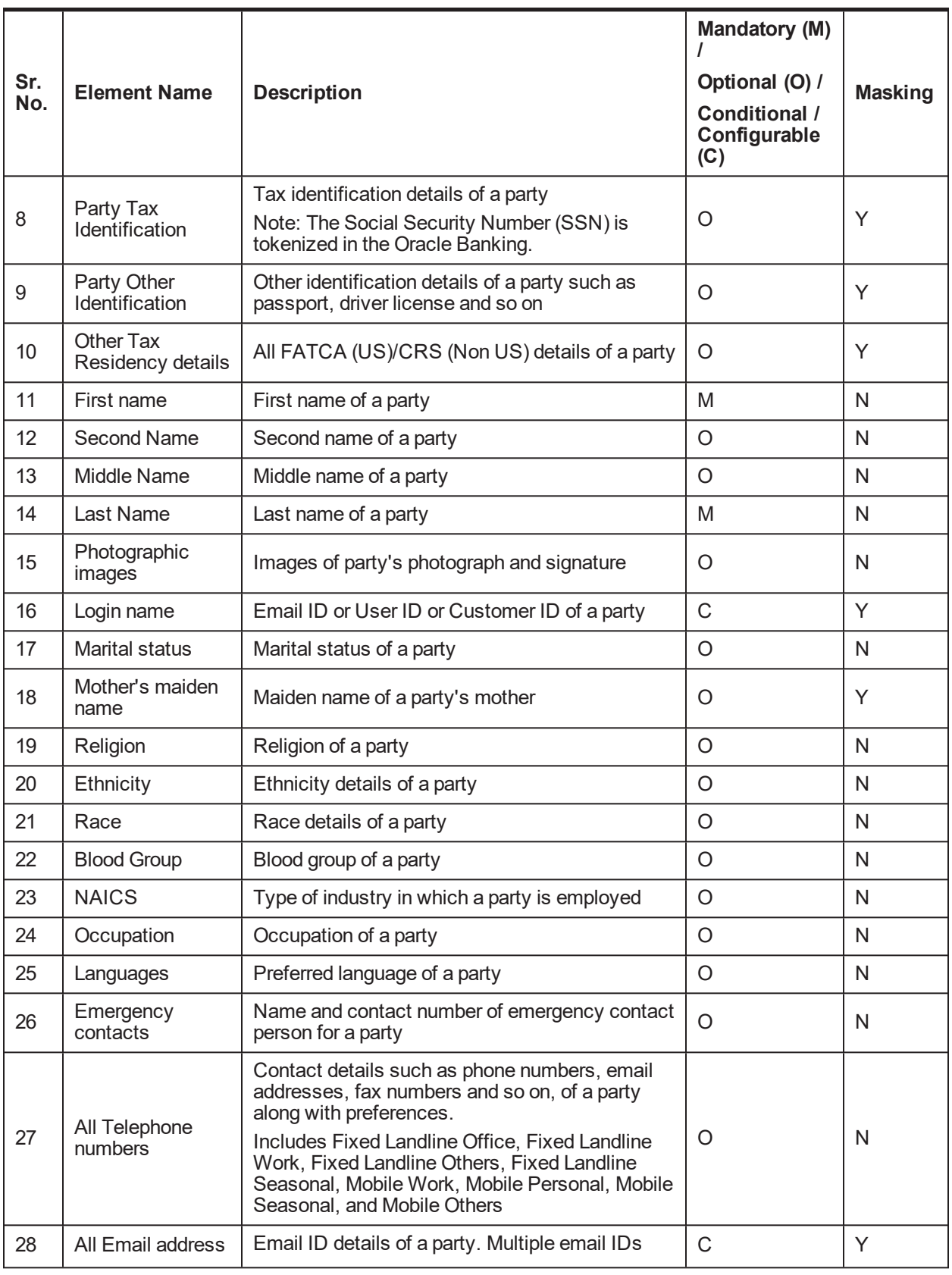

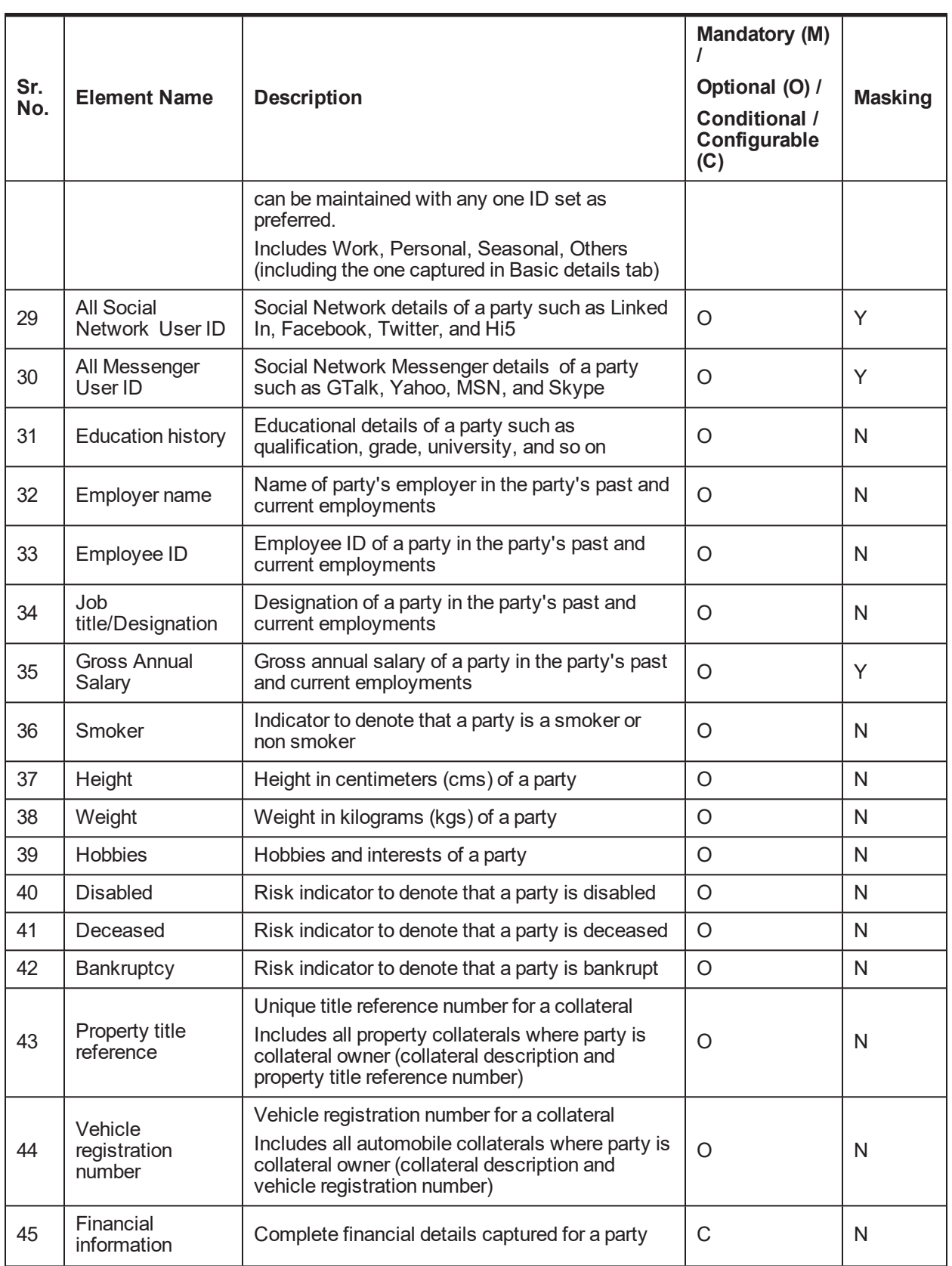

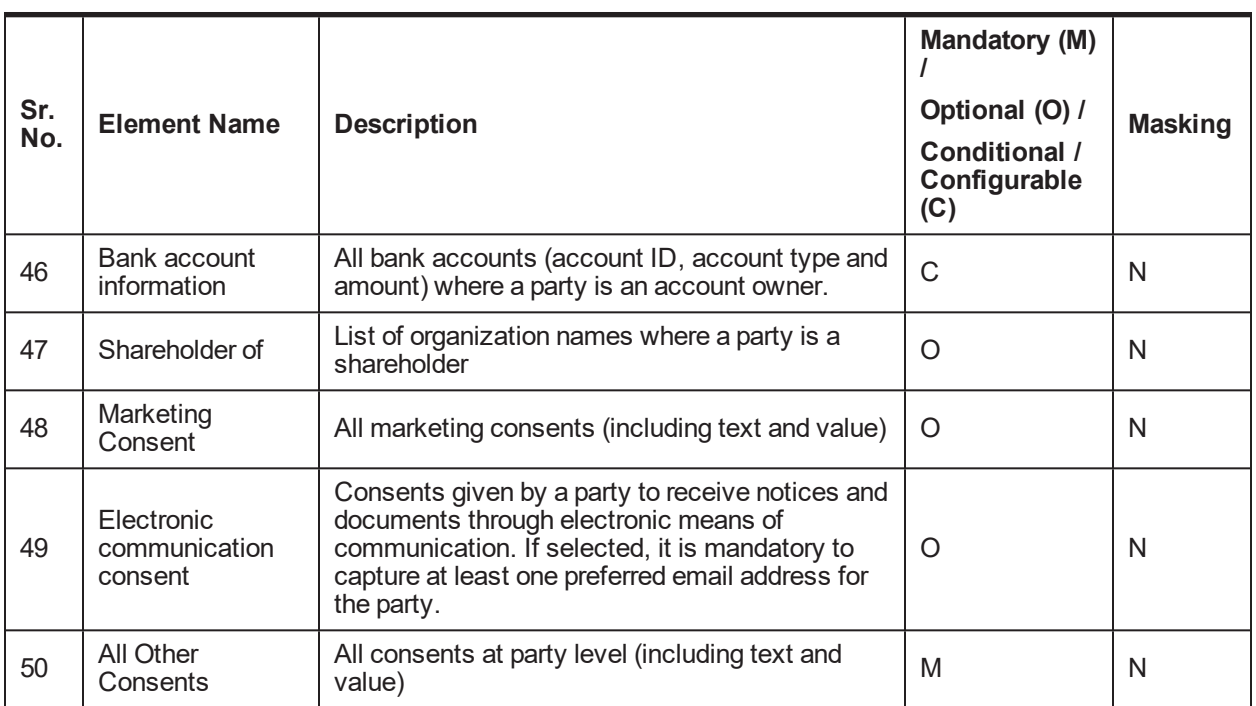

#### **9.3.5 Personally Identifiable Information (PII) Shared with Third Party Systems**

The application shares the Party PII details with the following third party systems:

- <sup>n</sup> **Due Diligence System**
	- Due Diligence solution enables banks to perform Know Your Customer (KYC) and Office of Foreign Assets Control (OFAC) checks for all the customers in the bank.
	- The Party module shares the customer details (including PII details) with the third party system for checking due diligence status of a party.
- <sup>n</sup> **Credit Decision System**
	- The application shares the loan, collateral and party information (including PII details) with the external credit decision system for credit approval processing as part of lending application origination.
- <sup>n</sup> **Credit Bureau Check**
	- The application shares the party information (including PII details) with the external credit bureau system to initiate/retrieve credit information, reports to support application decisioning for all the parties in submission.
- <sup>n</sup> **Debit Bureau Check**
	- The application shares the party information (including PII details) with the external debit bureau system to initiate/retrieve information, reports to support application decisioning for all the parties in submission.

#### <sup>n</sup> **Electronic Verification**

- The application shares the party information (including PII details) with the external verification system to perform employment verification for all the parties in application.
- <sup>n</sup> **Property Valuation System**
	- Oracle Banking Limits and Collateral Management interacts with the third party valuation system to determine the valuation type and valuation amount for the property type of collaterals linked to the facility to determine the valuation sufficiency.
	- The application shares the facility, collateral and party information (including PII details) with the external valuation system for determining the collateral value.

The list of Party PII details that are shared with these third party systems is as follows:

| Sr.<br>No.     | <b>Party PII</b><br><b>Details</b> | <b>Third Party Systems</b>     |                                  |                                                |                                               |                                   |                  |
|----------------|------------------------------------|--------------------------------|----------------------------------|------------------------------------------------|-----------------------------------------------|-----------------------------------|------------------|
|                |                                    | <b>Due</b><br><b>Diligence</b> | <b>Credit</b><br><b>Decision</b> | <b>Credit</b><br><b>Bureau</b><br><b>Check</b> | <b>Debit</b><br><b>Bureau</b><br><b>Check</b> | Electronic<br><b>Verification</b> | <b>Valuation</b> |
| $\mathbf{1}$   | Date of Birth                      | Y                              | Y                                | Y                                              | Y                                             | Y                                 | $\overline{N}$   |
| $\overline{2}$ | <b>Address</b>                     | Y                              | Y                                | Y                                              | Y                                             | Y                                 | Y                |
| 3              | Gender                             | Y                              | Y                                | Y                                              | Y                                             | Y                                 | N                |
| $\overline{4}$ | Party Other<br>Identification      | Y                              | Y                                | Y                                              | Y                                             | Y                                 | $\mathsf{N}$     |
| 5              | First name                         | Y                              | Y                                | Y                                              | Y                                             | Y                                 | $\overline{N}$   |
| 6              | Second Name                        | $\overline{N}$                 | N                                | $\mathsf{N}$                                   | $\overline{N}$                                | $\mathsf{N}$                      | $\overline{N}$   |
| $\overline{7}$ | Middle Name                        | Y                              | Y                                | Y                                              | Y                                             | Y                                 | $\overline{N}$   |
| 8              | Last Name                          | Y                              | Ÿ                                | Y                                              | Y                                             | Ÿ                                 | $\mathsf{N}$     |
| $9\,$          | <b>Marital status</b>              | Y                              | Y                                | Y                                              | Y                                             | Y                                 | $\mathsf{N}$     |
| 10             | All Telephone<br>numbers           | Y                              | Y                                | Y                                              | Y                                             | Y                                 | $\mathsf{N}$     |
| 11             | All Email<br>address               | Y                              | Y                                | Υ                                              | Y                                             | Y                                 | $\mathsf{N}$     |
| 12             | Employer name                      | $\mathsf{N}$                   | $\mathsf{N}$                     | $\mathsf{N}$                                   | $\mathsf{N}$                                  | $\mathsf{N}$                      | $\mathsf{N}$     |
| 13             | Job<br>title/Designation           | $\mathsf{N}$                   | $\mathsf{N}$                     | $\mathsf{N}$                                   | ${\sf N}$                                     | $\mathsf{N}$                      | $\mathsf{N}$     |
| 14             | <b>Gross Annual</b><br>Salary      | N                              | Y                                | N                                              | N                                             | $\mathsf{N}$                      | $\mathsf{N}$     |
| 15             | Vehicle<br>registration<br>number  | $\mathsf{N}$                   | N                                | N                                              | N                                             | N                                 | Y                |
| 16             | <b>Bank account</b><br>information | N                              | $\mathsf{N}$                     | $\mathsf{N}$                                   | $\mathsf{N}$                                  | $\mathsf{N}$                      | N                |

*Table 9–1 List of PIIs shared with third party systems*

### **9.4 Product Manufacturing**

The following are the key features in Product Manufacturing:

- <sup>n</sup> Ability is provided to indicate whether the product is covered under the Military Lending Act, if the product and party qualify for the Military Lending Act.
- It can be configured whether capturing of CRA Address is applicable or not during Origination account configuration. When checked, the taskflow for capturing address type and selection of address is displayed during account configuration for OD as part of Origination process. This address is used for CRA reporting and is maintained at account level along with other Regulatory Codes information.
- It can be configured whether Government Monitoring Information is required to be captured or not. If it is configured as Yes, then as part of Origination, the GMI reporting fields such as ethnicity, race, gender of the applicants need to be captured. This is applicable only for HELOC type of products.
- <sup>n</sup> It can be configured whether the Annual Percentage Rate is applicable for the product or not. The annual percentage rate is a measure of the cost of credit, expressed as a yearly rate, which relates the amount and timing of value received by the consumer to the amount and timing of payments made. APR provides borrowers with a bottom-line number which they can easily compare to rates charged by other potential lenders.
- Cancellation period before the disbursement of the loan can be defined.
- Offer type can be defined and selected for creating a CASA, or TD.
- <sup>n</sup> For CASA offer, it can be configured whether Courtesy Pay is applicable or not. If it is applicable, then Courtesy Pay amount and currency can be defined.

#### **9.5 Collateral Valuation**

The application can be integrated with third party Automated Valuation Model (AVM), such as Property Data and Analytics (PD&A) product of Equifax for property valuation in US region.

### **9.6 Clearing**

The following are the key features in Clearing:

- **n** Support for Reg CC setup and processing: This includes definition of Reg CC schedules at bank level, override of schedules at customer, account, and check level, batch processing to derive the Reg CC schedule, and processing the same for deferred release of funds.
- Support for cash back, immediate credit, and return cases for Reg CC.
- <sup>n</sup> Support for bank float balances: This includes definition of bank float, processing the same for CASA and Loan accounts, downstream impact on interest processing and availability of funds.

### **9.7 Common Services**

The common address taskflow has the capability to integrate with external address verification systems. The address taskflow presents address fields to the users for capturing an address. The address is shown as a single line in View mode.

#### **9.8 Insurance Management**

- <sup>n</sup> Force Place Insurance check box is available in Insurance Linkage Details (Fast Path: LCM09) page.
- **n** Capture the force placed insurance premium collection as either billed to customer or added to the loan balance.
- Capture the endorsement details in plan linkage page.

### **9.9 Collateral Management**

- n Interface with Automated Valuation Model (AVM): As part of integration with Equifax, the capability to interface with AVM is supported as part of the collateral management.
- <sup>n</sup> The interfacing ability is available as part of collateral creation and collateral update, both as part of application capture and the Collateral Details (Fast Path: LCMS08) page in Limits and Collateral Management module.
- n As part of collateral creation or update, an interface call can be triggered to AVM to fetch the following collateral details:
	- AVM Value: It includes the market value, the range of the market value and the confidence score for the market value as quoted by AVM.
	- Lien details and collateral owners.
	- Property information.
- $\blacksquare$  The details obtained from the AVM interface are available at the collateral level for manual reconciliation and reference.